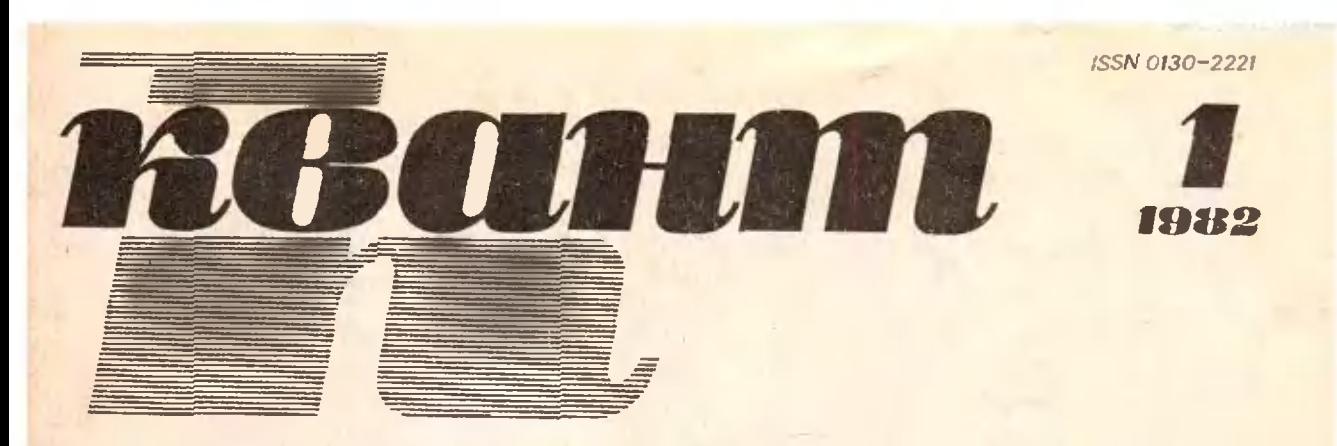

НАУЧНО-ПОПУЛЯРНЫЙ ФИЗИКО-МАТЕМАТИЧЕСКИЙ ЖУРНАЛ АКАДЕМИИ НАУК СССР И АКАДЕМИИ ПЕДАГОГИЧЕСКИХ НАУК СССР

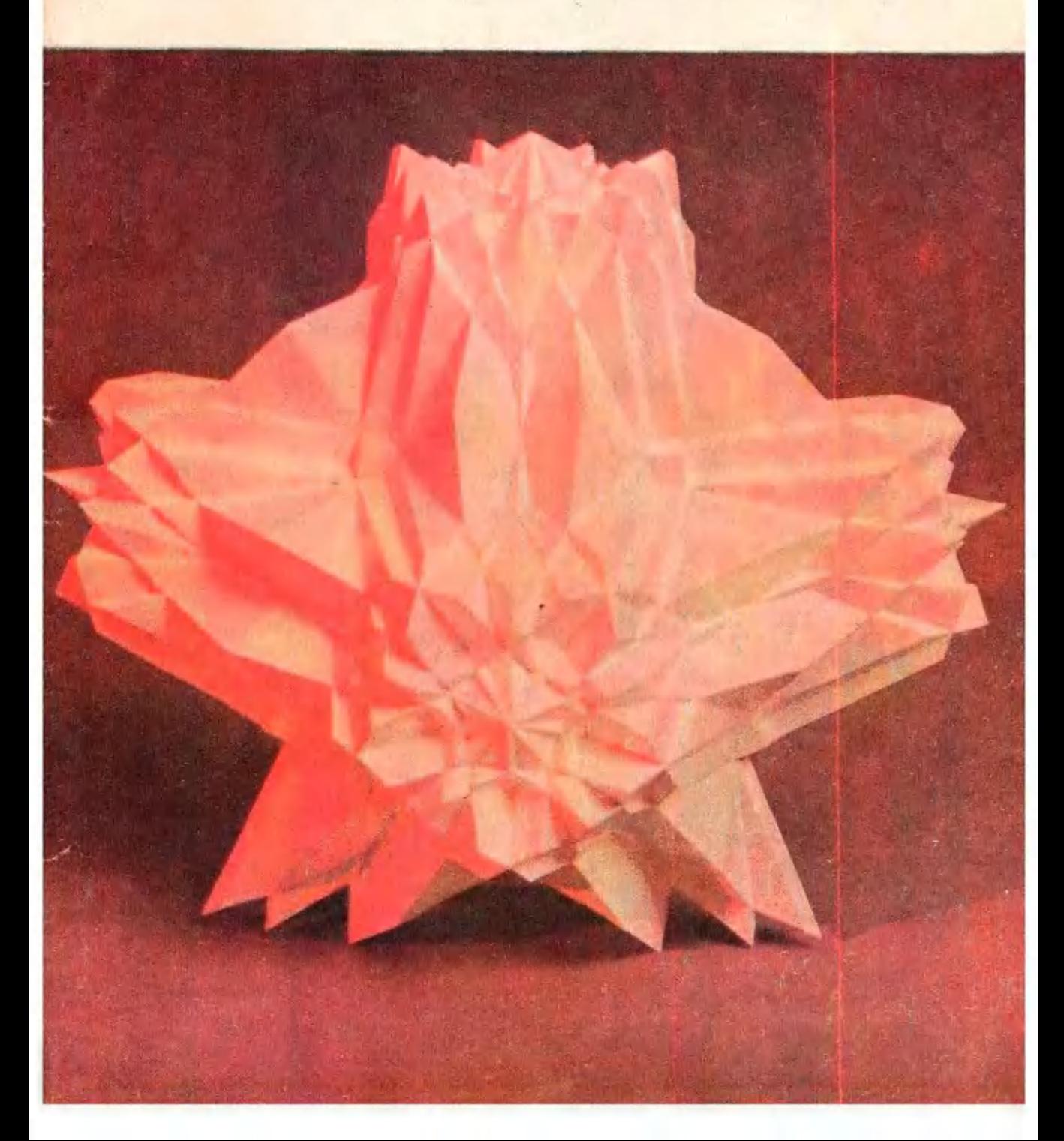

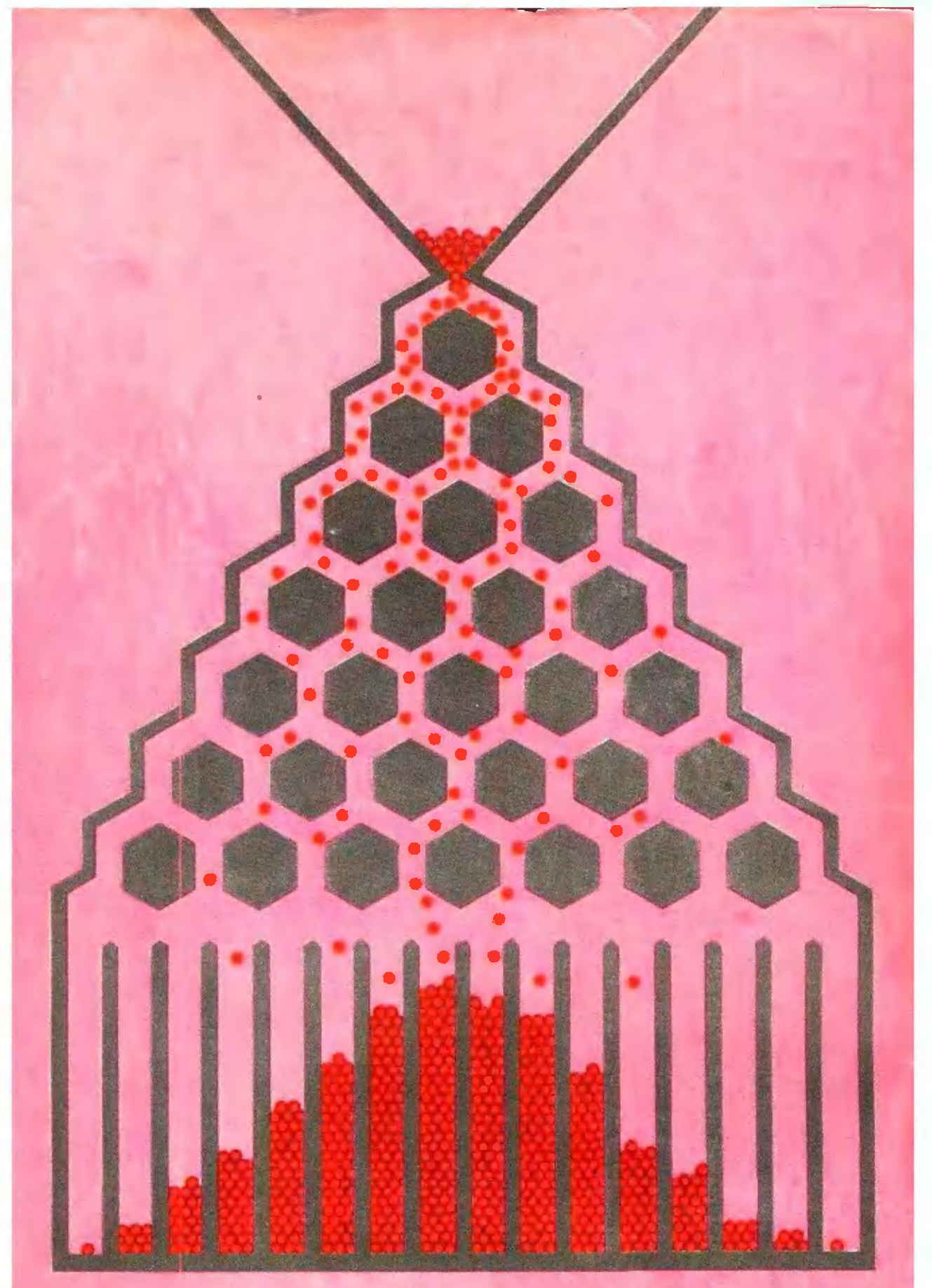

Красные шарики из резервуара вверху скатываясь вниз образуют кривую, которая называется но*рмальной* или гауссовой (ее уравне-

ине  $y = \frac{1}{2}e^{-x^3/s}$ . Эта кривая характери  $\sqrt{2}$ 

зует распределение мужчин <sup>и</sup> женщин по росту, горошин по размеру, новорожденных по весу, частиц газа по скоростям движения <sup>и</sup> множество других явлений <sup>и</sup> свойств фифизического и биологического миров.

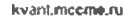

63

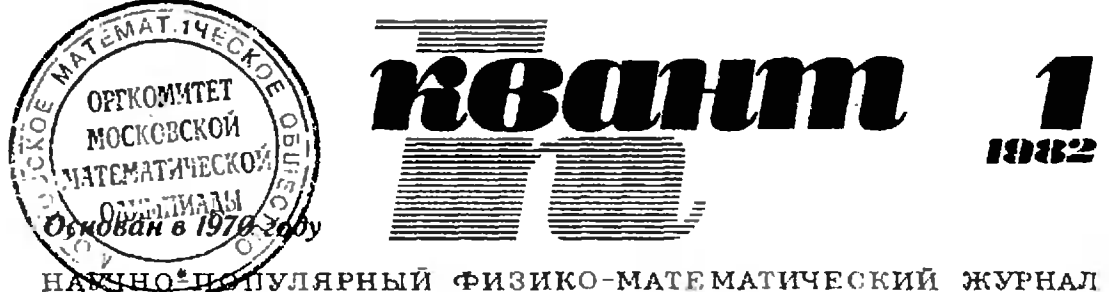

АКАДЕМИИ НАУК СССР И АКАДЕМИИ ПЕДАГОГИЧЕСКИХ НАУК СССР

ИЗДАТЕЛЬСТВО-НАУКА- ГЛАВНАЯ РЕДАКЦИЯ ФИЗИКО-МАТЕМАТЕЧЕСКОЙ ЛИТЕРАТУРЫ

#### **B HOMEPE:**

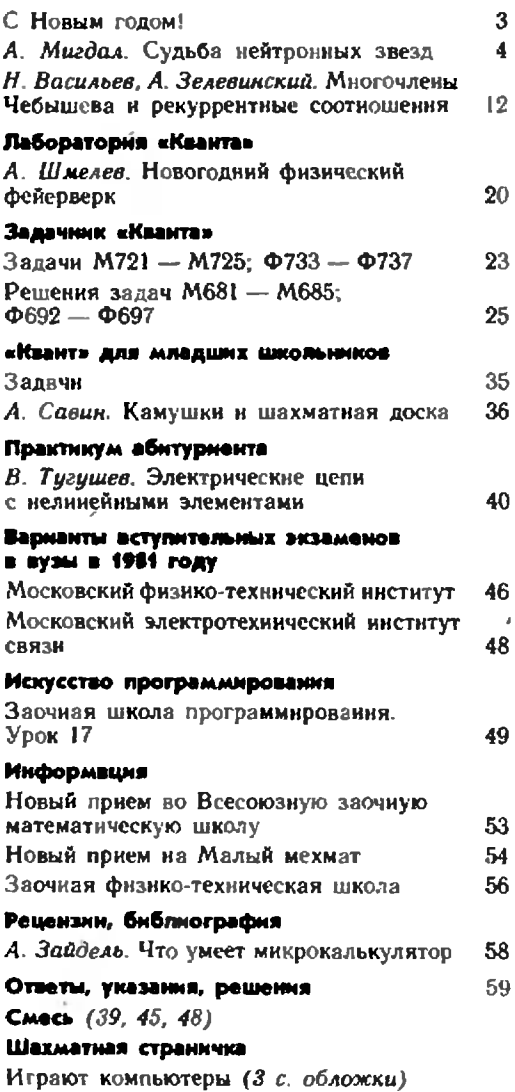

#### IN THIS ISSUE:

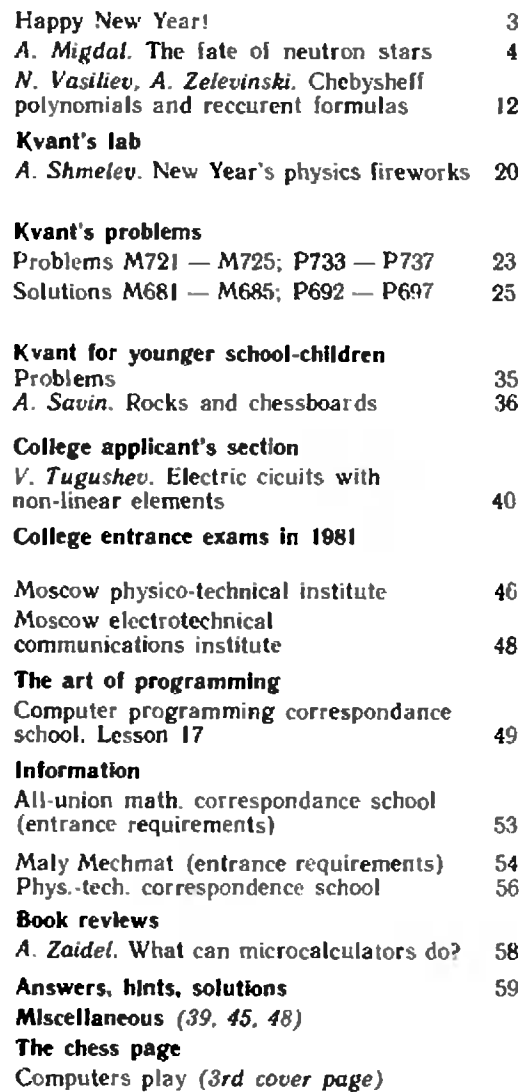

На первой странице обложки мы публикуем

фотографию модели, сконструированной десятиклассником<br>из г. Чебоксары Димой Гороховским по эпюре,

которая была приведена на четвертой странице обложки".<br>двенадцатого номера «Кванта» за 1979 год

Ф Издательство «Наука». Главная редакция физико-математической литературы, «Квант», 1982

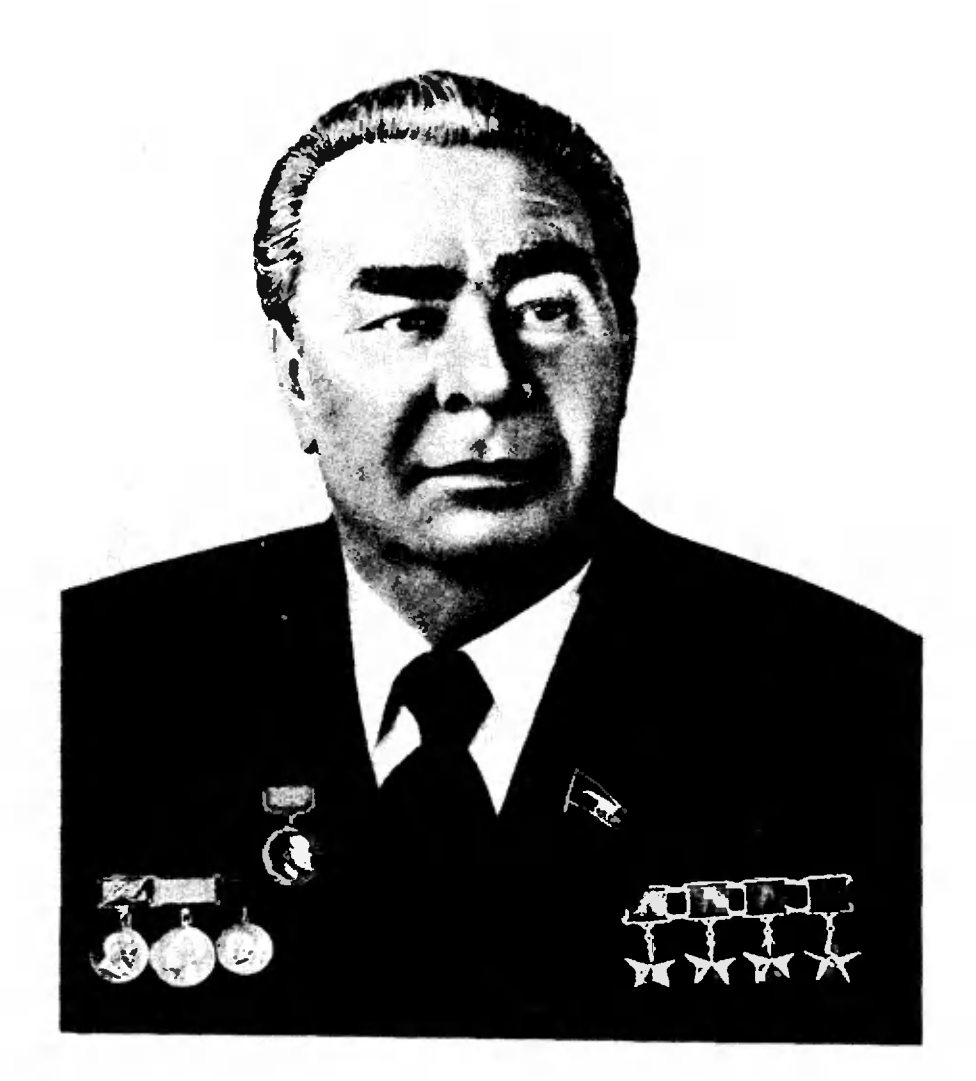

#### УКАЗ ПРЕЗИДИУМА ВЕРХОВНОГО СОВЕТА СССР

#### О награждении Генерального секретаря ЦК КПСС, Председателя Президиума Верховного Совета СССР, Маршала Советского Союза товарища Брежнева Леонида Ильича орденом Ленина <sup>и</sup> медалью «Золотая Звезда» Героя Советского Союза

За выдающиеся заслуги перед Коммунистической партией и Советским государством в деле укрепления экономического и оборонного могущества Советского Союза, большой личличный вклад в достижение победы над немецкофашистскими захватчиками <sup>в</sup> годы Великой Отечественной войны, восстановление и дальнейшее развитие народного хозяйства СССР в послевоенный период, неутомимую деятельность в борьбе за мир, за плодотворное рукоруководство коммунистическим строительством и в связи с семидесятнпятнлетием со дня рождения наградить Генерального секретаря ЦК КПСС, Председателя Президиума Верхов ного Совета СССР, Маршала Советского Союза товарища Брежнева Леонида Ильича орденом Ленина <sup>и</sup> медалью «Золотая Звезда» Героя Советского Союза.

Первый заместитель Председателя Президиума Верховного Совета СССР В. КУЗНЕЦОВ.

> Секретарь Президиума Верховного Совета СССР М. ГЕОРГАДЗЕ.

Москва. Кремль. 18 декабря 1981 г.

# С Новым годом!

Наступил новый 1982 год, второй год одиннадцатой пятилетки. Большие надежды связывает с ним советский народ. Предстоит огромная работа по совершенствованию всех звеньев нашего народного хозяйства <sup>и</sup> переводу его на путь всесторонней интенсификации. Необходимо расширять и углублять научно-техническую революцию, эффективно использовать ее величайшие достиження. Наука теперь является главным источником разнообразных перемен в промышленности и строительстве, на транспорте, <sup>в</sup> технике связи <sup>и</sup> сельском хозяйстве. Недаром <sup>в</sup> отчетном докладе XXVI съезду КПСС Генеральный секретарь ЦК КПСС Л. И. Брежнев сказал такие слова: «Партия коммунистов исходит из того, что строительство нового общества без науки просто немыслимо». В нашей стране уделяется огромное внимание успешному развитию науки и подготовке научных кадров. «Квант» стремится внести свой науки и подготовке научных кадров, «Квант» стремится внести свои<br>вклад в решение этой важной государственной задачи — помочь воспитать побольше талантливых молодых исследователей.

В целом облик нашего журнала остается <sup>и</sup> <sup>в</sup> этом году прежним. Тем не менее некоторые его разделы будут выглядеть несколько поиному.

В <sup>1982</sup> году вы найдете <sup>в</sup> «Кванте» больше статей по различным разразделам современной физики <sup>и</sup> математики, которыми обычно открывается каждый номер журнала. Больше будет опубликовано и статей по истории науки. Мы намерены рассказать читателям <sup>о</sup> выдающихся русрусских ученых М. В. Остроградском, А. М. Ляпунове <sup>н</sup> К- Э. Циолковском, а также о Гаспаре Монже, Данииле Бернулли и Симеоне Дени Пуассоне.

По иному будет выглядеть раздел «Варианты вступительных экзаменов <sup>в</sup> вузы <sup>в</sup> <sup>1981</sup> году>. Прежде всего, <sup>в</sup> нем будет значительно больше вузов, чем <sup>в</sup> прежние годы. В каждом из номеров первого полугодия вы увидите варианты вступительных экзаменов <sup>в</sup> вузы разного профиля университеты, педагогические институты, технические вузы. Идя навстречу многочисленным пожеланиям наших читателей, мы расскажем также об экзаменах <sup>в</sup> экономические, пищевые, текстильные <sup>и</sup> некоторые другие вузы, где физика'и математика не являются основными учебными дисдисциплинами.

Три года журнал «Квант» вел раздел «Искусство программирования:», <sup>в</sup> котором, главным образом, помешались материалы школы юных прогпрограммистов, организованной новосибирскими учеными. Она нашла своих энтузиастов <sup>в</sup> самых отдаленных уголках нашей страны <sup>и</sup> за рубежом. Последние уроки этой школы будут опубликованы <sup>в</sup> первом полугодии нынешнего года. Затем <sup>с</sup> сентября журнал начнет публикацию материалов новой одногодичной школы юных программистов.

<sup>В</sup> № II за <sup>1981</sup> год была опубликована небольшая анкета, адресованная читателям. Мы получили много интересных ответов. Благодарим наших читателей <sup>н</sup> надеемся, что они будут обращаться <sup>к</sup> нам со своими предложениями <sup>и</sup> пожеланиями, сообщать об интересующих их пробле мах науки, присылать свои вопросы и задачи, активно участвовать в наших конкурсах. аммистов, организованной новосибирскими учеными. Она нашла своих митузнастов в самых отдаленных утолках нашей страны и за рубежом.<br>Последние уроки этой школы будут опубликованы в цервом полугодии<br>нынешнего года. Затем с с

Желаем вам больших успехов <sup>в</sup> унебе <sup>и</sup> жизни, наши дорогие читатели!

Эта статья посвящена последним достижениям в бурно развивающейся области современной науки - астрофизике. Автор — известный советский физик-теоретик академик А. Б. Мигдал выводит читателя на самый перединй край исследований. на граннцу между известным и неизвестным. показывает, как много интересных н важных проблем еще ждут своего решения.

#### A. Mueda.t

# Судьба нейтронных звезд

Исэнание природы ne.awaituas неблагодарность *Паниний Старший* 

Я понытаюсь рассказать о сверхмонных взрывах звезл и о том, как возникают звезды. состояние из нейтронов. Геория предсказынает, что в таких знездах может происходить спис не обнаруженный на опыте вид ядерных. превращений образование ядерного вешества с плотностью иамного большей, чем плотность аломных ядер (а плолность атомных<br>ядер - порядка 10-2 г см.).

Для эпін чтобы разобраться в этих явлеинях, нам придется обращаться ко многим областям фильм. Здесь астрономия и теориитягогения переплетаются с физикой элементарнох частии и ялерной физикой. Нам поизтобится узнать, что такое «вакуум» и как изменяются свойства пространства вблязифизических тел.

Ò

Можно ди об этом расскизать в одной скатье так, чтобы читателю все было понятно? Автор не станил перед собой гакой задачи. Главная нель статы показать, хотя бы отчасти, ту внутрешною красоту Вселенной. которая пропиляется в богатстве связей между разнородиныя явлениями.

Предвижу, что не исе будет шинино, но считаю, что беды в этом нет. Ведь слово-«понимать» имеет много значений пі полной ясности до смутного опгушения. Заваеитесь терпеннем и читайте дальше; самое интерес- $HOP = B KOHHe.$ 

#### Ярче ста миллиардов солнц

Уже <sup>в</sup> древности астрономы заметили, что время от времени внезапно вспыхивают новые сверхъяркие звезды. Такая вспышка была, например, отмечена китайскими астрономами в 1054 году в Крабовидной туманности, входящей <sup>в</sup> состав нанашей Галактики. Сейчас «вспышки сверхновых» хорошо изучены и обнаружены не только в нашей Галактике, но и в других звездных скоплениях. За несколько месяцев сверхновая испускает столько же света, сколько целая галактика, <sup>в</sup> которую входят десятки или сотни миллиардов солнц. По интенсивности и длительности излучения можно было установить, что полная энергия, вывыделяющаяся при вспышке сверхновой, составляет  $10^{43} \div 10^{45}$  Дж. Между тем тепловая энергия звезды в тысячу раз меньше. Значительно меньше <sup>и</sup> энергия, которая могла бы выделиться при химических преврапревращениях. Откуда же берется гро громадная энергия сверхновой? Этот вовопрос долго оставался без ответа. Надежды объяснить вспышки сверхновых появились только после открытия ядерных реакций, освобождаюосвобождающих энергию <sup>в</sup> миллионы раз больбольшую, чем химические превращения.

Итак, источником энергии сверхновой могли бы быть ядерные реакции, протекающие внутри звезды. Существует, впрочем, еще более Существует, впрочем, еще более<br>мощный источник — это гравитагравитационная энергия.звезды. Однако ососвободить эту энергию можно только с помощью ядерных превращений. Если в ходе ядерных реакций<br>плотность центральной части звезды увеличится, то под действием сил тяготения вещество наружных областей начнет падать к центру, приприобретая кинетическую энергию. Иными словами, потенциальная энергия тяготения превратится <sup>в</sup> кинетическую энергию звездного вещества.

Плотность звезды определяется равновесием между силой тяжести <sup>и</sup> силой давления вещества звезды. Для того чтобы звезда сжалась, давление должно уменьшиться. Очень сильное уменьшение давления могло бы произойти при образо-

вании нейтронного вещества, когда протоны и электроны превращаются <sup>в</sup> нейтроны. Попробуем <sup>в</sup> этом разобраться.

Давление пропорционально кинетической энергии частиц, из которых состоит вещество. При понижении температуры падает кинетическая энергия частиц, <sup>и</sup> поэтому падает давление. Однако даже при абсолютном нуле температуры кинетическая энергия частиц не равна нулю. Де-Дело <sup>в</sup> том, что нейтроны, протоны и электроны имеют замечательное<br>свойство — две одинаковые частисвойство - две одинаковые частичастицы не могут находиться в одном <sup>и</sup> том же состоянии («запрет Паули>). По этой причине даже при абсолютном нуле температуры частицы не покоятся <sup>и</sup> обладают различными покоятся и обладают различными<br>скоростями — как говорят, разброразбросаны по скоростям. При этом наибольшую кинетическую энергию имеют легкие частицы. Таким образом, главный вклад <sup>в</sup> давление в звезде вносят электроны, масса которых приблизительно <sup>в</sup> две тысячи раз меньше массы протона или нейтро на. Не удивительно, что сила тяжетяжести сжимает нейтронное вещество до гораздо большей плотности, чем обычное вещество, состоящее из атомных ядер <sup>и</sup> электронов,— ведь при этом легкие частицы заменяются тяжелыми и давление резко пападает.

Поэтому, если бы <sup>в</sup> результате ядерных превращений звезда могла превратиться <sup>в</sup> нейтронную, то это привело бы <sup>к</sup> резкому сжатию звезды, <sup>и</sup> за короткое время освободилась бы громадная энергия, додостаточная для объяснения вспышки сверхновой. При таком внезапном сжатии звезды должны возникать могучие упругие волны, идущие от центра. Под их действием наружная часть звезды сбрасывается, превращаясь <sup>в</sup> горячий газ, который разлетается <sup>с</sup> громадной скоростью. Свечение этого газа <sup>и</sup> объясняло бы длительность вспышек сверхновых.

Итак, вспышки сверхновых перестали казаться загадочным явле-<br>ннем — появились належды объпоявились надежды объяснить их как следствие сжатня звезды в ходе ядерных превращений.

Но от догадки до прочно установленного утверждения нужно пройти долгий путь сомнений <sup>и</sup> доказательств.

В <sup>1932</sup> году Джеймс Чедвик ототкрыл нейтрон. Уже два года спустя астрономы Бааде <sup>и</sup> Цвнки сделали предположение, что вспышки сверхновых возникают в процессе рождения нейтронной звезды. Для того чтобы подтвердить или опровергнуть эту догадку, следовало изучить свойства нейтронного вещества и выясвыяснить, может ли оно образоваться внутри звезды. А для этого понадобилось около тридцати лет экспериментального и теоретического исследования ядерной материи.

Что же стало известно <sup>в</sup> результате этого исследования?

#### Нейтронная жидкость

Сразу же после открытия нейтрона Л. Д. Ландау высказал мысль, что звезда достаточно большой массы должна состоять из нейтронного вевещества. Для образования нейтрон ного вещества атомные ядра и электэлектроны должны превратиться <sup>в</sup> нейтро ны. Допустим, что звезда состоит из кислорода. В ядре каждого атома кислорода имеется восемь нейтронов <sup>и</sup> восемь протонов. Восемь протонов ядра <sup>и</sup> восемь электронов, окружаюцих атомное ядро кислорода, должны превратиться в восемь нейтронов. Эта реакция энергетически невыгод-<del>.)</del>та реакция энергетически невыгод-<br>на — на образование каждого нейтрона надо израсходовать несколько миллионов электрон-вольт. Если масса звезды достаточно велика, пропроцесс образования нейтронов <sup>с</sup> избытком обеспечивается энергией, выдевыделяющейся при сжатии звезды. В <sup>1937</sup> году Ландау показал, что превращение кислорода <sup>в</sup> нейтрон ное вещество делается энергетически возможным уже при массе звезды, составляющей малую долю массы Солнца. Однако такое превращение не может произойти сразу, <sup>а</sup> только через целую цепь ядерных реакций; каждая из этих реакций требует сравнительно небольшой затраты энергии, которая берется из энергии теплового движения частиц звезды.

Для того чтобы убедительно доказать возможность образования нейтронной звезды, понадобились дедетальные сведения о ядерных реакциях и особенно о свойствах нейтронного вещества. Эти сведения были получены из анализа свойств атомных ядер и нз опытов по рассеярассеянию нейтронов <sup>и</sup> протонов на ядядрах. Так, например, стало известно, что на малых расстояниях притяжение между нуклонами (нейтронами и протонами) сменяется отталкиванием, что затрудняет сжатие нейтронного вещества до плотности, в несколько десятков раз превышающей ядерную плотность. Некоторые из энергетических уровней ядра связаны с его вращением вокруг собственной оси. Измеряя энергии спектральных линий, испускаемых при пепереходах между такими уровнями, можно определить моменты инерции ядер.

Моментом инерции тела, вращающегося вовокруг осн. называют величину, равную

$$
I=\sum n_ir_i^2
$$

где *m*. — масса отдельного элемента тела. где *m<sub>i</sub> —* масса отдельного элемента тела,<br>r<sub>i</sub> — расстояние от этого элемента до оси.<br>С помощью момента инерцни удобно выравыражать кинетическую энергию вращающегося тела:

$$
K = \frac{1}{2} \sum_{i} m_{i} v_{i}^{2} = \frac{1}{2} \left( \sum_{i} m_{i} r_{i}^{2} \right) \omega^{2} = I \frac{\omega^{2}}{2}.
$$

где  $v_i = \alpha r_i$  — линейная скорость элемента массы  $m_i$ . Из этого выражения видно, что момент инерции при вращательном движении играет такую же роль, какую играет масса при поступательном движении тела.

Если сумма моментов внешних сил, действующих на вращающееся тело, относительно оси вращения равна нулю, то произведение момента инерции на угловую скорость (то есть величина /о) остается постоянным.

(Здесь и далее текст, напечатанный мел-мелким шрифтом, ирифтом, — примечания редактора.)

Моменты инерции, найденные татаким способом, оказались значительно меньше, чем они должны быть <sup>у</sup> шарика того же радиуса <sup>и</sup> той же плотности, что <sup>и</sup> ядро. Это значит, что во вращение вовлекается не все вещество ядра. Следовательно, отдельные части ядра могут двигаться без трення друг относительно ся без трення друг относительно<br>друга — ведь трение обязательно вовлекло бы во вращение все вевещество. Теоретический анализ экспериментальных данных по моментам

инерции ядер позволил автору этой статьи <sup>в</sup> 1959 году сделать утверждение о том, что нейтронное вещество при ядерной плотности должно быть сверхтекучим, то есть двигаться без трения, вплоть до температур  $T \sim 10^{10}$  K.

Итак, физики пришли <sup>к</sup> выводу, что под большим давлением из обычного вещества должна образоваться нейтронная сверхтекучая жидкость, которая сжимается <sup>в</sup> звезде до ядерных плотностей. Однако все зазаключения о свойствах нейтронного вещества были абстрактной игрой ума, поскольку само существование нейтронных звезд оставалось только правдоподобным предположением. Так было вплоть до 1968 года, когда астрономы обнаружили новые объекты, названные пульсарами.

#### Открытие пульсаров

В <sup>1968</sup> году группа астрономов из Кембриджа открыла звезду <sup>с</sup> пуль-Кембриджа открыла звезду с пуль-<br>сирующим радиоизлучением — пульсар. Уже через год десятки пульсаров были обнаружены многими обобсерваториями земного шара. Это ототкрытие стало возможным благодаря развитию радиоастрономии, позволяющей обнаруживать объекты со светимостью <sup>в</sup> <sup>1010</sup> меньше, чем <sup>у</sup> тех, которые доступны оптическим телескопам.

ескопам.<br>Пульсары — это звезды, испускающие импульсы радиоизлучения длительностью в  $10\div 30$  мкс, слеследующие строго периодично с периодом порядка  $10^{-2} \div 1$  с. Строжайшая периодичность излучения вместе со сложной формой импульсов навели астрономов, открывших первый пульпульсар, на мысль о сигналах внеземной цивилизации. Однако, после того как десятки пульсаров обнаружились <sup>в</sup> разных областях Вселенной, эта мысль отпала сама собой. В самом деле, возникновение жизни - событие крайне маловероятное, и Вселен-Вселенная не может быть заселена так гугусто. Предположить же. что иноплаиетяне дают о себе знать одинаковым способом, просто нелепо. Чем же объясняется поразительно точная периодичность импульсов радиоизлучения пульсаров?

Детальный анализ всех возможных типов периодических движений привел астрофизиков к однозначному заключению: период пульсара сосоответствует периоду обращения звезды вокруг своей оси.

вокруг своен осн.<br>Следовательно, пульсар — это звезда, вращающаяся <sup>с</sup> громадной скоростью: за земные сутки она совершает миллионы оборотов. Сейчас мы увидим, что из этого вытекает важнейшее следствие.

## Пульсары — нейтронные звезды

Для того чтобы материя звезды не разлеталась при таком быстром вравращении, необходимо, чтобы сила тяжести на поверхности звезды препревосходила центробежную силу инерции. А это возможно только при очень большой плотности звезды.

Система отсчета, связанная <sup>с</sup> вращающейся звездой, является неннерциальной. В таких системах помимо «обычных» сил на любое тело действуют силы инерции, которые сосообщают телу ускорения (в этой системе) пропорциональные массе тела. Если во вравращающейся неинерциаяьной системе отсчета тело покоится, на него, помимо «обычных» сил. действует центробежная сила инерции, направленная от оси вращения перпендикунаправлениая от оси вращения перпендику-<br>лярно оси и равная mw<sup>2</sup>r, где m — масса тела, лярно оси и равная ти"г, где т — масса тела,<br>ω — угловая скорость вращения системы,<br>r — валиус окружиости, по которой вращарадиус окружности, по которой враща вращается данное тело.

Так, рассматривая тело, находящееся на экваторе Земли <sup>и</sup> покоящееся относительно Земли, в системе отсчета, связанной <sup>с</sup> вращавращающейся Землей, мы запишем условие, при котором тело не слетает <sup>с</sup> поверхности Земли, так:

$$
|\vec{F}_{\tau} + \vec{f}_{\mu 6}| = G \frac{Mm}{R^2} - m\omega^2 R = 0
$$

Простой расчет показывает, что пульсар <sup>с</sup> периодом обращения 0,1 с должен иметь плотность больше  $10^{10}$  г/см<sup>3</sup> (проверьте этот расчет самостоятельно). Обычное вещество нельзя сжать до такой громадной плотности. Только нейтронное вевещество, которое сжимается до ядер ной плотности при массе звезды попорядка массы Солнца, может вравращаться с угловой скоростью пульпульсара, не разлетаясь при этом.

Таким образом, физики пришли <sup>к</sup> заключению, что пульсары <sup>и</sup> есть те самые нейтронные звезды, существование которых предсказал Ландау.

Подтвердилось и предсказание о сверхтекучести вещества нейтронных звезд. Оказалось, что в некоторых случаях период пульсара внезапно уменьшается. Это явление было названо «сбоем». Уменьшение периода естественно объяснить звездотрясением. Если при звездотрясении звеззвезда внезапно сделается менее сплюснутой, то ее момент инерции уменьуменьшится; тем самым уменьшится <sup>и</sup> пепериод вращения.

Из определения момента инерции (мы привели его на <sup>с</sup> 6) следует, что если при звездотрясеннн звезда становится менее сплюснутой, момент инерцни ее уменьшается. Поскольку величина / о остается постоянной (ведь звездотрясеиие происходит в результате внутренних «потрясений», без участия внешних сил), уменьшение момента инерции прииоднт к увеличению угловой скорости вравращения звезды. Значит, период вращения уменьшается.

Однако после начала сбоя, когда звездотрясение уже окончилось, период продолжает уменьшаться еще долгое время. В одном случае это долгое время. В одном случае это<br>время — несколько суток, в дру-<br>гом — несколько лет. Объяснить несколько лет. Объяснить столь длительное изменение периода можно, лишь предположив, что после того как наружная часть звезды, состоящая из обычного вевещества, ускорила свое движение, нейтронная сердцевина продолжает вращаться с прежней скоростью, и лишь за длительное время скорости сравниваются. Но это означает, что нейтронная сердцевина находится в сверхтекучем состоянии! Ведь при обычном трении скорости вырав нялись бы за несколько секунд.

Связано ли образование нейтронных звезд со вспышками сверхновых, как это предполагали Бааде и Цвики?

Некоторые пульсары расположены там, где вспыхнвали сверхноны там, где вспыхнвали сверхно-<br>вые — например, пульсар в Крабовндной туманности. Но <sup>в</sup> большинстве случаев такой связи нет.

Это означает, что иногда нейтронные звезды рождаются без обраобразования сверхновых; и наоборот, ненекоторые вспышки возникают <sup>в</sup> ререзультате ядерных реакций, не приприводящих к образованию нейтронной звезды <sup>с</sup> пульсирующим радиоизлурадиоизлучением, илн, быть может, появляпоявляются после взрыва нейтронной звезды. Но об этом речь пойдет дальше.

Теперь мы можем приступить <sup>к</sup> главной теме нашего рассказа судьбе нейтронной звезды, масса которой растет. Масса звезды может увеличиваться от падения на нее небесных тел и за счет притока вещества от <del>с</del>оседних звезд меньшей массы. Рост массы приводит к увеувеличению плотности <sup>в</sup> центре звезды.

Как мы увидим, при достаточно большой плотности нейтронная жиджидкость скачком переходит <sup>в</sup> новое сверхплотное состояние. При этом выделяется громадная энергия, <sup>и</sup> звезда взрывается. Причина этого звезда взрывается. Причина этого<br>перехода — неустойчивость вакуума в сильных полях. Эти непонятные пока слова имеют очень простой смысл.

#### Неустойчивость вакуума и пиоиная конденсация

Что такое вакуум? Не есть лн это Что такое вакуум? Не есть лн это<br>просто пустота — пространство, в кокотором движутся нейтроны, протоны, электроны, кванты?

Оказалось, что это не так. Ва-Вакуум, то есть наше физическое пропространство,— не просто геометрический объект, а сложная физическая система, обладающая интереснейшими свойствами.

Прежде всего, частицы своим приприсутствием изменяют окружающее их пространство. Вокруг заряженной частицы появляется электрическое поле, которое нужно понимать как некое состояние вакуума. В таком измененном вакууме появляется сисила, действующая на другие зарязаряженные частицы.

Вокруг тяжелых тел изменяются даже геометрические свойства простпространства. Так, вблизи Солнца геометрия вакуума хоть и мало, но отличается от евклидовой. Отношение длины окружности <sup>к</sup> радиусу не равравно 2л. как нас учат <sup>в</sup> школе.

Переменное электрическое поле, создаваемое <sup>в</sup> вакууме антенной рарадиопередатчика, вызывает переменпеременное магнитное поле, которое, <sup>в</sup> свою очередь, приводит <sup>к</sup> появлению пепеременного электрического поля уже <sup>r</sup> более широкой области простран пространства. Тяков механизм распространения в вакууме - электромагнитных волн. Но вот самое замечательное свойство вакуума: в пустом пространстве, даже когда поблизости нет никаких реальных частиц и никаких посторонних полей, рождаются и исчезают кванты, электроны, позитроны, пи-мезоны и все другие частицы. Вакуум непрерывно бурлит; в нем появляются и нечезают такие не реальные, а как бы мерцающие или, как говорят физики, «виртуальные» частицы. Для того чтобы виртуальные частицы стали реальными, нужно сообщить им достаточную энергию. Для этого надо, например, столкнуть две реальные частицы, и тогда в пространстве, окружающем место столкновения, виртуальные частицы смогут получить энергию, достаточную для того, чтобы сделаться реальными. Так, два энергичных кванта света, сталкиваясь, могут извлечь из вакуума целый ливень частиц. Для рождения частицы из вакуума требуется затратить энергию. равную или большую ее энергии покоя.

Тенерь зададим себе вопрос: что случится с виртуальными частицами. если в вакууме появится сильное поле? Не сделаются ли они реальными?

Донустим, что в некоторой области пространства создано сильное поле - электрическое, гравитационное или ядерное (то есть поле, создаваемое нуклонами). Пусть поле имеет вид потенциальной ямы. Самый простой пример потенциальной ямы это впадина на поверхности земли. Когда частица попадает извне в потенциальную яму, ее кинетическая энергия увеличивается, как у камня, скатывающегося с горы. Если виртуальная частица в процессе своего появления на свет падает в потенциальную яму, то для ее реального рождения понадобится только часть энергии покоя. Недостающая часть возместится энергией, выигранной при падении. Если потенциальная яма настолько глубока, что кинетическая энергия, освобождающаяся при падении частицы, превышает энергию покоя, то вакуум потеряет устойчивость - в нем будут рождаться реальные частицы. Это будет продолжаться до тех пор, пока поле, создаваемое этими частицами, не сделает дальнейшее рождение невыгодным. Произойдет перестройка вакуума. Аналогом подобной перестройки может служить, например, переход вещества из жидкого состояния в твердое.

kvant.mccme.ru

Особенно интересное следствие вытекает из перестройки вакуума под действие поля, создаваемого нуклонами. При достаточной плотности нуклонов глубина создаваемой ими ямы делается больше энергии покоя пи-мезонов, и вакуум становится неустойчивым по отношению к рождению этих частиц. В результате рождения пимезонов устанавливается такое поле этих частиц, что дальнейшее их рождение делается невозможным из-за отталкивания между ними.

Это явление названо пионной конденсацией. Пионная конденсация сопровождается выделением энергии (подобно тому, как это происходит, например, при замерзании воды). Выигрыш энергии<br>при пионной конденсации мал, пока плотность нуклонов близка к той критической плотности, при которой конденсация началась. Однако при увеличении плотности нуклонов выделенне энергии резко возрастает. При достаточно большой плотности выигрыш энергии может превысить работу, которую необходимо произвести, для того чтобы сжать ядерное вещество. Тогда ядерное вещество с большой плотностью будет иметь меньшую энергию, чем менее плотная ядерная материя. Но отсюда следует важное заключение: наряду с обычным состоянием ядерной материи, в котором она находится в атомных ядрах, возможно еще одно состояние - с большей плотностью. Это означает, что помимо обычных атомных ядер могут оказаться устойчивыми необычные сверхплотные ядра. Пока такие ядра не обнаружены. Их поисками заняты физические лаборатории многих стран. Теоретическое исследование пионной кондеисации и ее следствий началось в 1971 году

<sup>с</sup> работы автора этой статьи <sup>и</sup> продолжается до сих пор во многих научных центрах.

Как связана пионная конденсация с интересующей нас судьбой нейтронных звезд?

#### Пионная конденсация <sup>в</sup> нейтронной жидкости

Когда плотность <sup>в</sup> центре нейтронной звезды достигает критического значения qk, соответствующего пионной конденсации, должен наступить драматический поворот в судьбе звезды. Сначала <sup>в</sup> центре звезды возникает зародыш нового сверхплотного состояния нейтронного вещества. Такое состояние ного вещества. Такое состояние<br>оказывается неустойчивым — по мере увеличения радиуса зародыша освобождается энергия тяготения. В равновесном состоянии значительная часть звезды долждолжна стать сверхплотной. Поэтому сверхплотный зародыш начинает сверхплотный зародыш начинает<br>расти — вещество наружных часчастей звезды <sup>с</sup> большой скоростью устремляется к границе зародыша. К тому времени, когда радиус сверхплотной сердцевины достигает величины, соответствующей равновесному состоянию, вещество наружных областей продолжает по инерции двигаться, и рарадиус сердцевины проскакивает свое равновесное значение. Поскольку равновесие нарушено, наначинается обратное движение. Таким образом, радиус сверхнлотного зародыша сначала резко возвозрастает, а затем колеблется около значения, сравнимого <sup>с</sup> радиусом нейтронной звезды. Процесс обраобразования сверхплотной звезды занимает тысячные доли секунды. При этом переходе выделяется энергия, <sup>в</sup> несколько раз большая той. которая освобождается при образовании нейтронной звезды. Можно ожидать, что под действием упругих волн, возникающих при колебании радиуса сверхплотной сердцевины, наружная часть звезды выбрасывается <sup>в</sup> сильно нагретом состоянии, и картина взрыва напоминает вспышку сверхновой.

Таким образом, помимо вспышек, вызванных ядерными реакциями и предшествующих образованию нейтронной звезды, возможны вспышки другой природы,<br>возникающие в результате пионной конденсации <sup>и</sup> последующего взрыва нейтронной звезды.

К каким последствиям может привести взрыв нейтронной звезды?

#### Черные дыры

Если заключение о взрыве нейнейтронной звезды, вызванном пнонной конденсацией, будет убедительно доказано теоретически или подтвердится наблюдениями, это будет означать, что нейтронные звезды не могут иметь плотность, превышающую критическое значеине  $\rho_k$  (как показывает расчет, О\* имеет тот же порядок, что <sup>и</sup> ядерная плотность). Между тем, принципиально важно знать, сусуществуют ли звезды <sup>с</sup> плотностью, значительно превышающей ядерядерную.

Согласно обшей теории относительности при массе звезды, препревышающей 2—3 массы Солнца, возникает гравитационная неусвозникает гравитационная неус-<br>тойчивость — звезда начинает сжиматься, и, после того как ее радиус сделается меньше некоторого критического значения (гравитационный раднус), никакие силы отталкивания не смогут удержать материю от падения к центжать материю от падения к цент-<br>py — сжимающее давление сил тяжести превышает расталкиваюшее давление частиц вещества. Это явление называют коллапсом звезды. Оно заканчивается образвезды. Оно заканчивается обра-<br>зованием нового объекта — черчерной дыры. Черная дыра проявляет себя практически только как источник гравитационного поля. Тело, попадающее в поле черной дыры, падает <sup>к</sup> центру дыры <sup>и</sup> перестает быть видимым. Какую бы энергию ни имела частица, она не может вырваться из черной не может вырваться из чернои<br>дыры — ведь с увеличением энергии частицы, согласно Эйнштейну, увеличивается ее масса, <sup>а</sup> следо-

вательно, и притяжение <sup>к</sup> черной дыре. Из черной дыры не только нельзя отправить космический кокорабль, но даже нельзя подать световой сигнал. В двойных звездах материя легкой звезды перетекает <sup>к</sup> более тяжелой. Анализ излучения перетекающего вещества позпозволяет <sup>в</sup> нескольких случаях запозаподозрить, что тяжелый партнер черная дыра.

Но если бы оказалось, что нейтронные звезды в результате взрыва, вызванного пионной конденсацией, разбрасывают материю уже при ядерных плотностях, то черные дыры не могли бы образоваться.

Другое явление, вызывающее интерес <sup>к</sup> сверхплотной материи, состоит <sup>в</sup> том, что при достаточно большой плотности нейтронное вещество.может перейти <sup>в</sup> новое вещество может перейти в новое<br>состояние — кварковую материю.

#### Еще один переход

За последние годы физики пришли к заключению, что все сильно взаимодействующие элементарные имодействующие элементарные<br>частицы — такие частицы назычастицы — такие частицы назы-<br>вают адронами — состоят из невают адронами — состоят из не-<br>скольких типов кварков — частиц <sup>с</sup> дробным электрическим зарядом, равным  $-1/3$  нли  $+2/3$  от заряда электрона. Нейтрон и протон (а электрона. Нейтрон и протон (а<br>они — адроны) состоят из трех они — адроны) состоят из трех<br>кварков, а пи-мезон — из кварка <sup>и</sup> антикварка. Кварки, по-видимому, не существуют как свободные частицы. До сих пор все попытки обнаружить отдельный кварк дадавали отрицательный результат. Но зато иа малых расстояниях между ними их свойства настолько хорошо изучены, что сейчас у больбольшинства физиков нет сомнения <sup>в</sup> реальности этих частиц. Из аналианализа опытов по рассеянию адронов друг на друге удалось установить, что при сближении кварков взаимодействие между ними уменьшается. Это явление было названо асимптотической своболой.

Известны частицы, которые сусуществуют длительное время в связанном состоянии, но на свободе живут недолго. Самый простой

пример — это нейтрон, который <sup>в</sup> дейтроне живет неограниченно долго, а <sup>в</sup> свободном состоянии распадается за десять минут. При чина «невылетания» кварков другая. Когда расстояние между кварками делается больше радиуса адрона, притяжение между ними резко возрастает, так что они не могут удалиться друг от друга на большое расстояние, какую бы энергию они ни получили при столкновении.

Когда сталкиваются два энергичных адрона, содержащиеся в них кварки не вылетают, <sup>а</sup> превпревращаются <sup>в</sup> другие нуклоны или пи-мезоны.

Для наглядности можно себе Для наглядности можно себе<br>-представить, что адрои — это неч то вроде мешка, в котором кварки двигаются свободно, но за пределы которого они не могут удаудалиться. Если сблизить два нуклона на расстояние, меньшее размера мешка, то получится один общий мешок, <sup>в</sup> котором будет уже шесть кварков. При большой плотности нейтронного вещества, когда расстояния между нейтронами сравнимы с радиусом мешка, нейтроны распадаются на свои составные части части — нейтронная материя препревращается <sup>в</sup> кварковую. Как попоказывают расчеты, звезда делается кварковой, когда ее плотность <sup>в</sup> 10—20 раз превышает ядерную. При этом переходе выделяется энергия, <sup>и</sup> может произойти еще один взрыв звезды.

Осуществляется ли <sup>в</sup> природе кварковое состояние звезды? Или нейтронная материя уже при ядерядерной плотности взрывается <sup>и</sup> разразбрасывается? Возможно ли, несмотря на это, образование черных дыр? Уже тот факт, что мы можем ставить такие вопросы, показывапоказывает, как далеко мы продвинулись <sup>в</sup> понимании структуры нейтронных звезд.

У каждого из нас есть свое ощущение красоты Вселенной. Удалось ли мие добавить новые краски <sup>к</sup> вашей картине мира, читатель?

### Н. Васильев. А. Зелевинский

## Многочлены Чебышева рекуррентные соотношения И

Широко распространен взгляд на математика как на человека, беспрерывно занимающегося сложнейшими арифметическими вычислениями (в более утонченном варианте выписывающего и преобразующего длинные и сложные формулы). Читателям «Кванта» хорошо известно, что бывает красивая и важная математика «без формул», однако доля истины в таком взгляде все же есть. Умение взглянуть на формулы с неожиданной точки зрения, преобразовывать их, открывать новые, находить связи между ними формул, связанных со знаменитой последовательностью «многочленов Чебышева» (неко-<br>торые из этих формул предлагалось доказать в задаче M488 - «Квант», 1978, № 2), а также общие математические идеи, которые стоят за ними.

#### Введение. Две замечательные последовательности многочленов

Многочлены, о которых будет идти речь, встречаются во многих задачах анализа, вычислительной математики, алгебры. Они появились в 1854 году, в работе русского математика Пафнутия Львовича Чебышева в связи с таким вопросом.

Рассмотрим всевозможные многочлены данной степени п со старшим коэффициентом 1; какой из них наименее уклоняется от нуля на отрезке  $[-1, 1]$ , то есть для какого многочлена  $F_n(x) = x^n + ...$  величина

$$
c_n=\max_{\{-1,1\}}|F_n(x)|
$$

наименьшая?

Оказывается, это  $\tilde{T}_n(x) = \frac{1}{2^{n-1}} T_n(x)$  — многочлен из левой колонки таблицы 1, деленный на старший коэффициент. Например, среди квадратных трехчленов — это  $x^2 - \frac{1}{2}$  (его *отклонение от нуля с*<sub>2</sub> равно  $\frac{1}{2}$ , а у любого другого квадратного трехчлена  $x^2 + px + q$  оно больше); среди кубических многочленов — это  $x^3 - \frac{3}{4}x$  (для него  $c_3 = \frac{1}{4}$ ); и вообще отклонение от нуля  $c_n = \frac{1}{2^{n-1}}$  многочлена  $\tilde{T}_n(x)$  меньше, чем у любого другого многочлена  $F_n(x) = x^n + ...$  степени  $n.*$ ).

Таблица 1. Многочлены Чебышева первого и второго рода. Если умножить каждый из многочленов на 2х и вычесть предыдущий (стоящий над иим), получится следующий.

| n                             |                                                                                                    |                                                                                                 |
|-------------------------------|----------------------------------------------------------------------------------------------------|-------------------------------------------------------------------------------------------------|
| $\mathbf{2}$<br>$\frac{5}{6}$ | $2x^2-$<br>$4x^3 - 3x$<br>$8x^4 - 8x^2 + 1$<br>$16x^5 - 20x^3 + 5x$<br>$\substack{32x^6-48x^4+18x^2-1\\64x^7-112x^5+56x^3-7x}$ | 2x<br>$8x^3 - 4x$<br>$16x^4 - 12x^2 + 1$<br>$32x^5 - 32x^3 + 6x$<br>$64x^6 - 80x^4 + 24x^2 - 1$ |

Если же отклонение от нуля измерять иначе - заменить выражение Сл выражением

$$
I_n=\int_{-1}^1|F_n(x)|dx,
$$

то наименее уклоняющимся от нуля многочленом n-й степени со старпим коэффициентом 1 окажется многочлен  $\widetilde{U}_n(x) = \frac{1}{2^n} U_n(x)$ , где  $U_n(x)$ берется из правой колонки таблицы 1: для многочлена U<sub>n</sub>(x) величина  $l_n$  (голубая площадь на рисунке 1) равна 2; стало быть, для  $\tilde{U}_n$  она равна  $1/2^{n-1}$ ; для любого другого многочлена  $F_n(x) = x^n + ...$  она больше (теорема А. Н. Коркина и Е. И. Золотарева).

Эти факты связаны с такими характеристическими свойствами многочленов Чебышева:

1°. Значения многочлена Т<sub>л</sub> во всех точках экстремума и в концах  $\sigma$ грезка [-1; 1] одинаковы по модулю. Площадь каждого из n+1 кусочков, ограниченных графиком многочлена  $U_n(x) = \frac{1}{n+1} T'_{n+1}(x)$ , осью Ох и прямыми  $x = \pm 1$ , одна и та же (рис. 1).

(Подобными свойствами обладают лишь многочлены, полученные из равенств  $y = U_n(x)$  и  $y = T_n(x)$  линейной заменой переменных х и  $y$ .) - Свойство 1° вытекает из основных соотношений

2°  $T_a(\cos \varphi) = \cos n\varphi$ ,  $\sin \varphi \cdot U_{a-1}(\cos \varphi) = \sin n\varphi$ .

\*) Здесь мы доказывать этого не будем. Элементарное доказательство можно найти в [1] - первой книге из спискв литературы в конце статьи.

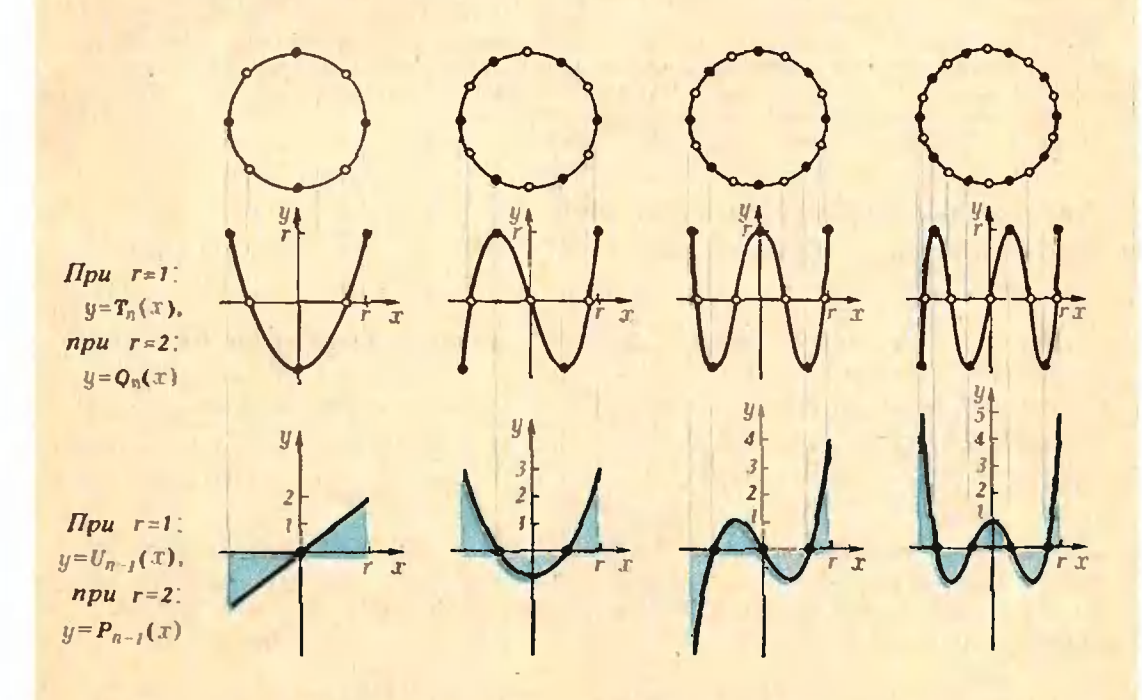

Рис. 1. Если прозрачный лист бумаги 0<x<2nr, -r<y<r с нарисованиым на нем графиком у = г соs nx скрутить в цианндр (диаметра и высоты 2r) и посмотреть на него сбоку так, чтобы графики на передней и задней половниках совместились, мы увидим график n-го многочлена<br>Чебышева первого рода. Эти графики при n = 2,3,4,5 изображены в верхнем ряду (при выборе масштаба r - 1 получаются графики  $y = T_a(x)$ , при r = 2 - графики  $y = Q_a(x)$  - см. упражненне 3). В нижнем ряду под n-м многочленом изображена его производная, деленная на n; это - (n-1)-й многочлен Чебышева второго рода; у него все п голубых фигурок имеют одинаковую площадь.

В дополнение к тригонометрическим формулам 2°, которые определяют значения многочленов  $T_n$  и  $U_n$  при  $|x| \leq 1$ , для  $|x| > 1$  имеются совершенно иные на вид тождества:

$$
3^{\circ}.
$$

$$
T_n(x) = \frac{(x + \sqrt{x^2 - 1})^n + (x - \sqrt{x^2 - 1})^n}{2}.
$$

$$
U_n(x) = \frac{(x + \sqrt{x^2 - 1})^{n+1} - (x - \sqrt{x^2 - 1})^{n+1}}{\sqrt{x^2 - 1}}
$$

Корни многочленов  $T_n$  и  $U_n$  видны из следующей пары тождеств:

$$
4^{\circ}.\ \ T_{n}(x) = 2^{n-1} \left( x - \cos \frac{\pi}{2n} \right) \left( x - \cos \frac{3\pi}{2n} \right) \dots \left( x - \cos \frac{(2n-1)\pi}{2n} \right)
$$

$$
U_{n}(x) = 2^{n} \left( x - \cos \frac{\pi}{n+1} \right) \left( x - \cos \frac{2\pi}{n+1} \right) \dots \left( x - \cos \frac{n\pi}{n+1} \right).
$$

Таким образом, корни и точки экстремума многочлена  $T_n(x)$  — проекции вершин правильного 4n-угольника с диаметром  $[-1, 1]$  на этот диаметр  $(pnc. 1).$ 

Ниже мы докажем, наряду с другими, соотношения  $2^{\circ}-4^{\circ}$  и проиллюстрируем на их примере некоторые важные методы алгебраических преобразований.

За определение многочленов Чебышева можно было бы принять любую из написанных выше формул, но нам удобнее положить в основу простое рекуррентное соотношение между ними, которое описано в подписи к таблице 1, и вывести из него все формулы.

Ниже мы предпочитаем иметь дело с многочленами, получающимися из  $T_n$  и  $U_n$ изменением масштаба (см. рис. 1):  $P_n(x) = U_n(x/2)$ .  $Q_n(x) = 2\hat{T}_n(x/2)$ ; ту роль, которую лля  $T_n$  и  $U_n$  играет отрезок  $\{-1; 1\}$ , будет играть теперь отрезок  $[-2; 2]$ . Новые многочлены<br>хороши тем, что имеют целые коэффициенты, а их старшие коэффициенты равны 1,<br>(Разумеется, формулы перехода, переписанные в  $Q_n$  читателю в качестве упражиений. Призываем его вооружиться карандашом и бумагой н проделывать подробно все выкладки, причем сначала — для конкретных небольших<br>значений  $n = 2, 3, 4, ...$  (пока все не станет ясным).

#### Рекуррентные соотношения и индукция

Положим  $P_0(x) = 1$ ,  $P_1(x) = x$  и  $P_{n+1}(x) = x \cdot P_n(x) - P_{n-1}(x)$ .  $(1)$ 

Выпишем несколько первых членов этой последовательности. Вслед за  $P_0(x) = 1 + P_1(x) = x$  идут

 $P_2(x) = x^2 - 1$ ,<br>  $P_3(x) = x(x^2 - 1) - x = x^3 - 2x$ ,  $P_4(x) = x(x^3-2x) - (x^2-1) = x^4-3x^2+1,$ <br>  $P_5(x) = x(x^4-3x^2+1) - (x^3-2x) = x^5-4x^3+3x$ 

и т. д. (для многочленов до  $P_{12}$  вы можете проверить результаты по таблице 2).

Многочлены  $P_n(x)$  возникают в разных ситуациях. Рассмотрим, например, дроби

$$
R_1(x) = x, \quad R_2(x) = x - \frac{1}{x}, \quad R_3(x) = x - \frac{1}{x - \frac{1}{x}},
$$

$$
R_4(x) = x - \frac{1}{x - \frac{1}{x - \frac{1}{x}}}, \quad R_5(x) = x - \frac{1}{x - \frac{1}{x - \frac{1}{x}}},...
$$

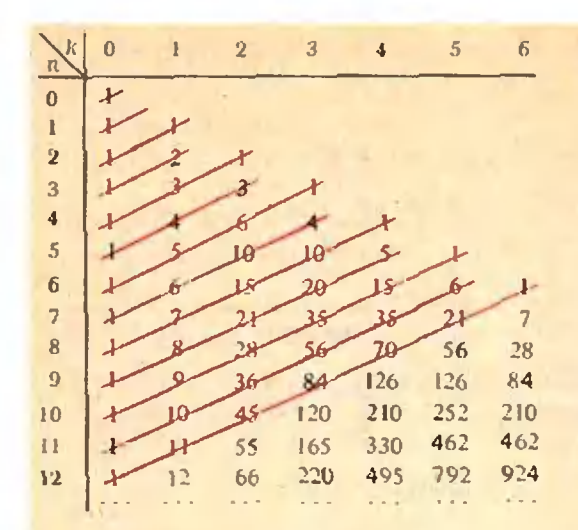

Таблица 2. Треугольник Паскаля. О свойствах биномиальных коэффициентов, составляющих этот треугольник, подробно рассказано в брошюре [7]. Числа, стоящие на n-й<br>красной диагонали, взятые с чередующимися знаками, — коэффициенты многочленов  $P_a(x)$ ; про их сумму - со знаками и без - см. упражнения ба) и 8в).

Подобные «многоэтажные» (так называемые *цепные*) дроби — полезный инструмент для различных задач о приближениях чисел и функций; ими, кстати говоря, тоже занимался П. Л. Чебышев.

После преобразований получается

$$
R_2(x) = \frac{x^2 - 1}{x}, R_3(x) = \frac{x^3 - 2x}{x^2 - 1},
$$
  

$$
R_4(x) = \frac{x^4 - 3x^2 + 1}{x^3 - 2x}, R_5(x) = \frac{x^5 - 4x^3 + 3x}{x^4 - 3x^2 + 1}...
$$

(проверьте!). Мы видим, что числители и знаменатели в стандартной записи этих дробей - как раз многочлены  $P_n(x)$ .

Другой пример: рассмотрим функцию sin *n*ф и постараемся выразить се через sin ф и многочлен от cos ф:

> $\sin 2\varphi = 2 \sin \varphi \cdot \cos \varphi$ ,<br>  $\sin 3\varphi = \sin \varphi \cdot (4 \cos^2 \varphi - 1)$ ,  $\sin 4\varphi = \sin \varphi (8 \cos^3 \varphi - 4 \cos \varphi)$

(проверьте!). Оказывается, sin  $n\varphi = \sin \varphi \cdot P_{n-1} (2 \cos \varphi)$  для всех  $n \ge 1$ ; другими словами, при sin  $\varphi \neq 0$ 

$$
P_n(2\cos\varphi)=\frac{\sin\left(n+1\right)\varphi}{\sin\varphi}.
$$
 (2)

Полученные соотношения нетрудно получить с помощью метода математической индукции и формулы (1). Действительно.  $R_{n+1}(x) = x - \frac{1}{R_n(x)}$ . Поэтому, если предполо- $\mathbf{1}$ жить, что для некоторого п

$$
R_n(x) = \frac{P_n(x)}{P_{n-1}(x)}
$$

то из соотношения (1) легко получить аналогичное равенство для п. увеличенного на 1:

$$
R_{n+1}(x) = x - \frac{P_{n-1}(x)}{P_n(x)} = \frac{xP_n(x) - P_{n-1}(x)}{P_n(x)} = \frac{P_{n+1}(x)}{P_n(x)}
$$

что и требуется.

Аналогично для синусов: если предположить, что при k=n-1 и k=n

 $sin (k+1)\varphi = sin \varphi \cdot P_k (2 cos \varphi).$ 

то из (1) следует

 $\sin \varphi \cdot P_{n+1}$  (2  $\cos \varphi$ ) = 2  $\cos \varphi \cdot \sin \varphi \cdot P_n$  (2  $\cos \varphi$ ) -  $\sin \varphi \cdot P_{n-1}$  (2  $\cos \varphi$ ) =  $= 2 \cos \varphi \cdot \sin(n+1) \varphi - \sin n \varphi = \sin(n+2) \varphi$ ;

мы воспользовались тождеством 2 cos  $\alpha$  sin  $\beta = \sin(\alpha + \beta) + \sin(\beta - \alpha)$ .

15

 $(2')$ 

(Заметим, что мы провели индуктивный переход не от  $n \lt n + 1$ , как обычно, а от n-1 и n к n+1; при этом необходимо отдельно провернть первые два равенства при  $n=0$  и  $n=1$ .)

Упражнения

1. Докажите с помощью индукции и рекуррентного соотношения (1), что при  $|x| > 2$  справедливо тождество

$$
P_n(x) = \frac{(x + \sqrt{x^2 - 4})^{n+1} - (x - \sqrt{x^2 - 4})^{n+1}}{2^{n+1}\sqrt{x^2 - 4}}.
$$
 (3)

(Мы еще к нему вернемся.)

2. Докажите, что а)  $P_n(-2) = (-1)^n \cdot (n+1)$ . (Сделайте это тремя способами: с помощью (1), а также переходя к пределу в равенстве (2) при  $\varphi \rightarrow 0$  н  $\varphi \rightarrow \pi$  и в равенстве (3) – при  $x \rightarrow \pm 2$ .)

3. Рассмотрим последовательность многочленов  $Q_0(x)$ ,  $Q_1(x)$ ,  $Q_2(x)$ , ..., удовлетворяющую соотношению (1) и начальным условиям  $Q_0(x) = 2$ ,  $Q_i(x) = x$ . Выпишите первые 6 многочленов  $Q_n(x)$  Докажите тождества

a) 
$$
Q_n(x)/Q_{n-1}(x) = x - \frac{1}{x - \frac{1}{x - \frac{1}{x}}}
$$
  $(n-1)$ 

6)  $2 \cos n\varphi = Q_n (2 \cos \varphi);$ <br>
8)  $\pi p\mu |x| > 2$ 

$$
Q_n(x) = \frac{(x+\sqrt{x^2-4})^n + (x-\sqrt{x^2-4})^n}{2^n}
$$

4. Докажите, что любая последовательность многочленов  $R_0(x)$ ,  $R_1(x)$ , ..., удовлетворяющая соотношенню (1), выражается через последовательность  $(P_n(x))$  по формуле  $R_n(x) = R_1(x) \cdot P_{n-1}(x) - R_0(x) \cdot P_{n-2}(x)$ .

В частности,  $Q_n(x) = xP_{n-1}(x) - 2P_{n-2}(x) = P_n(x) - P_{n-2}(x)$ . Выведите отсюда все тождества из упражнения 3.

#### Корни многочленов и произведения

Многие интересные формулы, в которых участвуют симметричные выражения от п чисел (или букв), оказываются легко объяснимыми, если эти числа рассматривать как корни некоторого многочлена степени п. Для *п* чисел  $\gamma_k = 2 \cos \frac{k\pi}{n+1}$  (где  $k = 1, 2, ..., n$ ) таким многочленом служит наш  $P_n(x)$ . В самом деле, подставляя в (2) вместо ф значения  $\frac{\pi}{n+1}$ ,  $\frac{2\pi}{n+1}$ , …,  $\frac{n\pi}{n+1}$ , мы видим, что числа  $\gamma_k = 2 \cos \frac{k\pi}{n+1}$  — корни многочлена  $P_n(x)$ . Тут нам понадобится следствие из теоремы Безу: если  $y$  - корень многочлена  $F(x)$ , то  $F(x)$  делится на  $x \rightarrow y$ . (В самом деле, заменив переменную *x* на  $y=x-y$ , мы получим многочлен  $\bar{F}(y) = F(x-y)$ , у которого есть корень  $y=0$ , а такой многочлен, очевидно, делится на  $y^*$ ).) Наш многочлен  $P_n(x)$  должен делиться на каждый из двучленов  $x \rightarrow y_k$ , а значит - и на их произведение; поскольку он имеет степень n и старший коэффициент 1, он просто равен произведению  $\prod_{x}(x-\gamma_k)$ . Итак,

$$
P_n(x) = \prod_{1 \leq k \leq n} \left( x - 2 \cos \frac{k\pi}{n+1} \right). \tag{4}
$$

Упражнение 5. а) Докажите тождество

$$
Q_n(x) = \prod_{1 \le k \le n} \left( x - 2 \cos \frac{(2k-1)\pi}{2n} \right).
$$
 (4')

б) Проверьте его и тождество (4) для  $n=2, 3, 4$  и э.

<sup>•)</sup> Подробнее о теореме Безу и разложении на множнтели многочленов см [2]

Приведем одно любонытное тождество, которое вытекает из сопоставления формул (4) и (2).

Вычислим двумя способами  $P_{2m}(0)$  при  $m>0$  и приравняем полученные выражения.

С одной стороны, из (2) получаем  $P_{2m}(0) = P_{2m}\left(2\cos{\frac{\pi}{2}}\right) = \left(\sin^{\left(\frac{2m+1}{2}\right)\pi}\right)/\sin{\frac{\pi}{2}} = \sin{\left(\frac{\pi}{2} + m\pi\right)} = (-1)^m$ С другой стороны, согласно (4),

$$
P_{2m}\left(0\right)=\prod_{1\leq k\leq 2m}\left(-2\cos\frac{k\pi}{2m+1}\right).
$$

Заменив каждое  $\cos \frac{k\pi}{2m+1}$  при  $m+1 \le k \le 2m$  на  $\left(-\cos \left(\pi - \frac{k\pi}{2m+1}\right)\right)$ . получим

$$
P_{2m}(0) = (-1)^m \cdot \left[2^m \cdot \prod_{1 \leq k \leq m} \cos \frac{k\pi}{2m+1}\right]^2.
$$

Но выражение в квадратных скобках положительно, поскольку в произведение входят косинусы только острых углов; ноэтому оно равно 1, то есть

$$
\prod_{1 \leq k \leq m} \cos \frac{k\pi}{2m+1} = \frac{1}{2^m} \tag{5}
$$

Приведем красивую «словесную» формулировку (5): при  $m > 0$  среднее геометрическое косинусов острых углов, кратных  $\frac{\pi}{2m+1}$ , равно  $\frac{1}{2}$ . **Упражнения** 

6. a) Найдите  $P_n(1)$ ,  $P_n(-1)$ ,  $Q_n(1)$ ,  $Q_n(-1)$ .

Докажите похожие на (5) равенства:

6) 
$$
\prod_{1 \le k \le m} \sin \frac{k\pi}{2m} = \frac{\sqrt{m}}{2^{m-1}} \quad (m \ge 1);
$$
  
\n8) 
$$
\prod_{1 \le k \le m} \text{tg } \frac{k\pi}{2m+1} = \sqrt{2m+1} \quad (m \ge 1);
$$
  
\n
$$
\prod_{1 \le k \le m} \cos \frac{(2k-1)\pi}{4m} = \frac{\sqrt{2}}{2^m} \quad (m \ge 1).
$$

7. Выясните, при каких тип

а) многочлен  $\hat{P}_n$  делится на  $P_m$ ;<br>6) многочлен  $Q_n$  делится на  $Q_m$ .

#### Производящие функции, степенные ряды и коэффициенты

В этом разделе мы познакомим вас с очень плодотворным методом, широко применяемым в самых различных разделах математики - анализе, комбинаторике, теории вероятностей, - с методом производящих функций. Этот метод позволяет иногда собрать отдельные члены последовательности, как «кирпичи», в одно целостное «здаиие» и получить информацию сразу обо всей последовательности.

Пусть нам дана последовательность  $a_0, a_1, a_2, ...$  Назовем ее производящей функцией выражение

$$
f(z) = a_0 + a_1 z + a_2 z^2 + \dots = \sum_{n \geq 0} a_n z^n.
$$

Такие выражения математики называют формальными степенными рядами. Эти ряды можно складывать, вычитать и перемножать как обычные многочлены, можно делить один ряд на другой (если свободный член ряда-делителя отличен от 0), любой ряд можно почленно дифференцировать и интегрировать - и все эти операции можно использовать,

2 «Квант» № 1

чтобы получать новые последовательности из уже изученных. Часто оказывается возможным из рекурреитного соотношения, которым определена последовательность, найти простую формулу для ее производящей функции, и наоборот - из производящей функции извлечь формулу или соотношения для членов последовательности.

для конечной последовательности  $a_0$ ,  $a_1$ ,  $a_2$ , ...,  $a_n$  производящей функ-<br>цией будет многочлен  $f(z) = a_0 + a_1 z + ... + a_n z^n$ . Например, многочлен  $f_n(z) = (1+z)^n$  служит производящей функцией для биномиальных коэф-<br>фициентов (таблица 2):

$$
\sum_{k < n} C_n^k z^n = (1+z)^n. \tag{6}
$$

kvant.mccme.ru

Продифференцировав это тождество k раз и заложив затем  $z = 0$ , найдем  $C_n = n(n-1)...(n-k+1)/1 \cdot 2 \cdot ... \cdot k$ .

Раскрывая скобки и выделяя коэффициенты при  $z^m$  в очевидном тождестве  $(1+z)(1+z)^n = (1+z)^{n+1}$ , записанном в виде

$$
(1+z)\left(\sum_{0\leq k\leq n}C_n^kz^k\right)=\sum_{0\leq k\leq n+1}C_{n+1}^kz^k.
$$

0

нолучим важное соотношение  $C_n^m + C_n^{m-1} = C_{n+1}^m$ .<br>Среди бесконечных последовательностей особенно простую, легко «сворачивающуюся» производящую функцию имеет геометрическая про-<br>грессия  $b_0 = b$ ,  $b_n = q b_{n-1}$ . Заменив в сумме  $j(z) = \sum_{n\geq 0} b_n z^n = b + \sum_{n\geq 1} b_n z^n$ каждое  $b_n$  на  $qb_{n-1}$ , получим  $f(z) = b + qz \sum_{n \geq 1} b_{n-1} z^{n-1} = b + qz f(z)$ , откуда  $f(z)$   $(1-qz) = b$ , to ectb

$$
f(z) = \sum_{n \geq 0} b_n z = \frac{b}{1 - qz} \ . \tag{7}
$$

Это, конечно, известная формула для суммы бесконечной геометрической прогрессии (при  $|qz|<1$ ). Но тем же приемом можно получить и производящую функцию для нашей последовательности многочленов  $P_n(x)$ .

Положим  $\Phi(z) = \sum_{n \geq 0} P_n(x) z^n = 1 + xz + \sum_{n \geq 0} P_n(x) z^n$ . (Здесь х играет роль параметра и ниже мы для краткости вместо  $P_n(x)$ ,  $P_{n-1}(x)$ ,... будем писать  $P_n$ ,  $P_{n-1},...$ ) Согласно (1), заменим каждое  $P_n$  при  $n \ge 2$  на  $xP_{n-1} - P_{n-2}$ . Тогда  $\Phi(z) = 1 + xz + \sum_{n>2} xP_{n-1}z^n - \sum_{n>2} P_{n-2}z^n =$ = 1 + xz + xz  $\cdot \sum_{n>2} P_{n-1} z^{n-1} - z^2 \cdot \sum_{n>2} P_{n-2} z^{n-2} =$  $=1+xz+xz(\Phi(z)-1)-z^2\Phi(z)$ .

Следовательно,  $\phi(z) \cdot (z^2 - xz + 1) = 1$  и

$$
\Phi(z) = \frac{1}{z^2 - xz + 1} \,. \tag{8}
$$

В этой простой формуле скрыта вся хитрая последовательность многочленов  $P_n$ , которой мы до сих пор занимались! Отдельные  $P_n$ , спрятанные в ней, мы «вытащим» двумя разными способами.

1) При  $|x| > 2$  квадратное уравнение  $z^2 - xz + 1 = 0$  имеет два корня:

$$
u = \frac{x + \sqrt{x^2 - 4}}{2}, \qquad v = \frac{x - \sqrt{x^2 - 4}}{2}.
$$
 (9)

Из  $z^2 - xz + 1 = (z - u)(z - v)$ , учитывая  $uv = 1$ , получим

18

$$
\Phi(z) = \frac{1}{(u-z)(v-z)} = \left(\frac{1}{v-z} - \frac{1}{u-z}\right)\frac{1}{u-v} = \left(\frac{u}{1-zu} - \frac{v}{1-zv}\right)\frac{1}{u-v} = \sum_{n\geq 0} \frac{u^{n+1} - v^{n+1}}{u-v} z^n,
$$

то есть  $P_n(x) = (u^{n+1} - v^{n+1})/(u-v)$ ; это формула (3).

2) Найдем из (8) отдельные коэффициенты каждого многочлена  $P_n(x)$ . Делается это так:

$$
\Phi(z) = \frac{1}{1 - (xz - z^2)} = \sum_{k \ge 0} (xz - z^2)^k = \sum_{k \ge 0} \underbrace{(2 (-1)^j C_k^j x^{k-j} z^{k+j})}_{0 \le i \le k} = \sum_{n \ge 0} z^n \left( \sum_j (-1)^j C_{n-j}^j \le x^{n-2j} \right)
$$

(мы воспользовались формулами суммы бесконечной геометрической прогрессии (7), бинома Ньютона (6) и выделили коэффициент при  $z^{\prime}$ . который и есть нужный нам  $P_n(x)$ ). Следовательно,

$$
P_n(x) = \sum_{i} (-1)^i C_{n-i}^i x^{n-2i}
$$
 (10)

(например:  $P_6(x) = C_6^0 x^6 - C_5^1 x^4 + C_4^2 x^2 - C_3^3 = x^6 - 5x^4 + 6x^2 - 1$ ).<br>Конечно, доказать готовые формулы (3) и (10) можно без произ-

водящих функций - самое замечательное, как они возникли, почти сами собой, из короткой формулы (8).

Обоснование всех действий с бесконечными рядами, которые мы производили - а оно, разумеется, необходимо, - можно было бы провести, либо заметнв, что при небольших по модулю числовых значениях z все рассматриваемые ряды сходятся (как (7) при  $|z| < 1/|q|$ ), то есть представляют настоящие функции от z, либо проверив, что для определенных формально операций сложения, умножения н т. д. циент ряда выражается через конечное число других, а z - просто буква!) выполнены все обычные законы. Подробнее с методом производящих функций и степенными рядами **Упражнения** 

8. Рассмотрим последовательность чисел Фибоначчи

$$
u_0 = 0
$$
,  $u_1 = 1$ ,  $u_{n+1} = u_n + u_{n-1}$ .

- а) Докажите, что ее производящая функция равна  $\frac{2}{1-z-z^2}$ . Выведнте отсюда
- б) формулу Бинэ

$$
u_n = \frac{1}{\sqrt{5}} \left[ \left( \frac{1+\sqrt{5}}{2} \right)^n - \left( \frac{1-\sqrt{5}}{2} \right)^n \right]
$$

(другой вывод этой формулы см. в [5]).

в) Докажнте тождество  $u_n = \sum_i C_{n-i-1}$ .

9. а) Найдите производящую функцию для последовательности многочленов  $Q_n(x)$  из упражнення 3 и докажите с ее помощью, что (при  $|x| > 2$ )

$$
Q_n(x) = u^n - v^n.
$$

где и и и определены формулами (9) (в этом заключалось упражнение 3 в)).

6) (Для тех, кто знаком с комплексными числами; см. [1]). Проверьте, что формулы (3) и (3') при  $|x| < 2$  превращаются в формулы (2) и (2'). (Указанне.  $u = \cos \varphi + i \sin \varphi$ ,  $v = \cos \varphi - i \sin \varphi$ , если  $x = 2 \cos \varphi$ .) Литература

1. А. М. Яглом и И. М. Яглом. «Неэлементарные задачи в элементарном изложении». («Библиотека математического кружка», выпуск 5) (М., Гостехтеориздат, 1954); задачи 130-134.

2. «Избранные вопросы математнки» (факультатнвный курс 10), раздел «Комплексиые числа и многочлены» (М., «Просвещение», 1980).

3. Д. Пойа, Г. Сеге. «Задачн н теоремы нз анализа» (М., «Наука», 1978).

4. Анри Картан. «Элементарная теория аналитических функций одного и нескольких комплексных переменных» (М., «ИЛ», 1963).<br>5. Н. Н. Воробьев. «Числа Фибоначчи» («Популярные лекции по математике»,

выпуск 6) (М., «Наука», 1978).

6. Н. Я. Виленкии. «Комбинаторика» (М., «Наука», 1969).

7. В. А. Успенский. «Треугольник Паскаля» («Популярные лекции по математике». выпуск 43) (М., «Наука», 1979).

#### Лаборатория «Кванта»

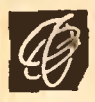

Физика - наука экспериментальная. Каждое физическое исследованне начинается с наблюдения и изучения какого-либо природного явления и заканчивается сравнением теории с результатами эксперимента.

Многие законы и явления природы в основе своей не так уж сложны, а их характерные черты можно проследить даже в сравнительно простых экспериментах. Галнлей открыл законы падення тел, наблюдая за тем, как они падали с вершины Пизанской цветов, с помощью простой стеклянной призмы. Поразнтельно простыми, но необычайно глубокими по содержанию и выводам были многие опыты Фарадея.

Конечно, сегодня очень мало надежды на то, что с подручными средствами можно открыть новый закон природы. Физикам наших дней нужны очень сложные экспериментальные установки - ускорнтели заряженных частиц, атомные реакторы, электронные и ионные микроскопы и т. п. Но многое из того, что уже известно науке, можно самому проверить в простых домашних экспериментах. Движение маятников, рост кристаллов, дифракция и интерференция воли, поверхностное натяжение или сухое трение -

все это можно исследовать простыми, подручными средствами. Деревянные кубики или шары, лист бумаги, швейная нгла, мыльный пузырь или струя воды из крана, не говоря уже о компасе и карманном фонаре, - все это можно использовать для разнообразных и поучительных физических экспериментов. Такие эксперименты - первая ступень к самостоятельным исследованням. Они помогают глубже проникнуть в суть различных физнческих явлений, развивают наблюдательность и сообразительность.

Лабораторня «Кванта» принадлежит к числу систематических разделов нашего журнала. В нем мы стремныся дать нашнм читателям возможность произвести простые, но весьма поучительные экспернменты, не требующие специального лабораторного оборудования. Из писем читателей мы видим, что многие из них охотно проделывают предлагаемые нами экспернменты и даже стремятся творчески видонзменить их (варьнровать условия менять температуру, напряжение или другие участаующие в опыте физические величины, подбирать другие вещества и материалы и т. д.). При этом у них возникает много неожиданных и интересных вопросов, с которыми они обращаются в «Квант».

При воспроизведении описываемых нами опытов необходнмо обращать особое внимание на технику безопасности и строго соблюдать рекомендуемые в статьях меры предосторожности. Мы надеемся, что Лаборатория «Кванта» поможет нашим читателям лучше разобраться в своих способностях, развить навыки исследователей природы.

А. Шмелев

# Новогодний физический фейерверк

Уже несколько раз в Лаборатории «Кванта» публиковались задачи-вопросы из книги Дж. Уокера «Физический фейерверк» (см. «Квант», 1980, №№ 11 и 12). Ответы на миогне из них связаны с проведением опытов нли с наблюдениями.

Однако данная публикация отличается от предыдущих. Во-первых, чтобы фейерверк получился новогодинм, специально выбраны те олыты, которые легко провести зимой. Вовторых, текст Уокера существенно дополнен: приведены любопытные истории, связанные с основной темой задачи, и описаны дополнительные подготовительные эксперименты. Наконец, в-третьих. было решено не публиковать ответы сразу, а подождать писем читателей.

#### Когда мы идем по снегу

Миогие, наверное, видели фильм «Александр Невский». Но, возможно, не все знают, что основной эпизод картины - Ледовое побонще - снимался...летом. Жара достигала тридцати градусов, а надо было показать снег и лед на Чудском озере. Однако выход был найден: большую площадку около Мосфильма засыпали смесью нафталина и соли. Когда актеры шли по такому «снегу», оп

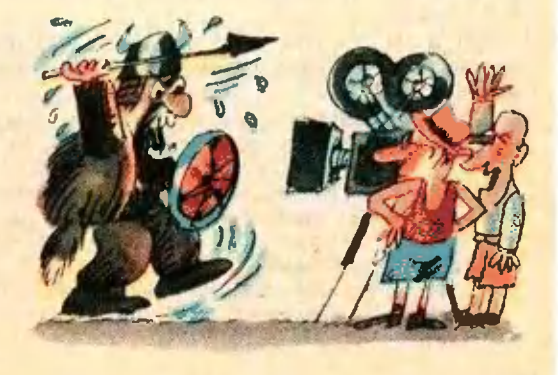

скрипел как настоящий <sup>в</sup> сильный мороз.

Можно легко повторить этот опыт, насыпав ровным слоем на татарелку сахарный песок или соль. Нажмите ложкой на такой слой и вы услышите слабый скрип. Попробуйте<br>смочить сахар или соль или слегка расплавить сахарный песок (напри расплавить сахарный песок (напри-<br>мер, на сковородке) — скрип прекратится.

Теперь предоставим слово Уокеру: «Иногда снег скрипит под ноногами, но это бывает лишь <sup>в</sup> те дни, когда температура воздуха существенно ниже нуля. Что создает этот звук, и почему его возникновение зависит от температуры?»

#### Тайна мороженого

Когда впервые появилось мороженое, способ его приготовления охранялся как строжайший секрет. На-Напрасно при многих европейских дводворах пытались использовать снег или лед для замораживания смеси из сливок, сахара и фруктовых соков. Смесь охлаждалась, но не замерзала. Пришлось прибегнуть <sup>к</sup> средству, которое мы теперь называем промышленным шпионажем. Что же вывыяснилось?

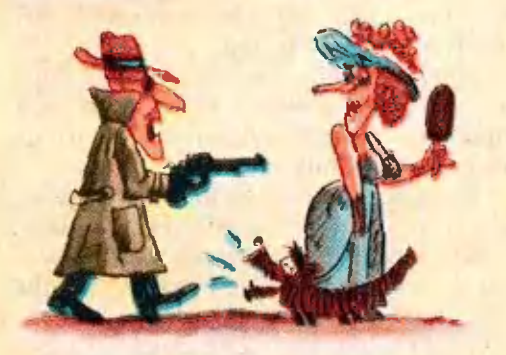

«Когда моя бабушка делает дома мороженое, — пишет Уокер, — она обкладывает сосуд для мороженого льдом, а лед посыпает солью. Зачем она сыпет соль?»

Итак, все дело в обычной соли. Проделайте ряд простых опытов, прежде чем ответить Уокеру. Возьмите снег нли истолченный лед и попостепенно добавляйте <sup>к</sup> ним соль, пеперемешивая смесь. (Приятно, но не обязательно, чтобы опыт сопровождался приготовлением мороженого.)

Оказывается, температуру такой смесмеси можно понизить до —20°С.

Чаще всего для охлаждения исиспользуют поваренную соль Nad. Но подойдут <sup>и</sup> более редкие вещества: KCI, NaNO<sub>3</sub> и т. п. «Чемпионом» по понижению температуры оказывается CaCl<sub>2</sub>. Смешав 42 г этой соли со 100 <sup>г</sup> истолченного льда, можно получить температуру - 55°С!

А каковы результаты ваших опытов? И что ответить Уокеру?

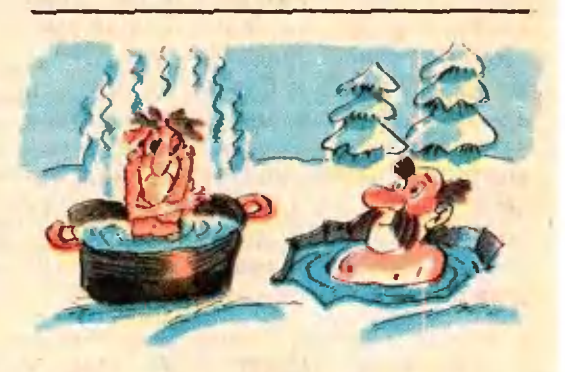

#### Какая вода замерзнет быстрее?

«В холодных странах, таких, как Канада или Исландия, хорошо известно, что горячая вода, выставленная <sup>в</sup> мороз на улицу, замерзает скорее, чем холодная. Возможно, вам это покажется вздором, однако это ототнюдь не бабушкины сказки: даже Фрэнсис Бэкон <sup>в</sup> свое время отмеотмечал данный факт.

Наполните несколько сосудов различной формы теплой и холодной водой и поставьте их в морозиый<br>день за окно... И не удивляйтесь,<br>если в каком-либо из сосудов теплая вода замерзиет раньше, чем хохолодная, а попытайтесь объяснить, попочему?» (Дж. Уокер).

К этому трудно что-либо добавить; кроме, быть может, некоторых советов: <sup>в</sup> качестве сосудов различной формы возьмите бутылки с узкими горлышками и широкие банки. И еще одно: подумайте, как изменится температура жидкости, если понизить давление над ее поверхностью и, тем самым, дать возможвозможность жидкости испаряться более интенсивно. (Можно провести и соотсоответствующий эксперимент, используя для понижения давления обычный пылесос.)

#### На катке

Чтобы уменьшить трение, <sup>в</sup> технике применяются смазки. Эту роль могут выполнять различные материалы, иногда самые, казалось бы, неподходящие. Для примера расскажем о случае, когда роль смазки сыграла... сталь.

В конце прошлого века английский промышленник Гарвей прислал <sup>в</sup> Россию образцы'новых броневых плит для зашиты кораблей. На испытаниях снаряды тяжелых орудий вместо того, чтобы пробивать плиты, сами разбивались о броню, не принося вреда тому, что могло скрываться за ней. Но вот русские попросили повторить испытания. И снаряды наначали разбивать броневые плиты (а позже, после некоторых усовершенствований,— и пробивать в них отверстия).

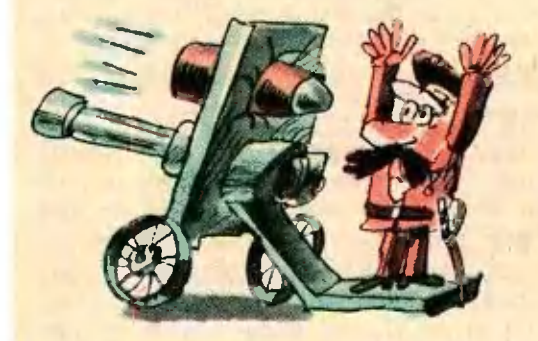

Все дело оказалось <sup>в</sup> том, что теперь снаряды были снабжены специальными колпачками из мягкой стали. Колпачок расплющивался, плавился и, <sup>с</sup> одной стороны, мешал снаряду расколоться, <sup>а</sup> <sup>с</sup> другой служил своеобразной смазкой при его прохождении сквозь броневую плиту. Изобретателем колпачка был талантливый русский ученый <sup>и</sup> моряк адмирал Макаров.

Итак, при огромных давлениях сталь может служить смазкой. А «почему коньки скользят по льду?» (Дж. Уокер). Что является смазкой <sup>в</sup> этом случае?

#### «Сквозь волнистые туманы...»

Влажной зимой дни часто бывают туманными. Принято считать, что туман имеет серый цвет, но это не всегда так.

«Французский художник Моне приехал <sup>в</sup> Лондон <sup>и</sup> написал Вестминстерское аббатство. Работал Мо-Моне <sup>в</sup> обыкновенный лондонский туманный день. На картине Моне готические очертания аббатства едва выступают из тумана. Написана картина виртуозно.

Когда картина была выставлена, она произвела смятение среди лонлондонцев. Они были поражены, что туман у Моне был окрашен в багровый цвет, тогда как всем известно, что цвет тумана серый.

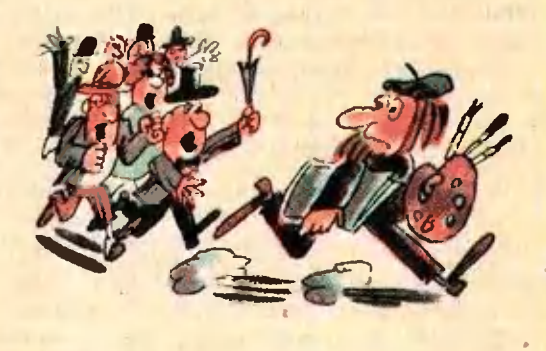

Дерзость Моне вызвала сначала возмущение. Но возмущавшиеся, выйдя на лондонские улицы, вгляделись в туман и впервые заметили, что он действительно багровый», так писал К. Паустовский <sup>в</sup> своей книге «Золотая роза».

Вот <sup>и</sup> Уокер тоже согласен <sup>с</sup> Моне: «Почему дымка, витающая над городом, имеет коричневый оттегородом, имеет коричи<br>нок?» — спрашиваетон.

Вопрос о причинах цветного тума-— Вопрос о причинах цветного тума-<br>на — не легкий вопрос. Не случайно мы приберегли его на самый конец. Понаблюдайте за цветом тумана в городе и в сельской местности. А может быть вы даже сумеете припридумать опыты <sup>и</sup> получить «туманы» разной окраски?

задачник **RGAHMA** 

Этот раздел ведется с момента основания нашего журнала. В каждом номере мы помещаем пять задач по математике и пять задач по физике. (Для зарубежных читателей<br>мы приводим тексты задач на английском языке.) Степень сложности задач различна. Наряду с относительно легкими публикуются задачи, требующие длительного размышления; встречаются задачи, которые нелегко решить и специалистам. Наиболее трудные задачи помечаются звездочкой.

Если задача вас замнтересовала, но решение ее не получается сразу - не опускайте рукн, попробуйте вернуться к ней снова и снова. Не откладывайте ее даже после того, как она решена, подумайте, как наиболее рационально и убедительно записать решение, как обобщить задачу, уточнить ее результат, какие близкие задачи она позволяет решать. Ваши решения присылайте в редакцию по адресу: 117071, Москва, Ленинский про-<br>спект, 15, Физматлит, «Квант». На конверте в графе «Кому» напишите Задачник «Кваита» и укажите, решения каких задач вы посылаете. Решения задач по разным предметам (математике и физике) или из разных номеров журнала высылайте в разных конвертах. В письмо вложите конверт с написанным на нем домашимм адресом (в нем вы получите ответ с результатами проверки ваших решений). В начале письма обязательно напишите свою фамилню, нмя, отчество, домашний адрес; школьников просим также указывать класс и номер школы.

Мы регулярно публикуем фамилин читателей, приславших правильные решения. Журнал проводит конкурс на лучшие решения задач из Задачника «Кванта». Итоги конкурса подводятся в декабре. Победители - школьники, приславшие наиболее интересные и полные решення, - получают право участвовать сразу в республиканских турах Всесоюзной олимпиады школьников. Жюрн конкурса «Кванта» принимает к рассмотрению только решения, высланные не позже срока, указанного в журнале. Крайний срок от-<br>правки ответов на задачи этого номера - 30 марта. Для учеников Всесоюзной заочной математической школы правильное решение задач из Задачника считается выполненным факультативным заданнем (нм необходимо в начале письма указывать свой «номер» нли адрес филнала ВЗМШ).

Разумеется, не все задачи, помещаемые в Задачинке, публикуются впервые. После формулнровки мы обычно указываем, кто предложил нам эту задачу. Придумать новую оригинальную задачу, пожалуй, труднее, чем решить чужую. Если вам это удастся присылайте нам в двух экземплярах задачу и ее решение. При этом на конверте пометьте «Новая задача по математике (по физике)».

Наиболее интересные задачи наших читателей мы помещаем в Задачнике «Кванта» или в других разделах журнала.

#### Залачи

#### $M721 - M725$ ;  $\Phi$ 733 -  $\Phi$ 737

М721. Каждая сторона треугольника поделена на 3 равные части. Точки деления служат вершинами двух треугольников, пересечение которых - шестиугольник. Найдите площадь этого шестиугольника, если площадь данного треугольника равна S.

А. Золотых, ученик 10 кл.<br>(Москва, ФМШ № 18 при МГУ)

**М722.** В точках  $A_1$ ,  $A_2$ , ...,  $A_n$ , расположенных но окружности, расставляются в некотором порядке числа 1, 2, ..., п. а) Докажите, что сумма п модулей разностей соседних чисел не меньше  $2n-2$ . 6) Для какого количества расстановок эта сумма равна 2n-2?

А. Разборов

М723\*. Существует ли бесконечное множество натуральных чисел такор, что ни одно из чисел этого множества и никакая сумма нескольких из них не являются степенью натурального числа  $(a^k, r$ де  $k > 2$ )?

Л. Гурвиц

М724. По плоскости ползут несколько черепах, скорости которых равны по величине, но различны по направлениям. Докажите, что, как бы черепахи ни были расположены вначале, через некоторое время они будут находиться в вершинах выпуклого многоугольника.

В. Прасолов **M725\*.** Положим  $e_n = \cos^n \frac{\pi}{7} + \cos^n \frac{3\pi}{7} + \cos^n \frac{5\pi}{7}$ . Найдите а)  $e_1$  и  $e_2$ , б)  $e_3$  и  $e_4$ . в) Докажите, что г<sub>п</sub> — рациональное число при любом п.

 $\Phi$ 733. На «полуцилиндре» с радиусом основания  $R$ лежит гантелька длины *l* (рис. 1). Найти период

Ф734. Веревка, прикрепленная одним концом к

боковой поверхности цилиндра у его основания радиуса r, обмотана вокруг цилиндра k раз (k - целое число). К свободному концу веревки привязан груз. Грузу сообщают скорость v, направленную вдоль радиуса цилиндра (рис. 2). За какое время вся веревка снова намотается на цилиндр? Цилиндр закреплен на гладкой поверх-

малых колебаний гантельки.

ности.

Н. Васильев

А. Фролов

Б. Мукушев

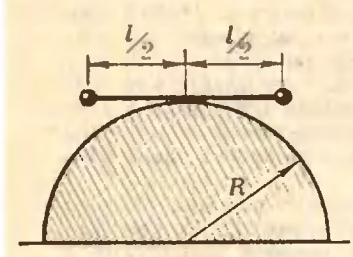

Рис. 1.

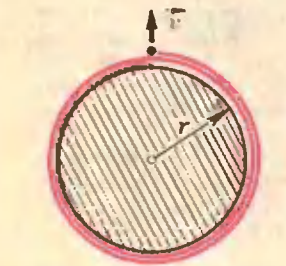

PRC. 2.

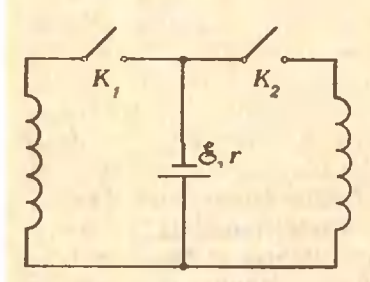

Рис. 3.

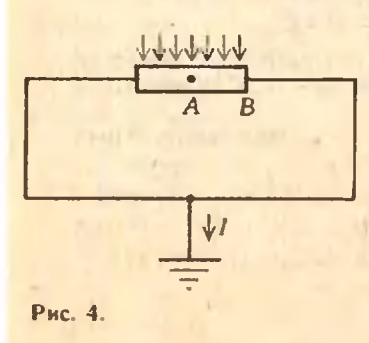

Ф735. Две одинаковые катушки индуктивности подключены через ключи  $K_1$  и  $K_2$  к источнику с постоянной ЭДС 6 и внутренним сопротивлением г (рис. 3). В начальный момент времени оба ключа разомкнуты. Затем замыкают сначала ключ  $K_1$ , а потом ключ  $K_2$ . Определить величину тока, протекающего через ключ К, в момент замыкания ключа К<sub>2</sub>, если известно, что после замыкания ключа К<sub>2</sub> установившийся ток через ключ К, в два раза больше установившегося тока через ключ К. Активными сопротивлениями катушек пренебречь.

В. Мождев

Ф736. На однородный стержень, оба конца которого заземлены, падает пучок электронов, причем на каждый сантиметр длины стержня попадает одно и то же число электронов в секунду. Сопротивление стержня R. Ток на участке заземления равен /. Найти разность потенциалов между серединой стержня А и его концом В (рис. 4).

Н. Диканский

24

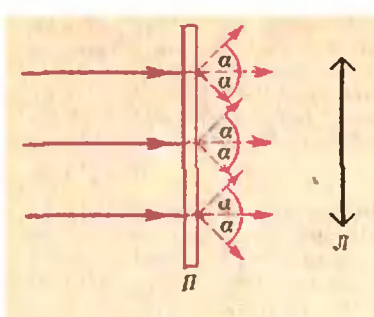

Рис. 5.

We have been publishing Kvant's contest problems every month from the very first issue of our magazine. The problems are nonstandard ones, but their solution requi res no information outside the scope of the USSR secondary school syllabus. The more difficult problems are marked with a star  $(*)$ . After the statement of the problem, we usually Indicate who proposed it to us. It goes without saying that not all these problems are first publications.<br>The solutions of problems<br>from this issue (in Russian or in English) may be posted no later than March 30th to the following address. USSR, 117071, Москва, Ленинский проспект, 15, Физматлит, «Квант». Please send us the solutions of physics and mathematics problems, as well as solutions of problems from different issues, under separate cover; on the envelope<br>write the words: "KVANT'S<br>PROBLEMS" and the numbers of all the solved problems; in your letter enclose an unstamped self-addressed enunstamped self-addressed en-<br>velope — we shall use it to send you the correction results. At the end of the academic year we sum up the results of the Kvant problem contest.<br>The list of prizewinners is published in the September<br>issue.

If you have an original problem to propose for pub-<br>Iication, please send it to us<br>in two copies (including the solution) in an envelope inscribed "NEW PROBLEM IN PHYSICS (MATHEMA- TICS)".

Ф737. Параллельный пучок света рассеивается, проходя пластинку П. Для любого луча, проходящего пластинку, максимальный угол отклонения от первоначального направления равен а. Каков наименьший радиус светлого пятна, которое можможно получить, поставив за пластинкой собирающую линзу Л с фокусным расстоянием  $F$  (рис. 5)? И. Воробьев

## Problems

## M721 — M725; P733 — P737

M721. Each side of a given triangle is divided into three equal parts. The six division points arc the vertices of two triangles whose intersection is <sup>a</sup> hexagon. Find the area of the hexagon if S is the area of the given triangle.

A. Zolotykh (Moscow Phys. - Math. School № 18, 10th grade)

 $M722$ . The integers 1, 2, ...,  $n$  are written in some order at the points  $A_1$ ,  $A_2$ , ...,  $A_n$  of a circle, a) Prove that sum of the *n* absolute values of the differences between neighbouring numbers is no less than  $2n-2$ . b) What is the number of distributions for which the sum equals  $2n-2$ ?

A. Razborov

M723\*. Does an infinite set of natural numbers none of which and no sum of which is a power  $a^k$  of a natural number  $a$ , where  $k>2$ , exist?

L. Gurvils

M724. Some turtles are creeping in the plane in different (constant) directions, but at the same speed. Prove that the turtles will eventually be located at the vertices of a convex polygon, no matter what their initial positions were.

V. Prusolov

**M725\***. Put  $\Gamma_n = \cos^n \frac{\pi}{7} + \cos^n \frac{3\pi}{7} + \cos^n \frac{5\pi}{7}$ . Find a)  $\Gamma_1$  and  $\Gamma_2$ .

b)  $\Gamma_3$  and  $\Gamma_4$ . c) Prove that  $\Gamma_n$  is rational for any n.

N.

P733. A weight (used for muscle-building) of length *l* is balan-<br>ced on a half-cylinder of base radius R (see figure Puc. 1). Find the period of small oscillations of the weight.

A. Frolov

P734. A rope attached at one end to the lateral surface of a cylinder at its base of radius  $r$  is wound about the cylinder  $k$  times  $(k$  is an integer). A weight is attached to the other end and the velocity  $v$ , directed along the radius of the cylinder, is communicated to the weight (see figure Puc. 2). How long will the rope take to wind itself around<br>the cylinder again? The cylinder is fixed on a smooth plane surface.

**В.** Mukushev

P735. Two identical induction coils are connected through two switches  $K_1$  and  $K_2$  to a source of constant electromotive<br>force  $\mathscr{C}$  and inner resistance r (see figure Puc. 3) At the initial moment of time both switches are open, then the switch  $K_1$  is closed, followed after a while by the switch  $K_2$ . Determine<br>the current passing through the switch  $K_1$  at the moment<br>when  $K_2$  is closed, if it is known that, after  $K_2$  is closed, the steady-state current through the switch  $K<sub>1</sub>$  is twice the steadystate current through the switch  $K_2$ . The active resislances of the coils are negligible.

V. Mejaev

P736. A beam of electrons is directed on a uniform rod,<br>both ends of which are grounded, the same amount of electrons bitting each centimeter length of the rod per second. The<br>resistance of the rod is R. The current at the place of grounding is I. Find the difference of potential between the middle of the rod  $A$  and its extremity  $B$  (see figure Puc. 4).

N. Dikanski

P737. A parallel beam of light dissiminates as it passes through a plate  $\hat{H}$ . For any ray passing through the plate, the maximal angle of deflection is  $\alpha$ . What is the smallest radius of a spot of light that can be obtained by piacing a convergent lens of focal distance  $F$  after the plate (see figure Puc. 5)?

I. Vorobiev

### Решения задач

#### $M681 - M685$ ;  $\Phi692 - \Phi697$

целых чисел.

б) Существует ли последовательность, состоящая из квадратов целых чисел такая, что при любом п сумма п ее первых членов - квадрат целого числа?

Приведем сразу решение задачи б), следуя В. Серпннскому (большое количество задач такого типа содержится в его книге «Элементарная теория чисел»): построим бесконечную последовательность  $(a_n)$  натуральных чисел такую, что для любого и сумма квадратов первых и ее членов есть квадрат нечетного числа. Возьмем  $a_1 = 3$ ,  $a_2 = 4$ ; если первые *п* членов уже выбраны и

$$
a_1^2 + a_2^2 + \ldots + a_n^2 = (2k+1)^2,
$$

положим  $a_{n+1} = 2k^2 + 2k$ . Из тождества

$$
(2k+1)^{2}+(2k^{2}+2k)^{2}=(2k^{2}+2k+1)^{2}
$$

получим, что

 $a_1^2 + a_2^2 + ... + a_n^2 + a_{n+1}^2 = (2k^2 + 2k + 1)^2$ - сиова квадрат нечетного числа.

Первые пять членов этой последовательности 3, 4, 12, 84, 3612:

 $3^2 + 4^2 = 5^2$ ,  $3^2 + 4^2 + 12^2 = 13^2$ ,<br>  $3^2 + 4^2 + 12^2 + 84^2 = 85^2$ ,<br>  $3^2 + 4^2 + 12^2 + 84^2 + 3612^2 = 3613^2$ .

Из решения задачи вытекает также факт, указанный в письме Ю. Макарова из Ленинграда: для любого п существует  $\frac{n(n+1)}{2}$  натуральных чисел  $a_1, a_2, ..., a_{\frac{n(n+1)}{2}}$  такнх,

**YTO** 

$$
a_1^2 = a_2^2 + a_3^2 = a_4^2 + a_5^2 + a_6^2 = \dots = a_{n(n-1)}^2 + \dots + a_{n(n+1)}^2
$$

Нам, как и автору письма, неизвестно, могут ли при этом все числа  $a_1, a_2, ..., a_{n(n+1)}$  быть различиыми.

Н. Васильев

М682. Внутри треугольника ∆ нужно расположить треугольник  $\Delta_1$  так, чтобы у камдого из трех квадратов. построенных на сторонах треугольника  $\Delta_1$ , две вершины лежали на разных сторонах треугольника  $\triangle$  (puc. 1).<br>a) Докажите, что медиа-

ны треугольника ∆ перпенди= кулярны сторонам треуголь $nu$ ка  $\Delta_1$ .

6) Для любого ли остроугольного треугольника  $\triangle$ такое построение возможно?

а) Легко видеть, что из трех голубых треугольников<br>(см. рис. 1) при помощи трех параллельных переносов, переводящих вершины треугольника  $\Delta_1$  в некоторую точку  $\bm{O}.$ и редицата веда подвити преугольник 2, подобный исходному тре-<br>угольнику  $\triangle$  (рис. 2). Отрезки, соединяющие вершины тре-<br>угольника  $\triangle$  с точкой O, делят треугольник  $\triangle$  на три равновеликих треугольника, площадь каждого из которых равна площади треугольника  $\triangle$ <sub>1</sub>. Поэтому  $\ddot{O}$  — точка пересечения и е д и а н треугольника  $\triangle$  (расстояние от *O* до любой из сторон треугольника  $\overline{\Delta}$  равно  $\frac{1}{3}$  высоты, опущенной на эту сторону).

Такны образом, медианы треугольника Д параллельны медианам треугольника △ н. следовательно, перпенднкулярны сторонам треугольника  $\Delta_1$ .

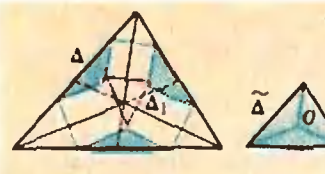

Рис. 1. Рис. 2.

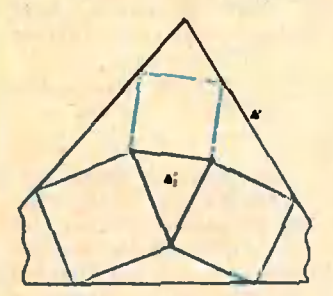

Рис. 3.

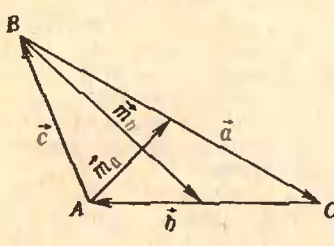

Рис. 4.

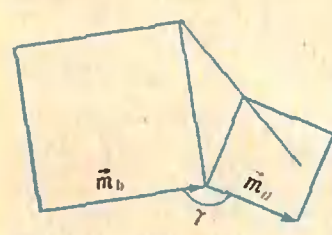

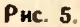

М683. Несколько кружков одинакового размера положили на стол так, что никакие два не перекрываются. Докажите, что кружки можно раскрасить в четыре цвета так, что любые два касающиеся кружка будут окрашены в разные цвета. Найдите расположение кружков, при котором трех цветов для такой раскраски недостаточно.

#### б) Ответ: для любого.

Прежде всего заметим, что медианы построенного треугольшика 4 пропорциональны медианам треугольника 4 и сторонам треугольника  $\Delta_1$ . Поэтому треугольник  $\Delta_1$  подобен треугольнику 4; стороны которого равны по длине медивнам треугольника 4 (рис. 3; такой треугольник всегда существует).

Построим на сторонах треугольника  $\triangle'_1$  квадраты, после чего соединим их вершины (см. рис. 3). Ясно, что никакие ванный ныи треугольник Д' содержит построенные квадраты. то нужное построение мы получим переведя преобразованием подобия треугольник  $\Delta'$  в треугольник  $\Delta$  (треугольники попадает внутрь одного из квадратов, построение окажется невозможным. Посмотрим, когда это может произойти.

Пусть а, б, с - векторы, определяемые сторонами треугольника  $\Delta$ ,  $\vec{m}_a$  и  $\vec{m}_b$  - векторы, определяемые соответствующими медианами (рис. 4), так что  $\vec{m}_a = \frac{1}{2} (\vec{c} - \vec{b})$ ,  $\vec{m}_b = -\vec{c} - \frac{\vec{b}}{2}$ . Пусть, далее прямая, соединяющая вершины квадратов, построенных на векторах  $\vec{m}_b$  и  $\vec{m}_a$ , попадает внутрь квадрата, построенного на  $\vec{m}_a$  (рис. 5). Легко видеть, что векторами  $\vec{m}_a$  н  $\vec{m}_b$  — тупой и  $m_b$  соз  $(n-\gamma) > m_a$  (см. рис. 5; через х мы обозначаем длину вектора x). Поскольку<br>cos ( $\pi - \gamma$ ) =  $\frac{m_a \cdot m_b}{m_a \cdot m_b}$ , наше неравенство равносильно тако-

My:  $\vec{m}_a \cdot \vec{m}_b > m_a^2 = m_a \cdot m_a$ ,  $m_{a1} \cdot \vec{m}_a \cdot (\vec{m}_b - \vec{m}_a) > 0$ .

Подставляя вместо  $\vec{m}_a$  и  $\vec{m}_b$  их выражения через а. б. с. после преобразований получим Б - с-с2>0. или b · c cos  $(\pi - \widehat{A}) > c^2$  (см. рис. 4), то есть соs  $\widehat{A} < \frac{c}{b}$ , что возможно лишь при условии, что угол  $A$  - тупой, причем  $b>c$ . Таким образом, если в исходном треугольнике АВС.  $a>b\geqslant c$ , угол A таков, что соб $\widehat{A}\geqslant-\frac{c}{b}$ , требуемое построение возможно. В частности, оно возможно для любого остроугольного треугольника.

А. Егоров, А. Ягубьянц

Доказательство возможности требуемой раскраски проведем нидукцией по числу кружков п.

При n<4 утверждение очевидно. Предположнм, что оно справедливо для любого расположения к кружков. Пусть на столе лежит k+1 кружков. Зафиксируем на плоскости произвольную точку М и рассмотрим кружок, центр О которого находится на наибольшем расстоянии от М (если таких диться, что выбранного кружка касается не более трех другнх

(центры всех кружков лежат в круге (М, |ОМ|) - рис. 1).<br>Отбросни кружок с центром О и раскрясим нужным образом в четыре цвета оставшиеся k кружков (по предположению нидукции это можно сделать). Вернем теперь кружок с центром О на место. Поскольку он касается не более трех

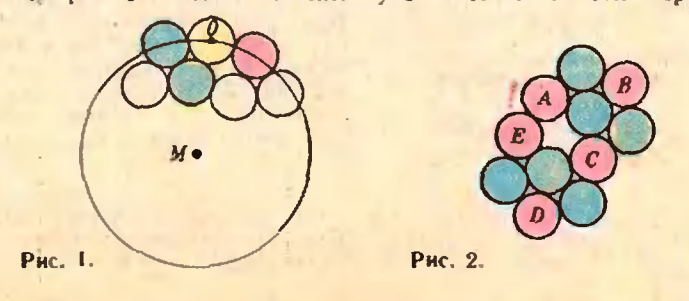

из уже покращенных кружков, его можно раскрасить в тот цвет, который не был использован при раскраске касиющихся его соседей.

Утверждение доказано.

На рисунке 2 изображены 11 кружков, для нужной раскраски которых трех цветов недостаточно. Действительно, предноложив, что эти кружки можно раскрасить тремя цве-<br>тами, получим, что кружки A. B, C, D, E должны быть окрашены одинаково. Но это невозможно, поскольку кружки  $A$  и  $E$  касаются.

В. Покровский

Как показывают письма читателей, формулировка задачи допускает два одинаково осмысленных толкования - в зависимости от того, какие корабли считать «непересекающимися»: (1) те, которые не имеют общих клеток; 2) те, которые вообще не имеют общих точек, даже граничных - как это принято в обычной игре «морской бой», в которую все мы играли в детстве\*). Обе задачи получились довольно интересными, хотя (1), пожалуй, нопроше. С нее мы и начнем.

(1) Пусть корабли заполняют произвольное множество К нз нескольких горизонталей или вертикалей доски пХп; мы должны указать множество А из возможно меньшего числа множество К. (Заметим, что если кораблей п, то они занимают все клетки доски, и мы, разумеется, инкак не сможем узнать. горизонтальные корабли или вертикальные.)

Легко указать множество А из  $2n-1$  клеток, удары по которым позволяют найти любое К (пример для  $n=10$  приведен на рисунке 1). С другой стороны, 2n-2 клеток заведомо недостаточно. Это следует на того, что любое множество А из<br>2n-2 клеток доски п × п можно разбить на два непустых<br>подмножества В и С, так, что ни одна из вертикалей и ни одна из горизонталей, пересекающихся с  $B$ , не пересекается с  $C$ (тогда, если ответ «попал!» будет в точности на В, мы не сможем узнать, горизонтальные корабли или вертикальные). Докажем это.

Сопоставим каждой горизонтали красную, а вертнка-<br>ли — сниюю точку (вершину графа) и для каждой клетки<br>множества A (на рисунке 2 они обозначены звездочками) соединны ребром пару точек, соответствующую ее вертикали и горизонтали (рис. 2). Мы получим враф с 2п вершинами и 2п-2 ребрами. Такой граф не может быть связным (см. «Квант», 1981, № 6, с. 10) - он обязательно распадается на два нли больше отдельных кусков. Ребра одного из свявных кусков можно принять за множество В (см. рис. 2), остальные - за множество С. (Разумеется, это рассуждение можно изложить и не пользуясь терминологией теории графов.) Итак, в случае (1) ответ: 2n-1.

(2) Пусть корабли не имеют общих точек. Докажем, что в этом случае необходимое количество а ударов - клеток

 $4n$ в множестве A - не меньше При этом будут исполь- $\overline{3}$ 

зованы только такие свойства множества А: в каждой горизонтали и вертикали встречается хотя бы одна клетка множества А, и для любой клетки множества А в ее горизонтали или вертикали есть сще хотя бы одна клетка А.

Расставим в клетках множества А синие и красные единицы и двойки так: на каждой горизонтали, где клеток А более одной, запишем в каждую из них красную 1, а где лишь одна клетка - запишем в нее красную 2; точно так же на каждой вертикали запишем в клетки множества А синне 1 и 2 (рис. 3). Поскольку в каждой клетке множества А стоят либо единици и двойка, либо две единицы, сумма s всех написанных чисел не больше За. Поскольку на каждой линии

М684. Двое играют в следующий вариант «морского боя». Один игрок располагиет на доске п × п некоторое количество непересекающихся кораблей n × 1 (быть может, ни одного). Второй игрок наносит одновременно ряд ударов по полям доски и про каждое поле получает от противника ответ - попал или промахнулся. По какому минимальному количеству полей следует нанести удары, чтобы по ответам противника можно было однознично определить рисположение всех его кораблей? Рассмотрите три случая: a)  $n=4$ , (i)  $n=10$ , a)  $n = \mu$ бое натуральное число.

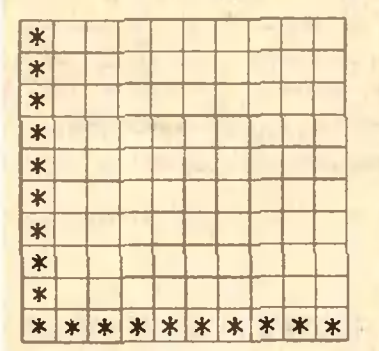

Рис. 1.

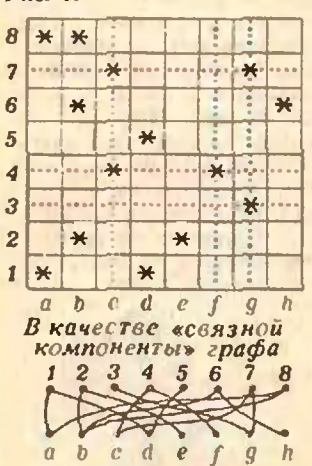

можно езять ребра  $B = \{c4, c7, f4, g3, g7\}$ 

Рис. 2.

<sup>\*)</sup> Отличие нашей игры от «детской», конечно, прежде всего в том, что нам очередной удар наносится после получения информапии о предыдущем ходе.

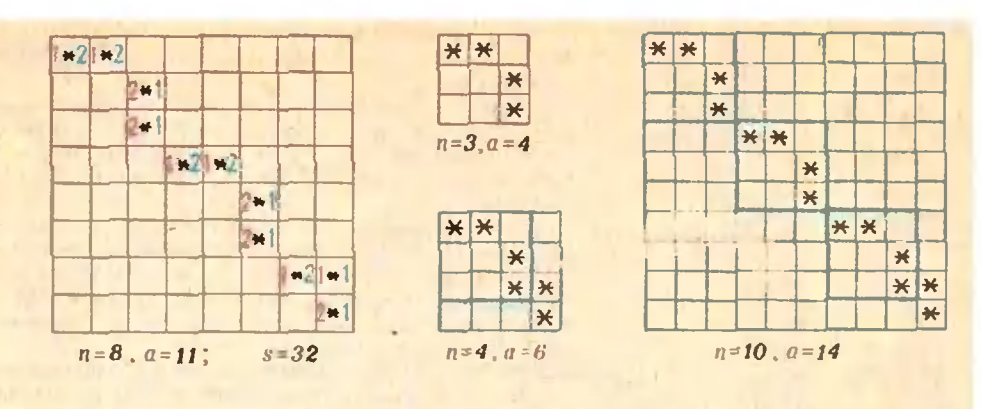

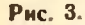

Рис. 4. Рис. 5.

(горизонтали и вертикали) мы записали числа с суммой не меньше 2,  $s > 4n$ . Поэтому  $a > s/3 > 4n/3^*$ ).

На рисунке 4 показано, как можно направить требуемым образом 4 удара на доске  $3 \times 3$  ( $n = 3$ ). Используя этот «блок» 3х3, можно построить пример направления а ударов, где  $a$  — иаименьшее целое число, для которого  $a \ge \frac{4n}{3}$  (примеры для  $n=4$ ,  $n=8$  и  $n=10$  показаны яа рисунках 3 и 5).  $\sqrt{4n+2}$ Итак, в этом случае ответ: то есть для  $\overline{3}$ 

 $n = 3k$ ,  $n = 3k + 1$  и  $n = 3k + 2$  иужио соответственно 4k, 4k+2.  $4k+3$  ударов.

Н. Васильев

M685. Два подмножества множества натуральных чисел назовем конгрузитными, если одно получается из другого сдвигом на целое число. (Например, множества четных и нечетных чисел конгрузитны.) Можно ли разбить множество натуральных чисел на бесконечное число (непересекающихся) бесконечных конгруэнтных подмножеств?

Ответ: можно. Предположим, что задача уже решена.<br>Пусть A - то из миожеств разбиения, которое содержит единицу. Остальные множествв разбиения получаются из А сдвигами на некоторые натуральные числа, множество которых, дополненное иулем, мы обозивчим через В. Пусть для каждого  $b \in B$  множество  $A_b$  - результат сдвига множества А на b, то есть миожество всех чисел вида a+b, где  $a \in A$  (в частности,  $A_0 = A$ ). По условию, если  $b_1 \neq b_2$ , то  $A_{b_1} \bigcap A_{b_2} = \emptyset$ , и всякое натуральное число *п* принадлежит одному из множеств А, то есть

киждое натиральное число единственным образом представляется в виде суммы  $n = a + b$ . (\*) где  $a \in A$ ,  $b \in B$ .

Если, наоборот, даны два множества А и В, обладающие свойством (•) и такие, что  $0 \in B$ . I  $\in A$ , то множества  $A_b$ , где  $b \in B$ , образуют требуемое разбиение.

Построение множеств А и В мы осуществим двумя способами.

Первый способ. Пусть миожества А и В. обладающие свойством (\*), построены. Поставим в соответствие каждому натуральному числу  $n = a + b$  ( $a \in A$ ,  $b \in B$ ) точку плоскости Оху с координатами (a; b).

Пусть М - множество всех получениых точек плоскости. Множество М. очевидио, обладает следующими свойствами:

а) если  $A$  - проекция множества  $M$  на ось  $Ox$ , а В - проекция М на ось Оу, то множество М совпадает со всем множеством пар  $(a; b)$ , где  $a \in A$ ,  $b \in B$ ;

6) перессчение множества *М* с каждой прямой  $x+y=n$ <br>(*n* — натуральное) состоит из едииственной точки; в частности, при  $n=1$  - это точка (1; 0).

Ясно, что, построив хотя бы одно миожество М. обладающее свойствами а) и б), мы получим нужное разбиение<br>миожества иатуральных чисел (состоящее из множеств Ab).

<sup>•)</sup> Точно такое же рассуждение с заменой слов «больше» на «меньше» приводилось в решении задачи М262 («Квинт», 1974. № 5) про расстановку ладей. быонинх доску дважды.

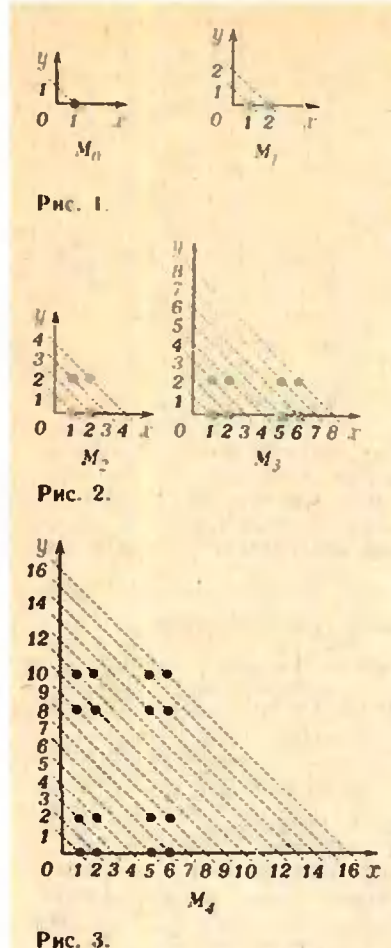

Ф692. Конструкция, изобра-<br>женная на рисунке 1, состоит из четырех легких жестких стержней длины і каждый и легкой пружины длины 21. Стержни скреплены небольшими одинаковыми массив-<br>ными шариками. В точке А система закреплена. В состоянии равновесия системы стержни образуют квадрат. Определить период малых колебаний системы, при которых точка С движется вдоль вертикали.

Множество М построим как объединение множеств<br> $M_0 \subset M_1 \subset M_2 \subset ... \subset M_n \subset ...$ , которые, в свою очередь, будем строить так

Пусть  $M_0 = \{(1, 0)\}\$ . Назовем *n-й диагональю* прямую  $x + y = n$ . Точка (1; 0) нопадает на первую диагональ; вычеркнем ее и в дальнейшем, строя множества М., будем последовательно вычеркивать диагонали, на которые попадают построенные точки.

Сдвинем множество М<sub>о</sub> на сдвиницу вправо и положим  $M_1 = \{(1, 0), (2, 0)\}$ ; при этом вычеркием вторую диагональ (см. рисунок). Затем сдвинем множество М, на две единицы вверх и присоединим полученные точки к М1: это будет множество М.: при этом вычеркием третью и четвертую диагонали (см. рисунок).

Множество М, сдвинем на четыре единицы вправотак, чтобы вычеркнуть следующие четыре диагонали; получим множество M<sub>3</sub> (см. рисунок).

Вообще, множество М<sub>k</sub>, 1 строим так: сдвигаем множество  $M_k$  (его точки принадлежат первой, второй, ...,  $2^k - 4$  диагонали) на 2<sup>2</sup> единиц вираво или вверх (в зависимости от четности k) — так, чтобы вычеркнуть диагонали с номерами

Легко видеть, что объединение множеств  $M_0, M_1, ..., M_n, ...$ (по всем натуральным п) обладает свойствами а), б).

Второй способ. Как известно, всякое натуральное число и представляется в виде

$$
n = a_0 \cdot 2^k + a_1 \cdot 2^{k-1} + \ldots + a_{k-1} \cdot 2 + a_k.
$$

где а<sub>і</sub> равио 0 или 1, причем такое представление едниственно. На этом основана двоичная запись числа п:

 $n_2 = a_0 a_1 ... a_{k-1} a_k$ . Например, 2<sub>2</sub> = 10, 7<sub>2</sub> = 111, 17<sub>2</sub> = 10001 и т. д. Рассмотрим теперь два множества иатуральных чисел: множество А, состоящее из чисел, в двоичной записи которых единица изходится в иечетных (считая справа) разрядах:  $A = (1, 100, 101...)$ , и миожество В, состоящее из 0 и чисел. в двончной записи которых единица находится в четных разрядах:

#### $B = (0, 10, 1000, 1010,...)$ .

Очевидио, любое иатуральное п единственным образом представляется в виде суммы  $n-a+b$ , где  $a \in A$ ,  $b \in B$ .

Множества А и В обладают свойством (\*), и поэтому множества  $A_b$  (b  $\in$  B) дают нужное разбиение.

А. Федоров. С. Шлосман

Совместим начало системы координат с точкой А, оси Х и У направим так, как на рисунке 2

Запишем уравиения движения грузов С и В (в проекциях на оси  $X$  и  $Y$ ):

$$
ma = mg - 2T_2 \cos a,\tag{1}
$$

$$
ma_{Bx} = mg - T_1 \cos \alpha + T_2 \cos \alpha, \tag{2}
$$

$$
ma_{By} = F_{\text{ynp}} - T_1 \sin \alpha - T_2 \sin \alpha. \tag{3}
$$

где  $F_{\text{ynp}} = k(2l-2l \sin \alpha) = k \cdot 2l(1-\sin \alpha)$  — сила упругости.<br>Из уравнений (1)—(3) после несложных преобразований получим

$$
ma_{Cx} + ma_{Bx} - ma_{By} \frac{\cos \alpha}{\sin \alpha} = 2mg - F_{ynp} \frac{\cos \alpha}{\sin \alpha} \tag{4}
$$

(это соотношение верно при любых зиачениях а). Преобразусм левую часть уравнения (4). Учтем, что изменения

 $\Delta x_{\beta} = \frac{1}{2} \Delta x_{\beta}$  (ниыми словами, таким соотношением связаны сменцения грузов В и С от положения равновесия), и следонательно,

$$
(x_B)'' = \frac{1}{2} (x_C)'' \text{ with } a_{Bx} = \frac{1}{2} a_{Cx}.
$$

Кроме того,  $y_B = l \sin \alpha$ ,  $x_C = 2l \cos \alpha$ , и при малых отклонениях от положения равновесия (то есть когда  $\alpha = \alpha_0 + \Delta \alpha$ .

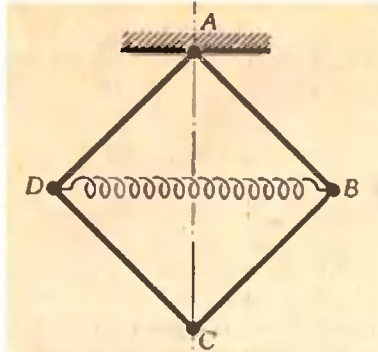

PHC. 1.

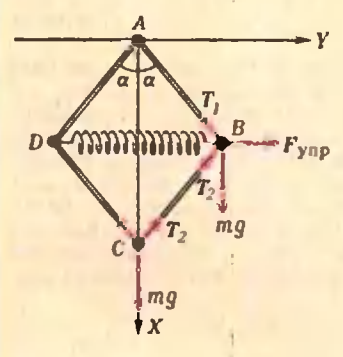

**Рис. 2.** 

Ф693. На неподвижном клине, образующем угол а с го-<br>ризонтом, лежит нерастяжиневесомая веревка мия (рис. 1). Один из концов веревки закреплен в точке А. К нижнему концу веревки (в точке В) прикреплен небольшой грузик. В некоторый момент времени клин начинает двигаться вправо с по-<br>стоянным ускорением а. С каким ускорением движется грузик, пока он находится на клине?

где  $a_0 = 45^\circ$ .  $\Delta a \ll a_0$ ) изменения соответствующих координат равны  $\Delta y_B = l(\cos \alpha) \cdot \Delta \alpha \approx l(\cos \alpha_0) \cdot \Delta \alpha$ .

$$
\Delta x_{\mathcal{C}} = -2l(\sin \alpha) \cdot \Delta \alpha = -2l(\sin \alpha_0) \cdot \Delta \alpha,
$$
  
to etc. 
$$
\Delta y_{\mathcal{B}} = -\Delta x_{\mathcal{C}}/2 \text{ to } \alpha_{\mathcal{S}} = -\Delta x_{\mathcal{C}}/2.
$$
 C.

$$
a_{\beta y} \approx -\frac{a_{\zeta x}}{2 \text{ tr } a_b} = -\frac{a_{\zeta x}}{2}
$$

Таким образом, левая часть уравнения (4) в случие малых колебаний может быть представлена в виде

$$
ma_{Cx} + \frac{1}{2}ma_{Cx} + \frac{1}{2}ma_{Cx} \approx 2ma_C = 2m(x_C)^n
$$
.

Теперь преобразуем правую часть (4). В положение равповесия, когда  $a_{C0} = 0$ , уравнение (4) превращается в уравнение

$$
2mg = F_{\text{ynp. 0}} \frac{\cos \alpha_0}{\sin \alpha_0} = 2kl \text{ (1} - \sin \alpha_0).
$$

откуда

 $F_{\rm yn}$ 

$$
2mg = 2kl \left(1 - \frac{\sqrt{2}}{2}\right).
$$
 (5)

$$
p. 0 \frac{\cos \alpha_0}{\sin \alpha_0} - F_{\text{ynp}} \frac{\cos \alpha}{\sin \alpha} =
$$
  
= 2kl(1-sin  $\alpha_0$ )  $\frac{\cos \alpha_0}{\sin \alpha_0} - 2kl(1-\sin \alpha) \frac{\cos \alpha}{\sin \alpha} =$ 

$$
=2kl\left(\frac{\cos\alpha_0}{\sin\alpha_0}-\frac{\cos\alpha}{\sin\alpha}\right)+2kl(\cos\alpha-\cos\alpha_0).
$$

Заметим, что 2kl (cos a-cos a<sub>0</sub>) =  $\Delta x_c$ ; при малых отклонениях от положения равновесия

$$
\Delta x_C = -2l(\sin a_0) - \Delta a_1
$$

$$
a \frac{\cos \alpha_0}{\sin \alpha_0} - \frac{\cos \alpha}{\sin \alpha_0} = \frac{\Delta \alpha}{\sin \alpha_0} = \frac{\Delta x}{\cos \alpha_0}
$$

 $\frac{\sin \alpha_0}{\tan \alpha_0}$  sin  $\alpha$  sin<sup>2</sup>  $\alpha_0$  sin<sup>2</sup>  $\alpha_0$  = 27 sin<sup>3</sup>  $\alpha_0$ <br>MTak, прввая часть урввнения (4) в случае малых колебаний может быть представлена в виде

$$
2mg - F_{\text{ymp}} \frac{\cos \alpha}{\sin \alpha} \approx -k \cdot \Delta x_c \left( \frac{1}{\sin^3 \alpha_0} - 1 \right) =
$$

 $=-k \cdot \Delta x_c (2\sqrt{2}-1).$ 

Учитывая, что

$$
\frac{m}{k} = \frac{l}{g} \left( 1 - \sin \alpha_0 \right) = \frac{l}{g} \left( \frac{2 - \sqrt{2}}{2} \right)
$$

(см. (5)), запишем окончательно урввиение малых колебаний системы в виде

$$
\Delta x'' = -\frac{g(2\sqrt{2}-1)}{l(2-\sqrt{2})}\cdot \Delta x.
$$

Период колебаний равен

$$
T = 2\pi \sqrt{\frac{l(2-\sqrt{2})}{g(2\sqrt{2}-1)}}.
$$

К. Сергеев

К моменту времени t от начала движения клин проедет расстояние  $S = at^2/2$  и приобретет скорость  $\vec{v}_{\text{RA}} = \vec{a}t$ . К этому моменту грузик переместится вдоль клина на такое же расстояние S, его скорость  $v_{\text{orth}}$  относительно клина будет равна  $|\vec{v}_{\text{orth}}| = |\vec{d}| t$  и направлена вдоль клина вверх. Скорость  $\vec{v}_{\text{ro}}$ грузика относительно земли равиа  $\vec{v}_{\text{rp}} = \vec{v}_{\text{orth}} + \vec{v}_{\text{KA}}$ , то есть (рис. 2)

$$
\vec{v}_{\text{rp}}\,| = 2\,|\,\vec{v}_{\text{KA}}\,|\sin\,\frac{\alpha}{2}\,= (2\,|\,\vec{a}\,|\sin\,\frac{\alpha}{2})\,\,t,
$$

угол, который составляет  $\vec{v}_{\text{rp}}$  с горизонтом, равен  $\overline{\mathbf{a}}$  $\beta = (\pi - \alpha)/2$  = const.

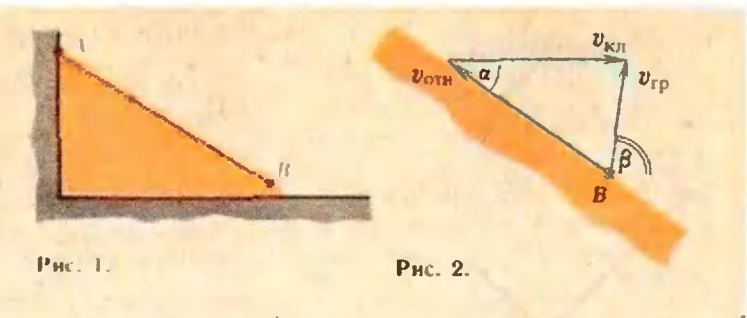

Таким образом, грузик движетсн вдоль прямой, составляющей угол  $\beta = (\pi - \alpha)/2$  с горизонтом; ускорение грузика относительно земли равно

$$
|\vec{b}| = 2 |\vec{a}| \sin \frac{a}{2}.
$$

С. Кротов

Ф694. По длинному прямолинейному желобу, наклоненнону под углом а к горизонту, движутся без трения N одинаковых шариков. Какое максимальное число соударений моможет произойти в системе при произвольных начальных поположениях и скоростях шаров? Соударения шаров считать абсолютно упругими.

Рассмотрим движение шариков в системе отсчета, которая движется вдоль желоба <sup>с</sup> ускорением g sin а. В этой системе шарики в промежутках времени между столкновениями движутся равномерно; при столкновениях шарики просто обмениваются своими скоростями (абсолютно упругие улары).

Нарисуем графики x (t) зависимости координат всех N шарнков от времени (в выбраиной нами системе отсчета).<br>Из сказанного выше ясно, что общая картина этих графиков Из сказанного выше ясно, что общая картниа этих графиков<br>представляет собой «сетку» из N прямых; точки пересечения этих прямых (узлы сетки) соответствуют столкновениям ша

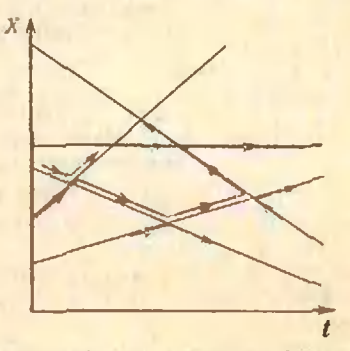

риков (пары шариков) друг <sup>с</sup> другом. Таким образом, общее число соударений равно числу пересечений N прямых. Нетрудно показать, что максимальное число пересечений равно

 $n_{\text{max}} = N(N-1)/2$ .

Е. Сурков

Ф695. В простейшей модели звезда рассматривается как газовый шар, находящийся в равновесии в собственном пополе тяжести. Считая, что газ состоит из полностью ионизированных атомов водорода и гелия, оценить температуру звезды. Масса звезды М, радиус г; относительное содерсодержание водорода в газе равравно п.

Газовый шар состоит из огромного числа ионов <sup>и</sup> электронов; под действием сил тяготения между отдельными частицами газа шар должен был бы сжиматься. Равновесие шара <sup>в</sup> собственном поле тяжести возможно при условии, что силы тяготения уравновешиваются силами газового давления.

Вблизи центра шара численное значение давления р должно равняться численному значению веса газового столба с поперечным сечением  $As = 1$  (см<sup>2</sup>) и высотой, равной радиусу<br>шара r (см). Масса такого столба равна  $m = \rho r \cdot As$  (кг),<br>где  $\rho$  (кг/см<sup>3</sup>) — плотность газа, которую для приближенной оценки будем считать постояиной. Вес столба равен силе, <sup>с</sup> которой он притягивается <sup>к</sup> центру шара:

$$
F = G \frac{mM}{\{r/2\}^2}
$$

Эта формула не совсем точна, поскольку разные части столба притягиваются <sup>к</sup> центру, вообще говори, по-разному. Но для наших приближенных оценок мм можем считать, что сила притяжения F такая, как если бы вся масса столба была<br>сосредоточена в его центре (на расстоянии г/2 от центра шара).

Таким образом,

$$
p = \frac{F}{\Delta s} = 4G \frac{\rho M}{r} \,. \tag{1}
$$

С другой стороны, из уравнения Менделеева - Клапейрона

$$
\rho = \frac{M}{V\mu}RT = \frac{Q}{\mu}RT,\tag{2}
$$

где µ - молярная масса звездного газа. Приравинвая (1) и (2), находим температуру звезды Т:

$$
T=4G\frac{\mu M}{rR}
$$

Найдем молярную массу µ. Давление р складывается из парциальных давлений водорода и гелия, то есть

$$
\frac{M}{V\mu}RT = \frac{Mn}{V\mu_{\rm H}}RT + \frac{M(1-n)}{V\mu_{\rm He}}RT,
$$

откуда

$$
\mu = \frac{\mu_{\rm H} \mu_{\rm He}}{n \left( \mu_{\rm He} - \mu_{\rm H} + \mu_{\rm H} \right)} = \frac{2 \cdot 10^{-3}}{3n + 1} \text{ yr/mons.}
$$

При таком вычисленни и мы не учли давление электрониого газа. Однако учет этого давления не изменит порядка величины µ, и для наших оценочных расчетов мы можем пользоваться изйденным приближениым значением µ.

Таким образом,

$$
T = 4G \frac{2M}{rR(3n+1)} \cdot 10^{-3} \text{ K.}
$$
 (3)

При получении формулы (3) нами были сделаны некоторые упрощающие предположення. Для более точного расчета исобходимо знать распределение плотности внутри газового шара, а это требует существениого выхода за рамки школьного курса математики. Кроме того, оценочиая формула (3) предполагает, что температура в центральной области звезды не слишком резко меняется при удалении от центра к пери-<br>ферии, и имеет смысл говорить о некоторой средней температуре. На самом деле, в областях, удаленных от центра, температура существенно инже, чем в центральной части звезды,

#### В. Тугушев

Обозначны  $x(U)$  смещение пластины относительно начальиого положення  $(x_0 = 0$  при  $U_0 = 0$ ) при даином иапряжении  $U$ . Найдем силу F притяжения между пластинами коиденсатора. заряженного до напряжения U. Эта сила, очевидио, не зависит от того, подсоединеи конденсатор к источнику иапряжения или иет.

Если конденсатор заряжен до напряжения  $U$  и отсоединен от источиика, то его заряд равен  $Q = UC$ , а энергия  $W = Q^2/2C$ . При изменении зазора между пластинами на малую величииу  $\Delta x \ll d$  энергия конденсатора меняется на величину

$$
\Delta W = \frac{1}{2} Q^2 \left( \frac{1}{C'} - \frac{1}{C} \right) =
$$
  
=  $\frac{1}{2} Q^2 \left( \frac{d - \Delta x}{\epsilon_0 S} - \frac{d}{\epsilon_0 S} \right) = -\frac{Q^2}{2\epsilon_0 S} \cdot \Delta x$ 

где  $C'$  - емкость того же коиденсатора при зазоре между пластинами  $d - \Delta x$ . Это изменение энергин равно по абсолютной велнчине работе силы F на пути  $\Delta x$ , то есть  $\overline{F}$  $\Omega^2$  $\sim$ 

$$
F \cdot \Delta x = \frac{1}{2\epsilon_0 S} \cdot \Delta x, \text{ or } x = 0
$$

$$
F = \frac{Q^2}{2\epsilon_0 S} = \frac{U^2 C^2}{2\epsilon_0 S} = \frac{U^2 \epsilon_0 S}{2d^2}
$$

Итак, при даниом напряжении U сила F обратно пропорциональна квадрату расстояния между пластинами.

Пусть конденсатор емкостного вольтметра подсоединен к источнику с напряжением  $U_x$  и при этом пластина конден-<br>сатора смещена на расстояние х от  $x_0 = 0$ . Сила притяжения между пластинами конденсатора  $F_x = \frac{U_x^4 e_0 S}{2(d-x)^2}$  уравновешн-

Ф696. Емкостный вольтметр представляет собой плоский воздушный конденсатор, одна из пластин которого закреплена неподвижно, а вторая может перемещаться поступательно в направлении. перпендикулярном плоскости стине прикреплена пружина<br>жесткости k (рис. 1). Мерой приложенного напряжения принениемы<br>служит изменение — зазора<br>между пластинами. Какое максимальное напряжение можно измерить таким прибором? Площади пластин S, зазор между пластинами при нулевом напряжении d.

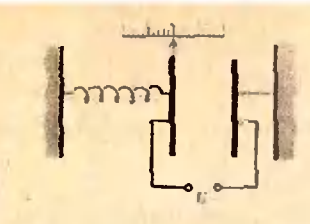

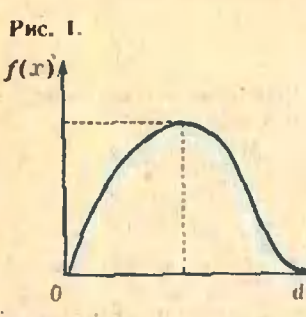

#### Рис. 2.

Ф697. Между двумя средами с показателями прелождения  $n_0 > 1$  и  $n_1 = 1$  имеется неоднородный CAOU высоты  $h=H\left(1-\frac{1}{n_0^2}\right)$ , ede H = const. днутри которого показатель преломления меняется с высо- $\frac{y}{H}$ roù no закону  $n = n_0 \wedge$ 

(см. рисунок). Из среды с показателем преломления п<sub>о</sub> в неоднородный слой входит луч света. При каких значениях угла а луч вернется в оптически более плотную среду? При каком значении угла а<sub>о</sub> расстояние между точками входа и выходи луча максимально?

вается упругой силой пружины, то есть  $kx = \frac{U_x^2 \varepsilon_0 S}{2(d-x)^2}$ .

Отсюда находим  $U_x^2$ 

$$
U_x^2 = \frac{2k}{\epsilon_0 S} x (d-x)^2.
$$

Очевидио, что максимальному значению  $U_{\text{max}}$  соответ-<br>ствует максимум функции  $f(x) = x(x - d)^2$ . График функции<br> $f(x) = x(d-x)^2$  приведеи на рисунке 2. Найдем значение x, соответствующее максимуму:

 $f'(x) = 3x^2 - 4dx + d^2 = 0$ ,  $x_1 = d$  coornercrayer Munitaryphy  $f(x)$ ,  $x_2 = \frac{d}{3}$  coornercrayer

**MARCHMYMY**  $f_{\text{max}}(x) = \frac{4}{27} d^3$ .

Таким образом.

$$
U_{\text{max}}^2 = \frac{8kd^3}{27\epsilon_0 S}, \qquad |U_{\text{max}}| = \frac{2d}{3} \sqrt{\frac{2kd}{3\epsilon_0 S}}
$$

Д. Павлов

Из закона преломления света следует, что при изменяющемся коэффициенте преломления среды изменяется угол ф отклонения луча от нормали (к границе раздела между соседними участками среды с разными значениями п), причем

$$
a \sin \varphi = n \cos \alpha = n_0 \sin \varphi_0 = n_0 \cos \alpha_0 = \text{const.}
$$

Для нахождения траектории луча в неоднородной среде воспользуемся следующей аналогией: темо массы т (размеры тела пренебрежимо малы) движется по траектории луча, скорость тела в точке с ординатой у равна  $v(y) = v_0 n_y$  ( $v_0$  — вели-<br>чина начальной скорости тела в точке с ординатой 0). Тогда проекция скорости на границу раздела (горизоитальная про-екция) остается постоянной. Если при этом на точку действует постоянная сила  $F = \frac{mv_0^2}{2H}$ , направленная вертикально вниз,

то согласно закону сохранения энергии в любой точке траектории

$$
\frac{m (v(y))^2}{2} = \frac{mv_0^2}{2} - m \frac{v_0^2}{2H}y
$$

Видно, что при задаином закоие изменения  $n(y)$  траектория луча совнадает с траекторией тела, брошенного под углом к горизонту и движущегося под действием «силы тяжести» Г= mva/2H. Поэтому для ответа на поставление в задаче вопросы можно воспользоваться формулами для такого движения, учитывая, что «ускорение свободного падения» в нашем случае равно «g» -  $v_0^2/2H$ .

Итак, расстояние I между точками входа и выхода луча будет максимальным, если луч входит в неоднородную среду под углом ф<sub>о</sub>=45°. При этом

$$
l_{\text{max}} = \frac{2vA_0^2 \sin a_0 \cos a_0}{v_0^2/2H} = 2H \quad \text{(xak xka} \quad a_0 = \frac{\pi}{2} - \psi_0 = 45^\circ \text{)}.
$$

Для того чтобы при  $\alpha_0 = 45^\circ$  луч не прошел в верхнюю однородную среду, высота h иеоднородной области должна удовлетворить условию  $h \ge \frac{H}{2}$ . В противном случае  $\left(h < \frac{H}{2}\right)$ максимальное расстояние между точками входа и выхода луча соответствует такому углу α. при котором высота траектории равна h', то есть траектория касается верхней границы раздела. Этот угол аз находим из условия

$$
n_0 \cos \alpha'_0 - n(y = h') \cos 0^\circ = n_0 \sqrt{1 - \frac{h'}{H}};
$$
  

$$
\cos \alpha'_0 = \sqrt{1 - \frac{h'}{H}}.
$$

П. Калугин

## **RBann** для младших школьников

## Задачи

1. Толя <sup>и</sup> Саша, сыграв партию <sup>в</sup> домино, выложили все косточки. При<br>этом у них получилась прямоугольная рамка. Очки заменены в этой рамке буквами (пустые клетки это «нулевые» очки). На рисунке попоказано, как расположены косточки <sup>в</sup> вершинах рамки (они закрашены). Положения остальных косточек нензвестны, но известно, что сумма очков по горизонтальным и вертикальным сторонам рамки одна и та же. Восстановите расположение косточек.

2. В1982 году квадрат возраста Матлеба совпал <sup>с</sup> числом, образован ным первыми тремя цифрами его года рождения. В каком году родился Матлеб?

3. В <sup>1981</sup> году <sup>1</sup> января <sup>и</sup> <sup>31</sup> декабря были одним и тем же днем недели. А будет ли так <sup>в</sup> этом году? И вообще, когда 1 января будет тем же днем недели, что <sup>и</sup> 31 декабря?

4. Налистке бумаги из спичек вывыложили равенство (см. рисунок; зналожили равенство (см. рисунок; зна-<br>ки действия — не из спичек). Какое минимальное количество спичек нужно переложить, чтобы равенство стало верным?

5. Девочка подошла к переходу через улицу в тот момент, когда зазагорелся желтый свет, <sup>и</sup> загляделась на работу светофора. По своим часам она заметила, что красный свет горит <sup>в</sup> полтора раза меньше врегорит в полтора раза меньше вре-<br>мени, чем зеленый, а желтый — в четыре раза меньше, чем красный. После того, как <sup>в</sup> восемнадцатый раз горел желтый свет, зажегся зеленый, <sup>и</sup> девочка, простояв <sup>17</sup> минут, стала переходить улицу. Сколько времени горит желтый свет?

Эти задачи нам предложили: М. Агаев (ученик 8-го класса Казвииобинской сельской школы Масаллииского р-иа Аз. ССР), М. Варга. Н. Розов, А. Швецов.

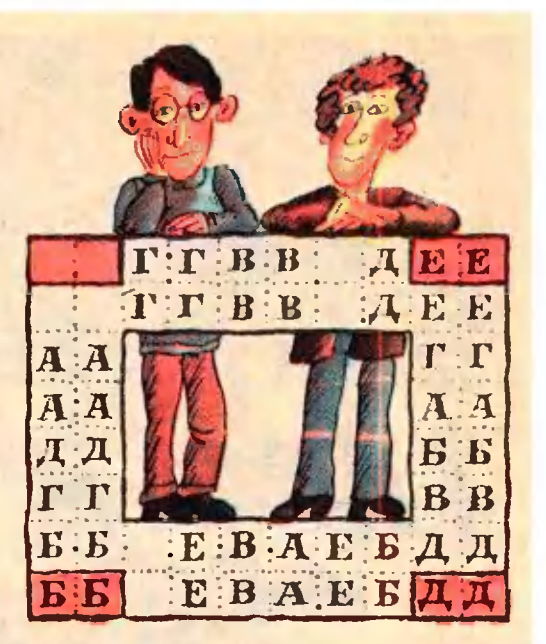

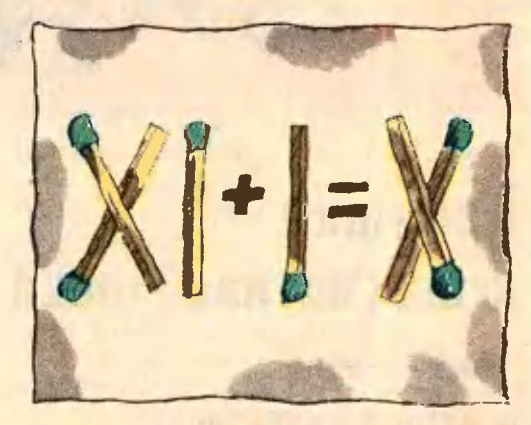

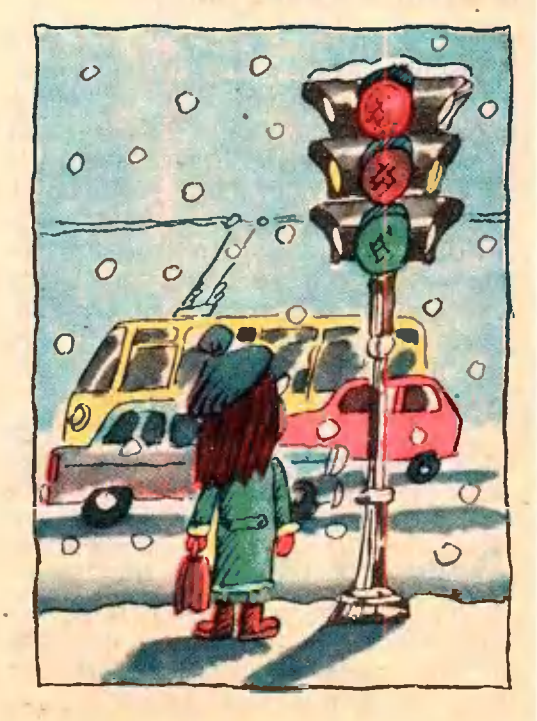

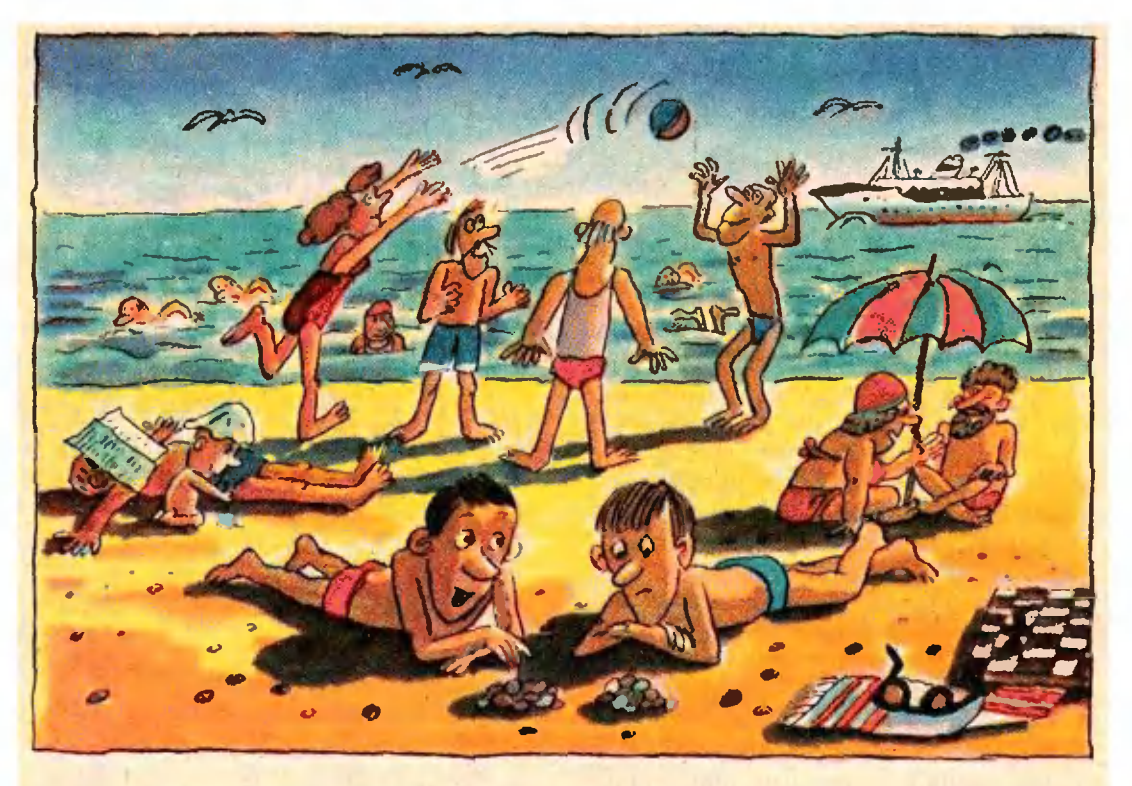

## А. Савин Камушки и шахматная доска

### (воспоминания

### о летних каникулах)

Жарким июльским днем мы <sup>с</sup> Колей отправились на пляж. Вдоволь нанакупавшись, мы улеглись на песке загорать. Рядом <sup>с</sup> нами двое мужчин играли <sup>в</sup> шахматы. Естественно, мы тотчас начали обсуждать позицию на тотчас начали обсуждать позицию на<br>доске и подсказывать: я — одному, доске и подсказывать: я — одному,<br>а Коля — другому. Но игроки были невозмутимы <sup>и</sup> на наши подсказки совершенно не реагировали. Отчаявшись превратить эту партию в шешедевр шахматного искусства, мы стали думать, чем же нам заняться.

«А не сыграть ли нам <sup>в</sup> камуш-«А не сыграть ли нам в камуш-<br>ки?» — спросил у меня Коля. «Это ки?» — спросил у меня Коля. «Это<br>что — подбрасывать и ловить?» «Да<br>нет! — ответил он. — Горазло инодбрасывать и ловить?» «Да<br>ответил он, — Гораздо интереснее! Для начала сыграем в такую игру.

Имеется кучка камней. Мы по очереди берем по одному, по два или по три камня. Выигрывает тот. кто берет последний камень».

Я решил играть так, чтобы у меня всегда было четное число камней, <sup>и</sup> проиграл. Во второй партии <sup>я</sup> стал брать камни так, чтобы <sup>у</sup> меня все время было нечетное число камней, и снова проиграл. Проигрывать в третий раз мне очень не хотелось, и я ререшил попытаться понять смысл игры.

И <sup>в</sup> первый раз, <sup>и</sup> во второй раз получилось так, что перед моим попоследним ходом <sup>в</sup> кучке оказывалось 4 камня. Если я брал только один камень, Коля забирал остальные три. Если же <sup>я</sup> брал два или три камня, ои забирал оставшиеся два или единственный последний камень.

Как же мне сделать, чтобы вновь не оказаться перед четырьмя камнями? Оставлять ему 5, 6 или 7 камней нельзя: взяв 1. 2 или 3 камня, он вновь оставит мне 4 камня. А если я оставлю ему 8 камней? Тогда уже он будет вынужден оставить мне 5, 6 или 7 камней, а я заставлю его делать ход <sup>в</sup> ситуации, когда <sup>в</sup> кучке лежит <sup>4</sup> камня. И тут меня осенило! Если игрок получает на своем ходе кучку камней, количество которых делится на 4, то после любого его хода количество оставшихся камней уже не. сможет делиться на 4, <sup>а</sup> его партнер вновь сможет сделать ход, приводя-

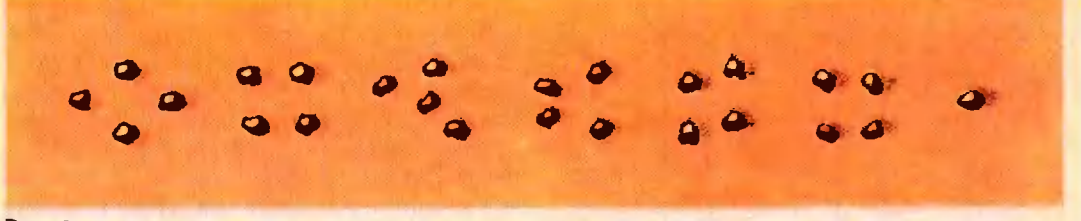

#### Рис. 1.

щий <sup>к</sup> кучке, количество камней <sup>в</sup> которой вновь делится на 4, <sup>и</sup> так далее, пока не исчерпаются все камни. Все ясно!

Пересчитав камни <sup>в</sup> кучке (их оказалось 25), я поднял голову, чтобы сказать Коле, что беру один камень, но ... он уже махал мне рукой с середины реки.

Когда мы, накупавшись, вернулись на старое место, я, как бы нехотя, спросил: «Сыграем еще партию <sup>в</sup> камни? Начинать должен вроде бы я?» «Что ж,— ответил Коля, давай; только сейчас будем играть по новым правилам:

Из кучки камней снова берем по одному, по два или по три камня. Проигрывает тот, кто берет последний камень. Ну, начинай!»

Я задумался, <sup>а</sup> через минуту, еще раз пересчитав камни в кучке их как было, так и осталось 25. поднял руки вверх. «Сдаюсь, проигподнял руки вверх. «Сдаюсь, проиг-<br>рал!» «Почему?» — удивился Коля. В ответ <sup>я</sup> разложил камни так, как В ответ я разложил камни так, как<br>показано на рисунке 1 — шесть кучек по 4 камня и еще один камень.

«В первой игре <sup>я</sup> выигрывал, беря первым ходом один камень, — ска-

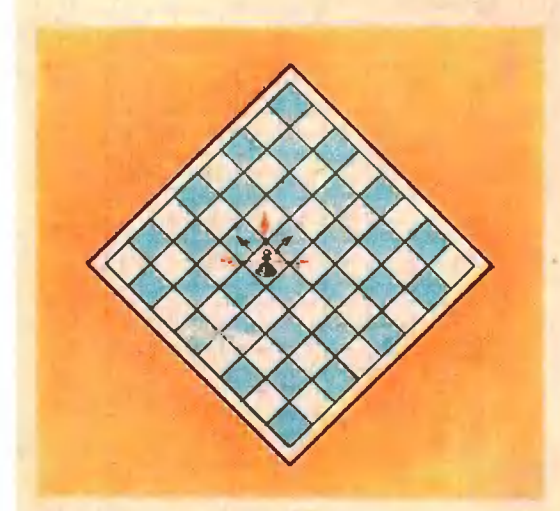

Рис. 2.

зал я, — <sup>а</sup> потом — столько камней, чтобы <sup>в</sup> сумме <sup>с</sup> камнями, взятыми перед этим тобой, получилось четыре камня. А теперь, сколько бы камней <sup>я</sup> ни взял, ты, беря всякий раз столько камней, чтобы <sup>в</sup> сумме со взятыми перед этим мной камнями получалось четыре камня, оставишь мне последний камень».

«Молодец, — похвалил меня Ко-«Молодец, — похвалил меня Ко-<br>- Ты нашел выигрышную стрателя. гию для второго игрока. Что же мы будем делать дальше?»

Тут мы заметили, что наши соседи-шахматисты ушли купаться. «Эх, жаль, не попросили у них шахматы поиграть, пока они купают-купаются!» ся!» - сказал я, глядя на пустую шахматную доску. Фигуры наши сососеди убрали <sup>в</sup> сумку. На песке валялась лишь одна забытая пешка. А мне хотелось после всех моих иеудач взять реванш у Коли. «Знаешь что, —

«Знаешь что, — сказал Коля, припридвигая шахматную доску <sup>и</sup> устанавливая эту единственную пешку в угол ливая эту единственную пешку в угол<br>доски, — давай сыграем в игру, автором которой является известный советский математик, член-корреспон-<br>дент – Академии – наук – СССР дент Академии наук СССР<br>И. М. Гельфанд. Играют в нее так: сначала пешка стоит в одном из углов доски, а затем мы ее по очереди будем передвигать на одну из .<br><mark>соседних клеток, причем назад хо-</mark><br>дить нельзя, — и он, поставив пешку дить нельзя, - и он, поставив пешку на одно из центральных полей, попоказал, на какие поля ее можно пепередвинуть (на рисунке 2 эти ходы редвинуть (на рисунке 2 эти ходы<br>указаны стрелками). — *Выигрывает* тот, кто поставит пешку в противоположный угол доски». *ожный угол доски».*<br>Я тотчас согласился — ведь в

шахматы <sup>я</sup> играю куда лучше Коли, <sup>а</sup> здесь не какие-то там камушки, <sup>а</sup> настоящая шахматная доска, настояшая пешка, которая, правда, ходит почти как король.

Первую партию <sup>я</sup> проиграл <sup>и</sup> ререшил во второй не торопиться, <sup>а</sup> хо-

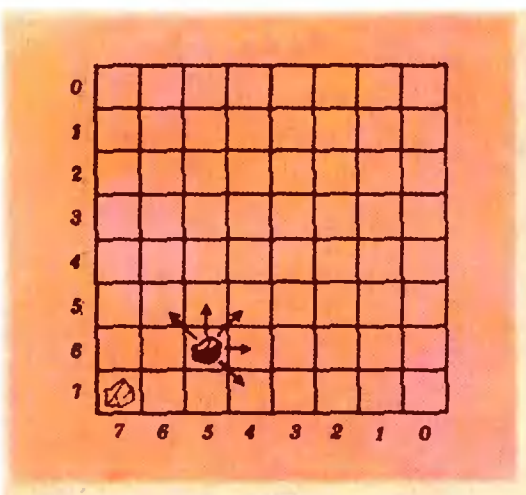

#### Рис. 3.

рошенько обдумывать позицию. Однако тут вернулись наши соседи, и нам пришлось, извинившись, вернуть им доску с пешкой. «Не расстраи-<br>вайся. — сказал мне Коля. — в эту вайся. - сказал мне Коля. - в эту игру можно играть <sup>и</sup> при помощи камушков».

Я тут же расчертил на песке квадрат, провел линии, делящие его на 64 квадратика, <sup>а</sup> на угловое поле поставил камушек. гавил камушек.<br>«Можно, конечно, и так, — сказал

«Можно, конечно, и так, — сказал<br>Коля, — но я имел в виду совсем другое».

Он сложил две кучки камней, по 7 камней в каждой. «Будем по очереди брать камни: либо один камень из первой кучки, либо один камень из второй кучки, либо два кам-<br>ня —— по однами из каждой кички  $n = n0$  Одному из каждой кучки; <sup>а</sup> можно не брать камни, а переложить один камень из одной кучки в другую. Выигрывает тот, кто забира ет последний камень».

«Не хочу <sup>я</sup> играть <sup>в</sup> твои дурацкне кочу я играть в твои дурац-<br>кие камни, — возмутился я, — давай играть <sup>в</sup> игру Гельфанда! Ты что боишься?» «А это и есть та же самая боншься?» «А это и есть та же самая<br>игра Гельфанда, — ответил Коля. — Вот смотри!» И он нарисовал на песке около начерченного мной квадрата цифры от 0 до 7 сначала вдоль одной стороны, <sup>а</sup> потом вдоль другой стороны, как на рисунке 3.

«Посмотри, что происходит. Пусть фишка стоит на поле, скажем, E;6), то есть на пересечении вертикали, помеченной цифрой 5, и горизонтали, помеченной цифрой 6 (см. рис. 3). Положим <sup>в</sup> сторонке две кучки камней: <sup>в</sup> первой 5 камней, <sup>а</sup> во второй 6. В какие клетки <sup>я</sup> имею

право передвинуть фишку? В клетки  $(6; 5)$ ,  $(5; 5)$ ,  $(4; 5)$ ,  $(4; 6)$  и  $(4;7)$ . Как из наших двух кучек, содержасодержащих 5 <sup>и</sup> 6 камней, получить кучки, соответствующие новым положениям фишки? Очень просто! Чтобы получить положение (6; 5), нужно один камень переложить из второй кучки в первую; положение (5; 5) получается, если взять из второй кучки один ся, если взять из второй кучки один<br>камень; (4; 5) — если взять по камню камень; (4; 5) — если взять по камню<br>из обеих кучек; (4; 6) — если взять один камень из первой кучки; наконец, положение (4; 7) получается, если один камень переложить из перпервой кучки во вторую. Поскольку наначальное поле занумеровано цифрами G; 7), вначале <sup>в</sup> каждой кучке должно быть по 7 камней. Конечное же поле занумеровано цифрами  $(0, 0)$  <sup>в</sup> кучках не остается ни одного камкамня».

«А мне игра на шахматной доске а «А мне игра на шахматной доске»<br>нравится гораздо больше, — сказал нравится гораздо больше, — сказал<br>я. — Вот смотри: клетка (0; 0) проигрышная <sup>ь</sup> том смысле, что если ход мой, <sup>а</sup> фишка уже стоит <sup>в</sup> этой клетке, то <sup>я</sup> проиграл. А соседние <sup>с</sup> ней клетки  $(0; 1)$ ,  $(1; 1)$  и  $(1; 0)$  выигрышные. Тогда клетки (0; 2) и зыигрышные. Тогда клетки (0; 2) и<br>(2; 0) — проигрышные, так как с них можно пойти лишь на выигрышные клетки (на рисунке 4 проигрышные<br>клетки помечены буквой П, а выигклетки помечены буквой II, а выиг-<br>рышные — знаком +). Продолжая эти рассуждения, <sup>я</sup> смогу для каждой клетки определить, выигрышная она клетки определить, выигрышная она<br>или проигрышная, — сказал я, заканчивая разметку полей квадрата (в результате получился рисунок 4). — Теперь я могу <sup>с</sup> тобой сыграть <sup>и</sup>

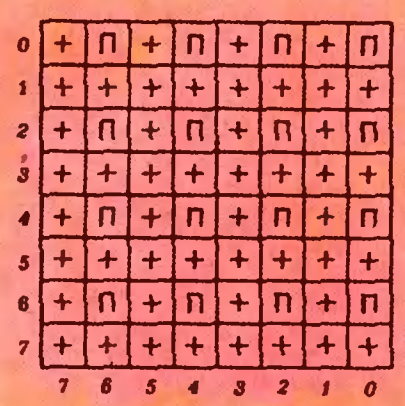

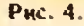

в «каменный» вариант игры Гельфанда: буду передвигать фишку по доске и соответственным образом брать или перекладывать камни». «А я могу сформулировать совсем простое правило, - сказал Коля. - Посмотри, проигрышные клетки - это те, у которых обе «координаты» четные; у выигрышных же клеток хотя бы одна «координата» нечетна. Таким образом, в «каменной» игре Гельфанда стратегия у начинающего игрока очень простая: он должен брать камни так, чтобы в обенх кучках было четное число камней, причем, если в каждой кучке нечетное число камней, то это можно сделать двумя способами: либо взяв по одному камню из каждой кучки, либо переложив камень из одной кучки в другую». «А вот этого делать как раз не следует,сказал я,— так мы и будем перекладывать камни по очереди из одной кучки в другую до бесконечности. В этом случае нужно брать два камия, тогда общее количество камией в кучках все время будет уменьшаться и начинающий сможет торжествовать победу, если, конечно, он сделает правильный нервый ход - на поле  $(6, 6)$  — и дальше будет придерживаться нашей стратегии».

Таким образом, мы полностью разобрались в «игре Гельфанда», а раз так, то играть в нее стало не интересно. Другое дело - шахматы! Там сыграны, наверно, уже миллионы партий, а выигрышной стратегии пока так и не нашли. Зато в игре с камушками можно придумывать все новые и новые правила игры, а найти стратегию, приносящую выигрыш, не менее, если не более, интересно, чем найти решение замысловатого шахматного этюда.

Попробуйте найти, кто и как выигрывает при правильной игре начинающий или его партиер - в следующих играх:

1. Имеется две кучки по 10 камней. Двое поочередно берут камни из какой-нибудь кучки (не обязательно всякий раз из одной и той же). Выигрывает тот, кто заберет последние камни.

2. Условия те же, что и в предыдушей игре, но игрокам запрещается брать такое количество камней. при котором в кучках в результате остается одинаковое количество камнрй

3. На столе лежат две кучки по 9 конфет. Каждый из двух играющих должен сначала переложить одну конфету из одной кучки в другую, а потом съесть две конфеты из одной кучки. Проигрывает тот, кто не сможет сделать своего очередного хода.

4. На столе лежат две кцчки очищенных орехов, в одной — 7, а в другой - 6 орехов. Двое играющих ходят по очереди. Ход состоит в том, что играющий съедает орехи в одной из кучек, а другую делит на две части (любые). Если он не сможет разделить эту кучку на две части изза того, что в ней — один орех, то он его съедает и выигрывает.

### Задачи

#### наших читателей

«Квант» получает миого писем с новыми задачами. Часть из них мы помещаем в постоянных разделах "Задачник «Кванта»" и "«Квант» для младших школьников"; немало интересных по формулировке отдельных задач публикуется под рубриками «Зачитателей» и дачи наших «Задачи для исследования». Иногда это - забавные задачи-головоломки, ребусы, но нередко - и твкие, над решением которых придется серьезно потрудиться; кроме школьной программы, могут понадобиться дополнительные сведения (из статей «Кванта», факультативных курсов и дополнительной литературы). Решения этих задач обычно помещаются в следующем но-

мере журнала. В этом номере мы предлагаем вам несколько трудных задач по алгебре и арифметике целых чисел.

1. Докажите, что число, составленное из 1980 двоек, делится на 1982. Указа-<br>ние. Используйте Малую теорему Ферма: *если*  $p$  - простое число и а не<br>делится на p, то  $a^{p-1}$ -  $a$ лится на р («Кваит», 1978,<br>№ 10, с. 7 или 1972, № 10,  $c. 2$ ).

С. Манукян

2<sup>\*</sup>. Докажите, что если m!  $\frac{1}{n!(m-n)!}$  делится на р<sup>е</sup> н  $p$  — простое число, то  $p<sub>r</sub> < m$ . Для каких т может достигаться равенство?

 $B.$   $\pi$ en

3. Про многочлен  $8x^4 +$  $+ax^3+bx^2+cx+d$  известио, что для всех х из промежутка [-1; 1] его значения по модулю не превосходят едииицы. Докажите, что это многочлен Чебышева  $T_{4}(x)$ (см. таблицу 1 из статьи Н. Васильева и А. Зелевниского на с. 12).<br>Указание. Рассмотрите значения этого многочлена при  $x=0$ ,  $\pm \frac{1}{\sqrt{2}}$ ,  $\pm \frac{1}{2}$ ,  $\pm 1$ . О. Астахов

#### Првитниум абитурнента

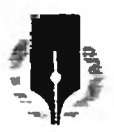

Двенадцать лет издается «Квант» - и все двенадцать лет на его страницах неизменно появляется рубрика «Практикум абитуриента». Редокционная почта, встречи с учащимися и педагогами, присылаемые в редакцию читательские анкеты показывают, что этот раздел вызывает большой интерес у многих юных читателей журиала.

В «Практикуме абитуриента» читатели найдут статьи, посвященные подробному разъяснению наиболее важных и сложных вопросов программ вступительных экзаменов по математике и физике, разбору типичных задач, главиым образом взятых непосредственно из вариантов приемных экзаменов в вузы, анализу характерных, особенно часто встречающихся ошибок абитуриентов.

Познакомившись с публикациями «Првктикума абитуриента», читатели смогут легко убедиться, что для успешной сдачи вступительных экзаменов инкаких дополинтельных по сравнению со школьными курсами математики и физики - знаний не требуется. Однако не следует думать, что достаточно просто еще раз прочесть школьные учебинки, - необходимо внимательно разобрать и глубоко усвоить теоретический материал, получить твердые и прочные навыки в решении задач. Этого можно достичь лишь настойчивым, упорным трудом, систематическими, планомерными занятиями в течение всего оставшегося до экзаменов времени.

Статьи «Практикума абитуриента» ие могут (да и ие ставят цели) заменить собой школьные учебники. Они написаны в расчете на то, что читатель уже усвоил школьные курсы математики и физики и хотел бы найти дополнительные пояснения и задачи<br>для самостоятельного решения. Кроме материалов, которые появятся в «Практикуме абитуриента» в следующих номерах журнала, при подготовке к вступительным экзаменам полезно было бы познакомиться и с некоторыми статьями «Кванта», публиковавшимися в прошлые годы. Тематический список таких статей помещен инже; в списке указаны год, номер журнала и страница, где статья начинается. (Следует иметь в виду, что в статьях, опубликованных до 1977 года, яногда встречаются термины и обозначения, отличающиеся от принятых в школе сейчас; мы надеемся, что винмательный читатель легко преодолеет это затрудиение.)

**Математика** Текстовые задачи: 1973 — № 1, с. 35. Модуль: 1972 - № 9, с. 45. Радикалы: 1970 — № 3, с. 53. Степень: 1981 - № 2, с. 36. Прогрессии: 1971 — № 2, с. 37; 1973 — № 4, с. 57.  $\Phi$ ункции: 1971 — № 9, с. 41; 1972 — № 3, с. 50; № 5, с. 36; 1973 — № 5, с. 38; 1976 — № 12, с. 34; 1977 — № 1, с. 43; № 4, с. 38; 1978 — № 2, с. 49. Предел: 1974 — № 11, с. 54; 1978 — № 9, с. 53; № 10, с. 54; № 10, с. 62; 1980 — № 6, с. 33; Ni 10, c. 40. Графики: 1975 - № 2, с. 43; 1981 - № 9, с. 36. Экстремум: 1976 — № 10, с. 41; 1979 — № 10, с. 44. Производная: 1977 - № 2, с. 35; № 12, с. 40; 1978 - № 5, с. 44; № 6, с. 60; 1979 - № 2, c. 40; Ne 6, c. 24; Ne 10, c. 36; 1981 - Ne 1, c. 37. Интеграл: 1977 — № 5, с. 30. Уравнения, системы, неравенства: 1970 - № 4, с. 41; № 5, с. 48; № 9, с. 19; № 10, с. 53; No. 12, c. 46; 1971 - No. 1, c. 41; No. 3, c. 40; No. 4, c. 43; No. 5, c. 40; No. 6, c. 46; No. 10, c. 45, 1972 - No. 1, c. 46; No. 12, c. 49; No. 12, c. 51; 1973 - No. 2, c. 58; 1975 - No. 9, c. 49; 1976 - No. 3, c. 51; 1977 - No 9, c. 53; 1979 - No 2, c. 48; No 3, c. 51; No 9, c. 29; No 12, c. 34; 1980 - No 1, c. 48; 1981 - No 1, c. 40; No 2, c. 40. Векторы: 1978 — № 1, с. 47; 1979 — № 1, с. 45; 1980 — № 12, с. 40.<br>Координатный метод: 1977 — № 11, с. 82; 1978 — № 11, с. 42. Планиметрия: 1971 — № 6, с. 52; № 12, с. 41; 1972 — № 10, с. 47; 1973 — № 11, с. 52; 1975 — Na 10, c. 48; Na 11, c. 45; Na 12, c. 46; 1978 — Na 2, c. 46; Na 5, c. 57; Na 9, c. 56;<br>Na 10, c. 47; Na 12, c. 50; 1977 — Na 10, c. 48; 1978 — Na 2, c. 36; Na 4, c. 36; 1979 — Na 9, c. 38. Стереометрия: 1970 — № 11, с. 54; 1972 — № 2, с. 60; № 4, с. 54; № 7, с. 40; № 11, с. 52;  $1974 -$  M 5, c. 58; M 10, c. 32; M 12, c. 55; 1975 - M 3, c. 61; 1976 - M 1, c. 60; 1977 - M 2, c. 47; Ne 3, c. 38; Ne 12, c. 48; 1978 - Ne 3, c. 48; 1979 - Ne 1, c. 36; Ne 6, c. 33; 1980 - Ne 2, c. 46; Ne 4, c. 40; 1981 - Ne 10, c. 44. Планиметрия и стереометрия: 1974 - № 2, с. 46; 1975 - № 1, с. 55; 1976 - № 6, с. 49; 1979 -M 5, c. 34; M 11, c. 41; 1981 - M 9, c. 46. Анализ и алгебра: 1978 - № 6, с. 53. Статьи для самопроверки: 1977 – № 1, с. 36; № 9, с. 44; 1978 – № 1, с. 36; № 2, с. 34; No 7, c. 44; No 12, c. 34; 1979 - No 7, c. 37; 1980 - No 9, c. 47.

Физика

Механика: 1970 — № 6, с. 39; 1971 — № 2, с. 44; № 5, с. 50; № 9, с. 47; № 11, с. 54; 1972 — № 3, с. 58; № 9, с. 51; 1973 — № 9, с. 68; № 11, с. 57; 1974 — № 3, с. 52; № 11, с. 60; 1975 — № 1, c. 60; 1976 - JA 12, c. 40; 1977 - JA 2, c. 50; JA 3, c. 46; JA 11, c. 77; JA 12, c. 52; 1978 - JA 3, c. 54; JA 11, c. 48; JA 12, c. 42; 1979 - JA 10, c. 49; 1980 - JA 3, c. 41; JA 11, c. 38; JA 12, c. 45; 1981 - No 1, c. 43; No 10, c. 47.

Жидкости и газы: 1972 — № 12, с. 53.

Молекулярная физика, тепловые явления: 1972 — № 5, с. 45; 1973 — № 1, с. 43;<br>1974 — № 1, с. 60; 1976 — № 3, с. 58; 1977 — № 6, с. 67; 1978 — № 1, с. 42; 1979 — № 1, c. 50; 1981 - Ne 2, c. 44; Ne 11, c. 36; Ne 12, c. 42.

Основы электродинамики: 1972 — № 2, с. 54; № 4, с. 62; № 6, с. 55; № 6, с. 59; № 7, с. 48; № 7, с. 51; 1973 — № 3, с. 50; № 7, с. 35; 1974 — № 5, с. 64; 1975 — № 4, с. 41; № 12, с. 51; 1978 — № 4, с. 42; № 5 с. 38; 1979 —  $1981 - M$  7, c. 39.

Колебания и волны: 1974 – № 6, с. 31; 1976 – № 2, с. 51; 1981 – № 3, с. 46.

Оптика: 1971 – № 7, с. 41; 1977 – № 4, с. 50; 1979 – № 5, с. 39; № 6, с. 30; 1980 – № 4, c. 44; 1981 - Ne 5, c. 37; Ne 6, c. 45.

Кроме того, некоторым общим вопросам посвящены статьи: 1970 - № 12, с. 50; 1972 - No 6, c. 62; No 10, c. 52; 1973 - No 4, c. 52; No 5, c. 43; No 7, c. 30; 1975 - No 5, c. 60; No 11, c. 50; 1978 - No 6, c. 65; 1979 - No 7, c. 41; 1981 - No 4, c. 40; No 9, c. 42.

В. Тугушев

## Электрические цепи с нелинейными элементами

При расчете любой электрической цепи основная задача состоит в определении токов и напряжений на всех участках цепи. Связь между током и напряжением иа каждом участке называется вольтамперной характеристикой участка. Она обусловлена, с одной стороны, физическими процессами, происходящими при движении зарядов в веществе под действием электрического поля, а с другой — конструкцией самой цепи (то есть соединеннем ее элементов).

Простейшая линейная вольтамперная характеристика имеет место, например, для металлического проводника:

$$
U=IR,
$$

где  $R$  — коэффициент пропорциональности между напряжением и током, называемый сопротивлением. Сопротивление определяется материалом, размерами и температурой проводника.

Существуют, однако, многочноленные устройства и элементы, физические и конструктивные особенности которых приводят к нелинейной зависимости между током и напряжением. Вольтамперная характеристика таких так называемых нелинейных элементов задается обычно графически или аналитически в возможно более близкой к истинной форме. Оба способа будут использованы при решении предлагаемых ниже задач.

Задача 1. Нелинейный элемент, вольтамперная характеристика которого приведена на рисунке 1, а (синяя линия), включен в цепь постоянного тока, содержащую источник с ЭДС $\mathcal{E}$  = 200 В и два резистора сопротивлением  $R = 10$  кОм каждый (рис. 1, 6). Найдите ток, текущий через нелинейный элемент.

Обозначим через  $I_1$ ,  $I_2$  и  $I$  токи на отдельных участках цепи; их направления показаны на рисунке 1, б. Поскольку токи в цепи постоянные, заряд, поступающий в точку разветвления (точки А и В) в единицу времени, равен заряду, уходящему нз этой точки за то же время, то есть

$$
I = I_1 + I_2.
$$

Участки  $AaB$ ,  $A bB$  и  $AcB$  — параллельиые; следовательно, напряжения на них одни и те же:

$$
I_i R = U, U = B - IR
$$

где  $U$  - напряжение на нелинейном элементе. Из полученных трех уравнений найдем  $I_2$ :

$$
I_2 = \frac{\mathcal{E} - 2U}{R} \,. \tag{(*)}
$$

С другой стороны, величины  $I_2$ и U связаны между собой зависимостью, изображенной на рисунке

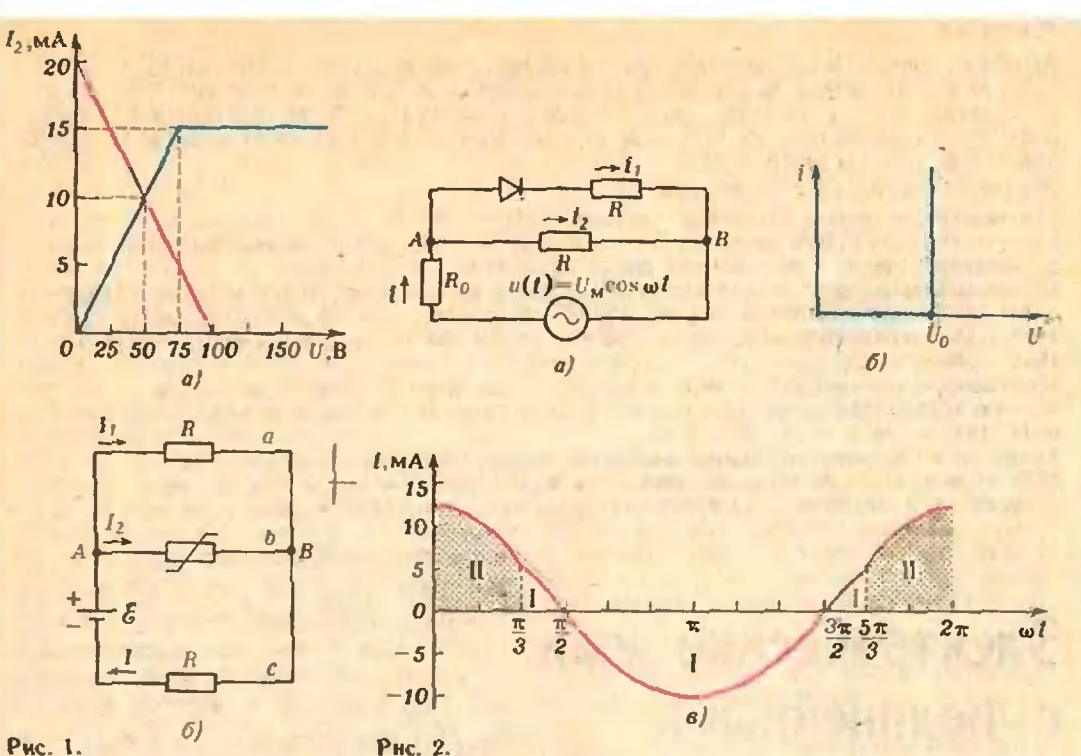

Рис. 2.

1, а. Изобразим на этом же рисунке прямую (красная линия), задаваемую уравнением (\*). Очевидно, что существует только одна точка пересечения этой прямой с вольтамперной характеристикой нелинейного элемента, ей соответствует ток

 $I_2 = 10$  MA.

Задача 2. Найдите ток через резистор сопротивлением  $R_0$  в схеме, изображенной на рисунке 2, а. Вольтамперная характеристика диода (нелинейного элемента) приведена на рисунке 2, б.

Очевидно, что схема может работать в двух режимах: когда днод занерт и когда диод открыт.

Если диод заперт, ток течет только через носледовательную цепочку резисторов с сопротивлениями R<sub>p</sub> и R, и он равен

$$
i_{\mathsf{I}}=\frac{u(t)}{R_0+R}.
$$

Во втором случае, когда диод открыт и напряжение на нем равно  $U_0$  и не меняется со временем, ток  $i<sub>II</sub>$  разветвляется в точках  $A$  и  $B$  так, что (см. рис. 2,  $a$ )

$$
i_{11}=i_1+i_2
$$

Кроме того, для различных участков схемы между точками А и В выполняются равенства  $U_0 + i R = i_0 R$ .

$$
i_2\check{R}=u(t)-i_{\mathrm{H}}R_0.
$$

Из последних трех уравнений найдем  $i_{\rm H}$ :

$$
i_{\rm H}=\frac{2u(t)-U_0}{R+2R_0}
$$

Теперь выясним, при каких условиях реализуются режимы I и II. Ясно, что в моменты отпирания и занирания диода напряжение на участке *AB* должно быть равно  $U_{\alpha}$ , то есть

$$
i_1R = U_0
$$
, u.m.  $\frac{u(t)R}{R_0+R} = U_0$ .

Отсюда следует, что при напряже-**НИЯХ** 

$$
u(t) = U_0 \frac{R_0 + R}{R}
$$

будет происходить смена режимов і и П. В частности, первая смена режимов произойдет в момент, когда

$$
\cos \omega t = \frac{U_0}{U_M} = \frac{R_0 + R}{R} (U_M > U_0 \frac{R_0 + R}{R})
$$

График зависимости искомого тока от времени для  $U_{\rm m} = 300 \text{ B}$ ,  $U_0 = 100$  B,  $R_0 = 10$  KOM u  $R = 20$  KOM представлен на рисунке 2, в.

Задача 3. Ток I двихэлектродной лампы в определенном диапазоне напряжений может быть связан с<br>разностью потенциалов U между электродами соотношением  $I = aU +$  $+bU^2$  npu  $U>0$  (a,  $b>0$ ) u  $I=0$ при  $U < 0$ . Две такие лампы включены в цепь, как показано на рисунке 3. Параметры а и b для обеих ламп равны соответственно  $a_1 = 0.06$  м $A/B$ ,  $b_1 = 0.008$   $\mu A/B^2$  u  $a_2 = 0.04$   $\mu A/B$ ,  $b_2 = 0.002$  MA/B<sup>2</sup>. Cuuran  $\mathcal{E} = 200$  B u  $R = 10$  кОм, вычислите мощность, потребляемую лампами.

Искомую мощность Рламп можно найти из закона сохранения энергии

$$
P_{\text{max}} + P_R = P_{\Omega}.
$$

Здесь  $P_R = I_0^2 R$  — мощность, расходуемая в резисторе  $(I_0 - \text{rok}, \text{rek})$ щий через резистор и батарею), а Ро = в 1<sub>0</sub> — мощность, отдаваемая<br>батареей.

Согласно закону Ома,

$$
I_0 = \frac{\mathcal{E} - U}{R}
$$

Кроме того (см. рис. 3),

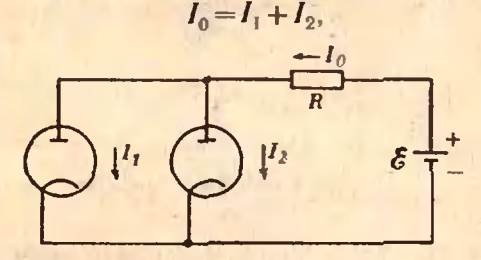

Рис. 3.

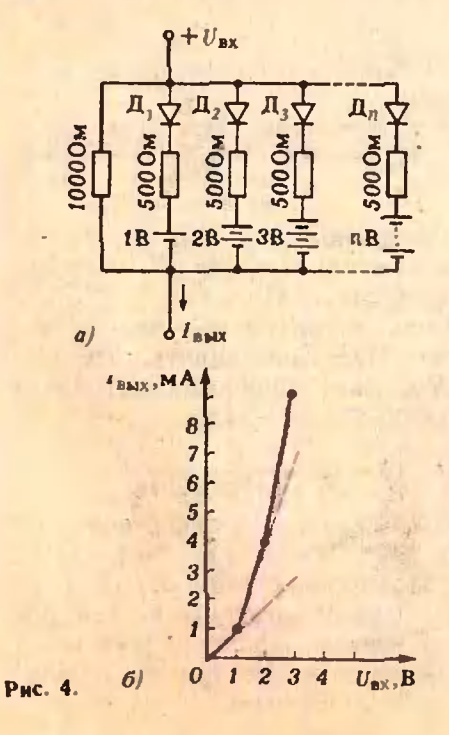

где  $I_1$  и  $I_2$  — токи в первой и во второй лампах соответственно.

Из последних двух уравнений, используя связь между токами в лампах и напряжением на них, получим квадратное относительно  $U$  уравнение

$$
(a_1 + a_2) U + (b_1 + b_2) U^2 = \frac{b^2 - U}{R}.
$$

из которого найдем U:

$$
U = \frac{-(a_1 + a_2 + 1/R)}{2(b_1 + b_2)} +
$$
  
+ 
$$
\frac{((a_1 + a_2 + 1/R)^2 + 4 \delta (b_1 + b_2)/R)^{1/2}}{2(b_1 + b_2)} \approx
$$

 $\approx$  35,8 B.

Отрицательный корень квадратного уравнения отбрасываем, поскольку он не соответствует физическому смыслу задачи: при  $U$ <0 лампы заперты и тока не проводят.

Теперь из закона сохранения энергии найдем искомую мощность Рлами, потребляемую лампами:

$$
P_{\text{AAMU}} = P_{\mathcal{C}} - P_R = \frac{(\mathcal{C} - U)U}{R} \approx 0.6 \text{ B} \tau.
$$

Задача 4. Нарисуйте график зависимости тока в нагрузке  $I_{\text{max}}$ от входного напряжения U<sub>ex</sub> в схеме, представленной на рисунке 4, а. Bce duodu  $(\Pi_1, \Pi_2, ..., \Pi_n)$  — udeantные, то есть их сопротивление в одном направлении неограниченно велико, а в другом — бесконечно мало.

Обозначим через R  $(R = 1000 \text{ OM})$ сопротивление крайнего левого резистора (см. рис. 4, а), через  $R/2$  $(R/2 = 500 \text{ OM})$ - сопротивления всех остальных резисторов и через  $\frac{1}{2}$ ЭДС источника,  $6(6=1)$ включенного последовательно с пер-ВЫМ ДИОДОМ.

Пока напряжение на входе не превышает 1 В, все диоды заперты, и ток течет только по крайней левой ветви схемы:

 $I_{\text{max } 0} = \frac{U_{\text{ax}}}{R}$  ( $U_{\text{ax}} < 1$  B)

- по мере роста напряжения ток линейно нарастает.

Как только входное напряжение 1В, откроется первый достигнет диод, и через него пойдет ток, рав- $\frac{U_{\text{BX}} - \hat{\mathcal{G}}}{R/2}$ . При этом зависимость ный

43

выходного, тока от напряжения на входе будет иметь вид

$$
I_{\text{BUX}} = I_{\text{BUX}} \left(1 + \frac{U_{\text{BX}} - E}{R/2}\right) =
$$
  
=  $\frac{3U_{\text{BX}}}{R} - \frac{2E}{R} \left(1 + \frac{B}{R}\right) \left(1 + \frac{B}{R}\right) =$ 

При дальнейшем росте напряжения на входе будут открываться дноды Д<sub>1</sub>, Д<sub>2</sub> и т. д. График зависимости тока  $I_{\text{max}}$  от напряжения  $U_{\text{max}}$ изображен на рисунке 4, б.

Посмотрите внимательно на этот график, и вы увидите, что здесь по отрезкам прямых воспроизведена парабола. Так на примере данной задачи вы познакомнлись с работой своеобразного электронного устройства — функционального преобразователя (квадратора). С помощью системы диодов, резисторов и источников тока он моделирует операцию возведения функции в квадрат. Подобиые устройства применяются при электронном моделированни различных сложных физических процессов.

Задача 5. Найдите связь между током и напряжением для металлического проводника с учетом зависимости его сопротивления от температуры. Скорость теплоотдачи в окружающую среду считать пропорциональной разности температур проводника и среды.

Обычная связь между током и напряжением  $U = IR$  предполагает, что сопротивление R, зависящее от температуры, берется при температуре Т проводника. Но эта температура, вообще говоря, отличается от температуры  $T_0$  окружающей среды. В результате между проводником и средой происходит теплообмен, причем при небольшой разности<br>температур  $T-T_0$  количество теплоты  $\Delta Q_{\text{nep}}$ , переданное среде за время  $\Delta t$ , дается соотношением

$$
\frac{\Delta Q_{\text{rep}}}{\Delta t} = C(T - T_0),
$$

где  $C$  - постоянный коэффициент пропорциональности.

Во время протекания тока проводник нагревается. (С микроскопнческой точки зрения это обусловлено столкновеннями электронов, движущихся в проводнике под действием электрического поля, с колеблющимися ионами кристаллической решетки, с различиыми дефектами и неоднородностями.) Количество теплоты  $\Delta Q_{\text{\tiny{shal}}},$  выделяемое в проводнике за время  $\Delta t$ , связано с током  $I$ в проводнике, с сопротивлением R проводника и с напряжением  $U$  на нем:

$$
\frac{\Delta Q_{\text{total}}}{\Delta t} = I^2 R = \frac{U^2}{R} = \frac{U^2}{R_0 \left(1 + \alpha \left(T - T_0\right)\right)}.
$$

Здесь  $R_0$  — сопротивление при температуре проводника  $T_0$ ,  $\alpha$  - температурный коэффициент сопротивления. (Если температура  $T_0$  близка<br>к 0°С и разность  $T T_0$  мала, то зависимость сопротивления от температуры действительно можно представить в виде  $R = R_0 (1 + \alpha (T - T_0))$ .)

Нагрев проводника будет происходить до тех пор, пока скорость выделения тепла в проводнике не сравняется со скоростью теплоотвода в окружающую среду:

$$
\frac{\Delta Q_{\text{BMA}}}{\Delta t} = \frac{\Delta Q_{\text{rep}}}{\Delta t}
$$

или

$$
\frac{U^2}{R_0(1+\alpha(T-T_0))}=C(T-T_0).
$$

Отсюда разность температур

$$
T-T_0=\frac{-R_0C+(R_0^2C^2+4U^2aR_0C)^{1/2}}{2aR_0C}.
$$

и связь между током и напряжением имеет вид

$$
I = \frac{U}{R_0(1 + \alpha(T - T_0))} =
$$
  
= 
$$
\frac{U}{R_0 \left(1 + \frac{(R_0^2 C^2 + 4U^2 \alpha R_0 C)^{1/2} - R_0 C}{2R_0 C}\right)}
$$

(отрицательное значение  $T-T_0$  отбрасываем, так как оно не имеет физического смысла).

Проанализируем полученный результат. Нетрудно видеть, что при  $U^2 \ll R_0 C/(4\alpha)$  зависимость тока от напряжения упрощается:

$$
I = \frac{U}{R_0(1+U^T\alpha/(R_0C))}
$$

(мы воспользовались известной формулой: при  $x \ll 1$   $(1+x)^{1/2} = 1 + x/2$ . Отметим, что условие  $U^2 \ll R_0 C/(4\alpha)$ выполняется практически всегда, поскольку всегда мала поправка к сопротивлению, вызванная нагревани-

ем проводника  $(a(T-T_0) \ll 1)$ . Чем меньше тепловая мощность  $U^2/R$ . выделяемая в проводнике, и температурный коэффициент сопротивления а и чем больше интенсивность теплоотвода С, тем при более высоких напряжениях будет выполняться закон Ома, то есть будет сохраняться прямая пропорциональность между током и напряжением.

В заключение решите самостоятельно несколько задач:

#### **Упражнения**

1. В цепь параллельно включены резистор сопротивлением R и нелинейный элемент, сопротивление которого зависит от напряжения U на нем по закону  $r = r_0 + \alpha U$ . Найдите ток в цепи, если на нее подано напряжение  $U$ .

2. Решите предыдущую задачу при последовательном соединении нелинейного элемента и резистора.

3. На рисунке 5 изображена схема двухтактного выпрямителя/ переменного тока. Считая, что генератор вырабатывает перемек-<br>ное напряжение с амплитудой  $\mathscr{E}_N = 100$  В, а характеристики диодов те же, что и в задаче 2 в статье, найдите зависимость тока в резисторе сопротивлением R = 100 Ом от временн при  $U_0 = 25$  В.

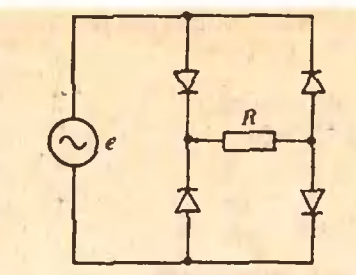

Рис. 5.

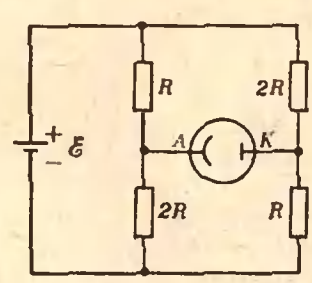

#### Рис. 6.

4. В схеме, изображенной на рисунке 6, через фотоэлемент протекает ток 1, если потенциал анода А больше потенциала катода К. В противном случае ток через элемент не идет. Найдите напряжение на фотоэлементе при  $6-10$  MB,  $I=100$  мкА и  $R=10$  Ом.

#### Две головоломки

1. Sapienti sat: «Мудрому достаточно» (дат.) В этом примере на делекие цифры заменены буквами и звездочками. Одинаковым буквам

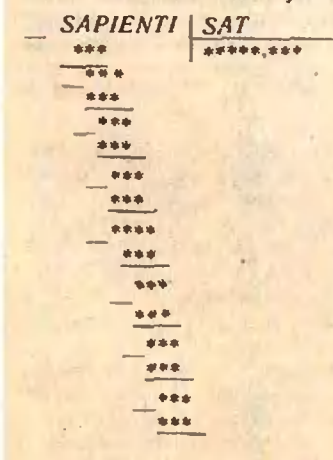

соответствуют одинаковые цифры, разным - разные; звездочки могут быть любыми цифрами. Восстановите пример.

2. Десятизначное число **CHARLESTON, записанное в** верхией горизонтали и в левой вертикали изображенной иа рисунке фигуры, обла-

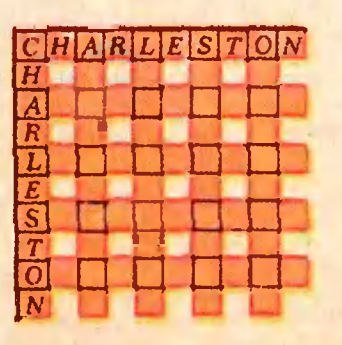

дает двумя свойствами: все его цифры различны и оно является квадратом целого числа. Заполните клетки этой фигуры (в том числе, и те, в которых записаны буквы) цифрами так, чтобы каждое из десяти: пяти горизонтальных и пяти вертикальных десятизначных чисел обладало теми же двумя свойствамн. Известно, что числа, записанные по горизонталям, равны соответствующим числам, записанным по вер-THEORY: 4TO L=2; CHAR-<br>LESTON = EERRN<sup>2</sup>, CREAVIOшее за ним число (то. которое начинается с А) равно SEARC<sup>2</sup>, CARAYIOULE –<br>RENLR<sup>2</sup>, 33TEM THORR<sup>2</sup> H, наконец, - СЕССА<sup>2</sup>

Э. Рекстин

#### Варнанты вступительных экзаменов в вузы в 1981 году

## Московский физико-технический **ИНСТИТУТ**

#### Математика

#### Письменный экзамен

Вариант 1

- 1. Решите уравнение
	- $2 \log_4 (4-x) = 4 \log_2(-2-x)$ .

2. В треугольнике с углом 120° длины сторон образуют арифметическую прогрессию с разностью 1 см. Найдите длины сторон треугольника.

3. Решите систему уравнений

$$
\begin{cases} \sqrt{7x+y} + \sqrt{x+y} = 6\\ \sqrt{x+y} - y + x = 2. \end{cases}
$$

4. Точка D лежит на стороне АС треуголь-

ника АВС. Окружность раднуса  $\frac{2}{\sqrt{3}}$ , вписан-

ная в треугольник ABD, касается стороны AB в точке  $M$ , а окружность раднуса  $\sqrt{3}$ , вписаниая в треугольник ВСD, касается стороны<br>ВС в точке N. Известио, что | ВМ| =6, | ВN| = 5. Найдите длины сторои треугольниka ABC.

 $\overline{AB}$  Б. В правильной треугольной призме<br>ABCA<sub>1</sub>B<sub>1</sub>C<sub>1</sub> точка D — середина ребра A<sub>1</sub>C<sub>1</sub>. Правильная треугольная пирамида расположена так, что плоскость ее основания совпа-<br>дает с ллоскостью ABC, одно боковое ребро проходит через вершину  $B$ , другое - через точку D, а третье пересекает ребро СС, Найдите отношение объема пирамиды к объему призмы.

Вариант 2

1. Решите уравнение

$$
\operatorname{ctg} x \cdot \left( \operatorname{ctg} x + \frac{1}{\sin x} \right) = 1
$$

2. Решите систему уравнений

$$
\left\{\n\begin{array}{c}\n2\log_4(y+1) + \log_2 y = \log_2\left(\frac{x}{y} - 2\right) \\
5 + \log_2\frac{y}{x} = \frac{6}{\log_2\frac{x}{y}}.\n\end{array}\n\right.
$$

3. На продолжении стороны АВ ромба ABCD за точку В взята точка М, причем  $|MD| = |MC|$ н  $\widehat{MDC} = \text{arctg} \frac{8}{5}$ . Найдите отношение длин отрезков МА и МВ.

4. Длина ребра куба АВСDА, В, С, D, равна а. Точки  $E$  и  $F$  — середины ребер<br>ВС и СС<sub>1</sub> соответственно. Рассматриваются треугольники, вершинами которых служат

точки пересечення плоскостей, параллельных осиованиям куба, с прямыми A<sub>LE</sub>, DF, АD<sub>1</sub>. Найдите

а) площадь того треугольника, плоскость которого проходит через середину ребpa AA.:

б) наименьшее возможное значение площади рассматриваемых треугольников. Delliute CHCT คผนผิ

5. **Peulure Chcremy y**равher  
of 
$$
6x + y^2 - z^2 = 6
$$

$$
\left\{\n \begin{array}{c}\n x^2 - y - 4z = -4 \\
 21x^2 - 2y^2 + 3y = 22z^2\n \end{array}\n\right.
$$

Вариант 3

1. Решите уравнение

$$
\frac{\sqrt{x}}{\sqrt{1+x}} + \sqrt{\frac{1+x}{x}} = \frac{5}{2}
$$

2. Решите неравенство

 $4x + \log_2 9 > \log_2(9 - 2^{2x+1} - 5)$ .

3. В прямоугольном треугольнике АВС с гипотенузой АС длины 2 см проведены<br>медианы АМ и СN. Около четырехугольника АЛМС можно описать окружность. Найдите раднуе этой окружности.

4. Решите систему уравнений

$$
\cos 2y + \frac{1}{2} = \left(\cos y - \frac{1}{2}\right)(1+2\sin 2x)
$$
  
\n
$$
\sin y \cdot (\text{tg}^3 x + \text{ctg}^3 x) = 3\text{ctg } y.
$$

5. В основании призмы  $ABCDA_1B_1C_1D_1$ с боковым ребром длины 8 лежит трапеция с основаниями  $|AD| = 12$ ,  $|BC| = 7$ ;  $B_1BC = 60^\circ$ . Отрезок, соединяющий вершину В с центром О гравни  $AA_1D_1D$ , перпендикулярен ей;<br>|BO| =9. Рассматриваются цилиндры, расположенные внутри призмы, с основанием в гранн *ВВ<sub>1</sub>С<sub>1</sub>С.* Найднте

а) наибольшее значение объема таких цилиндров с данной высотой h;

б) наибольшее значение объема среди всех рассматриваемых цилиидров.

#### Физика

Вариант і

1. На неподвижный невозбужденныи атом водорода налетает другой невозбужденный атом водорода. Какова должна быть мниимальная кинетическая энергия налетающего атома, чтобы в результате столкновения мог излучиться фотон? Энергия нонизации атома водорода  $E_{\mu} = 13.6$  эВ. Частоты излучения атоводорода определяются ма формулой

$$
v = R\left(\frac{1}{n^2} - \frac{1}{m^2}\right), \text{ The } R = \text{ncoroshhas, } n \text{ is}
$$
  

$$
m = \text{iqc. The equation}
$$

2. Одинаковые по массе количества водорода ( $\mu_{H_2} = 2$  г/моль) и гелия ( $\mu_{He} = 4$  г/моль) поместили в сосуд объемом  $V_1$ , который отделен от пустого сосуда объемом  $V_2$  полупроницаемой перегородкой, свободно пропускающей молекулы водорода и не пропускающей гелий. После установления равновесия давление в первом сосуде упало в 2 раза. Определите

3. В плоский конденсатор, между пластинами которого поддерживается постоянная разность потенциалов, вводится диэлектрическая пластина с диэлектрической проинцаемостью  $\varepsilon = 3$ . Во сколько раз изменится сила

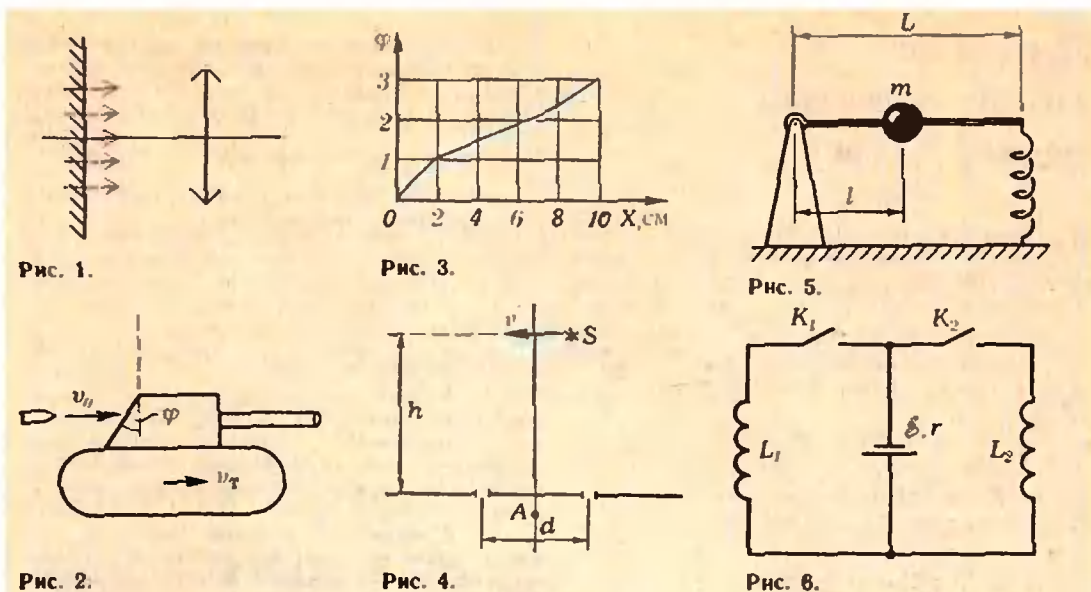

#### Рис. 2. Рис. 4.

электростатического взаимодействия между пластинами конденсатора? Толщина дизлект рической пластины составляет половину расстояния между пластинами конденсатора.

4. Собирающая линза диаметром  $D = 2$  см и фокусиым расстоянием  $F = 20$  см освещается широким параллельным пучком света (рис. 1). За линзой стоит идеальное плоское зеркало так, что 25% светового потока, прошедшего через линзу и отразившегося от зеркала, снова попадает на лнизу. Найдите расстояние между линзой <sup>и</sup> зеркалом.

#### Вариант <sup>2</sup>

1. Взаднюю стенку башни танка, идущего со скоростью  $v_r = 72$  км/ч, ударяется горизонтально летящая со скоростью  $v_0 = 750$  м/с пуля <sup>и</sup> упруго отскакивает от нее (рис. 2). С какой скоростью полетит отскочившая пуля? Стенка наклонена к вертикали под углом  $\phi = 30^\circ$ 

2. Герметичныйшар-зонд, изготовленный из нерастягивающегося материала, должен поднять аппаратуру массой  $M=10$  кг ил вывысоту около 5,5 км, где плотность воздуха (й»=29 г/моль) вдвое меньше, чем у поверхности Земли. Шар наполняют гелием (р<sub>не</sub> = 4 г/моль) при внешиих условиях (тем- $T = 300 \text{ K}$ , давление  $p = 1 \text{ atm}$ ). Объем шара  $V = 100$  м<sup>3</sup>. Определите массу квадратного метра материала оболочки шара.<br>Универсальная — газовая — постоянная R-Универсальная газовая<br>=8,3 Дж/(моль • К).

3. Определите разиость потенциалов между электродами газоразрядной трубки, заполненной гелием, при которой начинается пропроцесс ионизации атомов электронным ударом. Известно, что распределение потенциала (в ототносительных единицах) по длине трубки в этот момент имеет вид, изображенный на рисунке 3;<br>длина свободного пробега электронов длина свободного пробега электронов /=Ю—• м; потенциал ионизации атомов гелия фи = 24,5 В.<br>4. Точечный источник света S равномерно

движется параллельно экрану, <sup>в</sup> котором имеимеются два маленьких отверстия на расстоянии d друг от друга: расстояние от источника

до экрана равной (рис. 4). Приемник света А, расположенный на оси системы, регистрирует периодически изменяющуюся освещенность. Определите скорость движения источника с, если частота колебаний интенсивности  $f=15$  Гц; длина волиы света  $\lambda=6 \cdot 10^{-7}$  м;  $d=2$  мм;  $h=1$  м. Во время измерений источник движется вблизи оси системы.

#### Вариант 3

1. Невесомая штанга длиной L одним концом закреплена <sup>в</sup> идеальном шарнире, а другим опирается иа пружину жесткостью <sup>к</sup> (рис. 5). Определите период малых колебаний штанги в зависимости от положения / на ней груза массой т.

2. Скакой максимальной силой прижиприжимается <sup>к</sup> телу человека Сайка (применяемая <sup>в</sup> медицинской практике для лечения), если диаметр ее отверстия D»»4 см? В момент прикладывания банки к телу воздух в ней прогрет до температуры  $i=80^{\circ}C$ , а температура окружающего воздуха  $t_0=20$ °С. Атмосферное давленне  $p_0=10^3$  Пэ. Изменением объема аоздуха в банке (из-за втягивания кожи) пренебречь.

3. Две катушки самоиндукции с индуктивностями  $L_1$  и  $L_2$  подключены через ключи  $K_1$  и  $K_2$  к источнику с постоянной ЭДС  $\mathcal{C}$  и внутренним сопротивлением <sup>г</sup> (рис. 6). В наначальный момент времени оба ключа разомкнуты. После того как ключ  $K_1$  замкнули н ток через катушку L, достиг некоторого зиаче-<br>иия I<sub>0</sub>. замыкают ключ K<sub>2</sub>. Определите установившиеся значения токов через катушки после замыкания ключа  $K_3$ . Активными сопротивленнями катушек пренебречь.

4. Положениезвезды, видимое <sup>с</sup> Земли, немного отличается от истинного ка-з» преломления лучей атмосферой. Определите ошибку при фиксировании углового положения звезды, видимой с Земли под углом  $\alpha = 45^\circ$  к вертнкали. Среднее значение показателя преломления лучей атмосферой считать равным  $n=1.0003$ .

> Публикацию подготовили А. Болибрух. А. Шсронов

## Московский электротехнический институт связи

Математика

Письменный экзамен Вариант <sup>I</sup>

1. Решите уравнение

 $\sqrt{\cos^2 2x + \sin \left(2x - \frac{3}{2} \pi \right)} + \frac{1}{4} = \cos \frac{20}{12} \pi.$ 2. Решите систему уравнений  $(3\sqrt{r}+3\sqrt{r}=3)$ 

$$
\begin{cases} \sqrt[3]{x^2 - \sqrt[3]{xy} + \sqrt[3]{y^2}} = 3. \\ 3. \text{ Peuure неравенство} \end{cases}
$$

$$
\frac{9x-15}{19} < \int_{0}^{x} \frac{dy}{(y+1)^2} - 1.
$$

4. Издвух пунктов, расстояние между которыми равно 2400 км, навстречу друг другу выезжают одновременно пассажирский <sup>и</sup> скоскорый поезда. Каждый из них идет <sup>с</sup> постоянной скоростью, и в некоторый момент времени они встречаются. Если бы оба поезда шли со скоростью скорого поезда, то их встреча пропроизошла бы на, три часа раньше фактического момента встречи. Если бы оба поезда шли со скоростью пассажирского поезда, то их встревстреча произошла бы на пять часов позже фактического момента встречи. Найдите скорости поездов.

5. При переносе  $\vec{m}$  треугольник ABC отображается на треуголыник  $A_1B_1C_1$ . Докажите, ражается на треуголыник A<sub>1</sub>B<sub>1</sub>C<sub>1</sub>. Докажите,<br>что если A<sub>0</sub>, B<sub>0</sub>, C<sub>0</sub> — середины сторон BC, CA и  $AB$ , то прямые  $A_{\rm o}A_{\rm 1}$ ,  $B_{\rm o}B_{\rm 1}$  н  $C_{\rm 0}C_{\rm 1}$  перепересекаются в одной точке.

Варнант 2

\n1. Peците уравнение

\n
$$
\left(\frac{5}{8}\sqrt{x} \cdot \sqrt[5]{x} \right)^{1/2} = 56.
$$

2. Решите уравнение

$$
\left|\operatorname{ctg}\left(2x-\frac{\pi}{2}\right)\right|=\frac{1}{\cos^2 2x}-1
$$

3. Кокружности, вписанной в равнобедренный треугольник с основанием 12 см и высотой 8 см, проведена касательная, параллельная основанию. Найдите длину отрезка этой касательной, заключенного между сторонами треугольника.

4. Найдите целые значения х, удовлетворяющие неравенству

 $log_{0.3}(\sqrt{x+5}-x+1) > 0.$ 

### А как вы думаете

Как-то раз я предложил знакомому такую задачу: «Найди на плоскости ограинченную фигуру а", которую некоторый поворот R (на нененулевой угол) и некоторый параллельный перенос F (от- (отличный от тождественного) переводят <sup>в</sup> одну <sup>и</sup> ту же фигуру:  $R(\alpha) = F(\alpha)$ . «Это неневозможно,—¦ сразу же отвеответил знакомый.— Сколько раз

5. Если пассажир выедет из А <sup>в</sup> В на поезде, то он прибудет <sup>в</sup> В через <sup>20</sup> часов. Если же ом дождется самолета, а ждать более <sup>5</sup> часов, то он будет <sup>в</sup> пункте В через <sup>10</sup> часов.

Самолет догоняет поезд через  $\frac{8}{9}$  часа с момомента отлета. Во сколько раз скорость самолета превышает скорость поезда?

#### Ф <sup>н</sup> зн <sup>к</sup> <sup>а</sup>

Задачи устного экзамена

1. Какую начальную скорость нужно сообщить сигнальной ракете, выпушенной под углом  $\alpha = 45^\circ$  к горнзонту, чтобы она вспыхнула <sup>в</sup> наивысшей точке своей траекторин, если время горения запала ракеты  $\tau = 6$  c?

2. Вчашечный ртутный барометр попопал пузырек воздуха, вследствие чего барометр показывает давление меньше истинного. При давлении  $p_1 = 768$  мм рт. ст. ои показыпоказывает А, =748 мм, причем длина пустой части трубки равна  $l=80$  мм. Каково атмосферное давление  $p_2$ , если ртуть а этом барометре<br>стоит на высоте  $h_2=734$  мм? Плотность ртути و = i3,6 • 10<sup>3</sup> кг/́м<sup>3</sup>.<br>3. В поле горизонтально расположен-

ного конденсатора, расстояние между пласти-<br>нами которого d⇒2 см, влетает электрои со скоростью v<sub>o</sub>=10<sup>7</sup> м/с. направлениой парал-<br>лельно пластинам. Найдите рвзность потенциалов между пластинами, если отклонение алектрона на пути *I* = 5 см вдоль пластин<br>электрона на пути *I* = 5 см вдоль пластин<br>составило *h* = 2.5 мм. Масса электрона m=9.1 • 10<sup>-31</sup> кг, заряд *e*=1.6 • 10<sup>-19</sup> Кл.<br>4. Имеются 25-ваттиая и 100-ваттная

лампочки, соединенные последовательно <sup>и</sup> включенные <sup>в</sup> сеть <sup>с</sup> напряжением, на котокоторое рассчитана каждая лампочка <sup>в</sup> отдельиости. В какой из них выделится больше тепла? Во сколько раз?

5. Емкость переменного конденсатора меияется от  $C_1$ =56 пФ до  $C_2$ =667 пФ. Какой комплект катушек индуктивности нужно иметь, чтобы колебательный контур можно было нанастраивать на радиостанции <sup>в</sup> диапазоне длин воли от  $\lambda_1 = 40$  м до  $\lambda_2 = 2600$  м?

в. На дне сосуда <sup>с</sup> водой глубиной  $h=10$  см помещен точечный источник света. Каков должен быть минимальный радиус непрозрачного диска, плавающего на воде, чтобы ни одни луч ие вышел из воды? Показатель преломления воды  $n = 1,33$ .

7. Изображение предмета, удаленного от собирающей линзы на расстояние  $d=0,4$  м, больше предмета в  $\Gamma = 5$  раз. Найдите возможные значения оптической силы лиизы. Публикацию подготовили В. Рассушим,

В. Славов, О. Шварцман. Р. Шишкалова

ни поворачивай ограниченную фигуру вокруг заданного центра, она не выйдет за пределы некоторого круга. А при повторных переносах это случится иепремеиио». А вы как думаете?

Н. Михайленко

<sup>\*)</sup> Определение см. <sup>8</sup> «Гео- «Геометрии 6—8». задача 17\*.

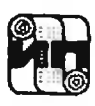

В разделе «Искусство программирования» мы продолжаем публиковать уроки Заочной школы программирования и статьи по информатике, языкам программирования и вычислительной технике. Уроки Заочной школы, которая в первых номерах этого года закончит свой третий, заключительный курс, вряд ли будут доступны новым читателям журнала. Остальные статьи, мы надеемся, приоткроют завесу таниственности, которой иногда еще окружены ЭВМ, и объясият, почему освоение вычислительной техники порой называют «второй гра-**МОТНОСТЬЮУ.** 

# Заочная школа программирования.

## Урок 17: Массивы и записи в языке Паскаль

Дальнейшие возможности Паскаля связаны с наличием в нем структурных типов, а именно типов для масснвов, записей и файлов. Начнем с массивов и записей.

#### Массивы

Массив - это набор некоторого определенного числа элементов; все эти элементы должны иметь один и тот же тип. При этом следует представлять себе, что элементы массива расположены некоторым регулярным образом: как строки, как прямоугольная таблица, как прямоугольная пространственная решетка и т. д. Этим разным случаям соответствуют массивы разных размерностей: одномерные (или векторы), двумерные (или *матрицы*), трехмерные и т. д.

Чтобы указать элемент массива, имеющего размерность п, надо задать п координат, определяющих место этого элемента в массиве; эти координаты будем называть индексами. Например, элемент матрицы определяется двумя индексами, один из которых обозначает строку матрицы, а другой — элемент в строке (то есть, по существу, столбец матрицы).

Значения, которые принимает индекс (например, значения, обозначающие строки нашей матрицы или ее столбцы), составляют некото-

рый скалярный тип (то есть, как мы видели раньше, упорядоченное множество значений). Этот скалярный тип может быть любым, кроме *real*, но наиболее естественно употреблять в этом качестве отрезок типа integer и понимать тогда индексы просто как номера.

Пусть, например, в матрице строки занумерованы числами от 1 до 5, а столбцы - числами от 0 до 19. Тогда тип первого индекса есть 1..5, a **Broporo**  $-$  0..19.

*Tun массива* задается следующей синтаксической диаграммой:

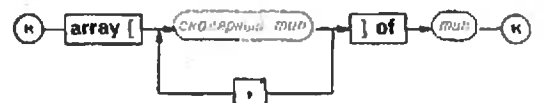

В этой диаграмме «скалярные типы» - это последовательно типы первого, второго и т. д. нндексов, а число их, естественно, равно размерности массива. Поле тип содержит тип элементов массива (единый для всех элементов).

Отдельный элемент массива представляется в программе в виде переменной с индексами. Синтаксическая диаграмма ее такова:

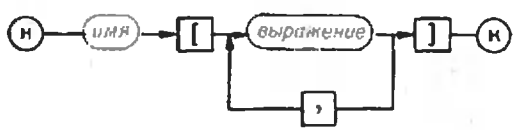

«Имя» здесь — имя соответствующего массива. Число выражений должно быть равно числу индексов массива, а типы выражений должны совпадать с типами соответствующих индексов.

Перейдем к примерам. Пусть в программе раздел описания типов имеет вид

```
type \textit{serv} = \textit{array}[1..10] of real;
      \epsilonekrop2 = array [-9.0] of real;
      narguya = array[1..5, 0..19] of char;
      цвет = (красный, оранжевый, желтый,
             зеленый, голубой, синий, фиоле-
             \tauовый);
      \thetaOAHbi = array [\mu\thetaer] of real;
     6yква = a^4.
      coveranus = array[6y \kappa sa, 6y \kappa sa]of integer.
```
(обратите внимание на то, что тип буква мы определили как отрезок типа char; при этом мы считали, что латинские буквы в *char* расположены подряд и упорядочены по алфавиту.)

Пусть также в раздел описания переменных входят следующие описания:

 $x : \text{a} \in \text{a}$  arrop1;  $y : \text{a} \in \text{a} \in \text{a}$  arrop2;  $z : \text{a}$  arrow arrow arrow arrow arrow arrow arrow arrow arrow arrow arrow arrow arrow arrow arrow arrow arrow arrow arrow arrow arrow arrow arrow arrow arrow arro  $u$ : волны;  $v$ : сочетания;

 $i:$  integer;  $b:$  boolean;

Тогда в этой программе х и  $y =$ векторы, состоящие каждый из десяти вещественных чисел. Но типы у этих векторов разные. Элементы х нумеруются целыми числами начиная с 1, а элементы  $y - c - 9$ . Матрица z состоит из пяти строк, пронумерованных целыми числами от 1 до 5. Каждая строка содержит по двадцать литер, пронумерованных числами от  $-9$  до 10.

В программе могут встретиться такие, например, операторы:

 $x[1]:=3.14; y[-5]:=x[1]/2;$ 

 $z[2,1]:='+'; z[1,2]:=z[2,1];$ 

Но более типичным случаем является использование переменных с индексами в операторах цикла. Следующий оператор заполняет х величинами, обратными числам первого десятка:

for  $i = 1$  to 10 do  $x[i]$  :  $\neq 1/i$ ;

Задание 17.1. Занесите во все элементы вектора у квадраты соответствующих (то есть одинаково расположенных относительно начала вектора) элементов вектора х.

Задание 17.2. Присвойте переменной *b* значение true, если среди элементов матрицы г имеется хоть одна литера '\*', и значение false в противном случае.

Вектор и состоит из семи вещественных чисел, причем в качестве индексов выступают уже не числа, а константы - названия цветов спектра. Каждый элемент этого вектора имеет, таким образом, не безликий иомер, а свое, и к тому же яркое, имя. Следующее задание покажет, что такая индексация может оказаться осмысленной.

Задание 1*7.3. Пусть вектор и* заполнен числами, определяющими частоты колебаний для волн, соответствующих данным цветам спектра. Напишите процедиру, параметр которой имеет тип цвет и которая печатает «частоту своего параметpa». Напишите оператор, обращающийся к этой процедуре и печатающий последовательно частоты рассматриваемых волн.

Матрицу и мы используем в задаче, относящейся уже не к физике, а к полезному искусству дешифров-KH.

 $17.4.$ Задание Перехвачен весьма длинный зашифрованный текст, состоящий из латинских букв и заканчивающийся литерой '\*'. Чтобы найти какие-то подходы к расшифровке текста, надо определить сколько раз встречается в нем каждое возможное двухбуквенное сочетание. Вводя текст литера за литерой, поместите в каждый элемент матрицы и число встреченных в тексте сочетаний подряд идущих букв, первая из которых совпадает с первым, а вторая — со вторым индексом этого элемента. (Если, например, в тексте 28 раз встретилось сочетание букв ди, то в строке матрицы с индексом 'q' элемент ее с индексом 'и' должен в конце работы программы содержать число 28. Пробелы в тексте следует игнорировать, а символы, разделенные пробелами, считать соседними.)

Записи

Запись - это набор некоторого определенного числа элементов; эти элементы могут иметь разные типы. Записи состоят из полей, каждое из которых определяется своим типом и некоторым именем. С помощью нмени поля (а не с помощью индексов, как в случае массивов) указывается нужный элемент записи.

*Tun записи* задается следующей синтаксической диаграммой:

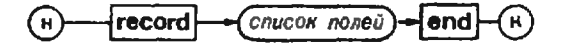

Список полей, в свою очередь, задается диаграммой

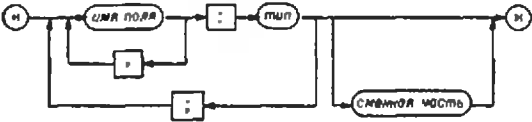

Мы пока будем рассматривать типы записей без сменной части. Элемент записи представляется в программе в виде выборки поля, синтаксическая диаграмма которого такова:

$$
(H) \qquad (UMR) \qquad \qquad \bullet \qquad \bullet \qquad \bullet \qquad (UMR \quad NOAR) \qquad (H)
$$

«Имя» здесь есть имя соответствующей записи.

Записи удобно использовать для хранения и обработки разнородной информации о каких-то объектах. В следующем примере записи содержат сведения о различных страиах мира. Пусть в программе раздел описания типов имеет вид

type  $dara =$ record

```
год, месяц, день: integer
        end:
\boldsymbol{\mathcal{A}}y3\boldsymbol{\mathcal{U}} = record
           университеты, технические,
           npouue: integer
        end:
crpana = recordплощадь, население:real;
             устройство:boolean;
             вступление: дата;
             образование: вузы
           end:
```
Заметим, что типы дата и вузы различны: хотя оба они задают тройку целых чисел, но имена их полей разные.

Пусть далее в разделе описания переменных программа имеет описание

## австралия, австрия, албания, ...,

япония: страна;

Под многоточием здесь спрятано перечисление всех стран, входящих в ООН. Сведения о каждой из них. хранящиеся в соответствующих полях, таковы: площадь (в тыс. кв. км.), количество населения (в млн. человек), конституционное устройство (республика — *true*, монархия  $false$ ), дата вступления в ООН, количество различных высших учебных завелений.

Задание 17.5 *В нашем приме*ре и некоторых полей типы излишне «обширны». Измените описания так, чтобы диапазоны изменения индексов стали насколько возможно малы.

Допустим, что все поля во всех записях уже заполнены. Тогда, например, оператор

writeln (украина население/украина. площадь);

напечатает плотность населения на Украине.

#### **Расширение** ПОНЯТИЯ переменной

Пусть в нашей программе описана переменная университеты типа іпteger.

Это допустимо: одно и то же имя (в нашем примере университеты) в одной и той же программе можно употреблять для перемениой н для поля записи (а также и для полей разиых типов записей).

Мы хотим присвоить этой переменной общее число университетов на Пиренейском полуострове, для чего пишем оператор присваивания

университеты: = испания. образование. университеты + португалия. образование. университеты;

Каждое из слагаемых есть выборка, но не из обычной переменной, а из другой выборки.

Так, из перемениой испания (типа страна) извлечено поле образование (типа вузы), а из него уже поле университеты (типа integer).

Чтобы узаконить такие конструкции, нам следовало бы внести изменения в некоторые синтаксические диаграммы. Но мы не будем это делать, а просто условимся, что понятие переменной охватывает не только обычные перемеиные, но также переменные с индексами и выборки полей. Условимся также, что любое действие, совершаемое в программе над переменной в прежнем смысле слова (в том числе и извлечение поля), может совершаться и над переменной в расширенном смысле.

Задание 17.6. Напишите процедуру справка с параметром типа страна, печатающую для соответствующей страны а) республика она или монархия, б) сколько жителей приходится в ней на одно высшее ичебное заведение.

#### Записи с вариантами

Мы считали до сих пор, что записи, принадлежащие к одному и тому же типу, организованы совершенно одинаково. Паскаль дает, однако, возможность ослабить это ограничение. Применяя в описании типа записи «сменную часть» (см. синтаксическую диаграмму этого описания), программист может определять записи с вариантами.

Сменная часть имеет следующую синтаксическую диаграмму\*)

между ними (вычисляемый в радианах:  $180^\circ = \pi$  радиан). Для треугольника укажем также, совершается ли обход от x к y по часовой стрелке или против (в поле *обход* будет соответственно true или false). Для круга дополнительных полей не требуется.

kvant.mccme.ru

Пусть далее описана переменная f типа фигура, и пусть она с не-

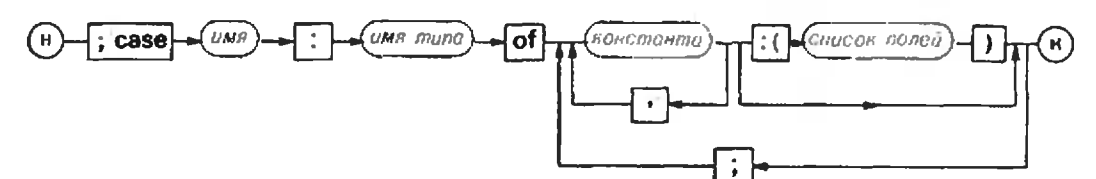

Пара «имя — имя типа», стоящая после case, задает особое поле записи: поле признака. Значение этого поля будем называть признаком. Признаком (в каждый данный момент выполнения программы) должна быть одна из стоящих далее констант. Константа, служащая признаком, задает вариант записи, то есть определяет, каковы дальнейшие поля записи: это как раз те поля, список которых стоит в скобках после данной константы.

Пусть требуется рассмотреть совокупность всевозможных треугодьников, параллелограммов и кругов. расположенных на плоскости (и свободно перемещающихся по ней). Такая совокупность задается типом фигура, имеющим следующее описание:

 $du$ eypa =

recordx:real; саѕеф:форма of треугольник(у, yгол:real); obxod: boolean; параллелограмм:  $(yI, yzon1:real)$ ;  $kpyz$ : ()

end

Тип форма описывается при этом как

 $\phi$ орма = (треугольник, параллелограмм, круг);

Поле  $x$  — общее у всех трех фигур: у треугольника и параллелограмма это - одна из сторон, у круга - радиус. Для треугольника и параллелограмма надо определить еще вторую, смежную сторону и угол которого момента должна представлять прямоугольный треугольник, катеты которого, рассматриваемые при обходе прямого угла против часовой стрелки, имеют длины 10.5 и 2.3. Прежде всего, зададим для f вариант, связанный с нужным признаком:

$$
f \cdot \phi
$$
: = *repeyzonb*huk;

Затем придадим значения остальным полям:

 $f.x = 10.5$ ;  $f.y = 2.3$ ;  $f.o6xod$ : = false; [.yzo $\alpha$ : = pi/2;

(Здесь и в дальнейшем считается, что в разделе описания констант программы было дано описание для числа  $\pi$ :  $pi = 3.14159265358$ .)

Обработка записей с вариантами опирается, как правило, на оператор выборки, проверяющий поле признака. Напишем описание функции, которая вычисляет площадь фигуры:

function площадь (z:фигура):real;

begin case  $z.\phi$  of треугольник: площадь: =  $z.x$ \*z.y\*sin (z.yeon)/2; параллелограмм : площадь: ==  $z.x = z.y1 - sin(z, uzoA)$ ; круг: площадь: = pi\*z.x\*z.x end end

#### Словарь

 $array maccnB$ 

 $record - same$ 

A. Pap

<sup>•)</sup> По техническим причинам не удалось исправить опечатку в этой днаграмме: обходная стрелка должна охватывать только одно поле список полей, а не три поля: (, список полей,).

# Новый прием во Всесоюзную заочную математическую школу

Во Всесоюзную заочную математическую школу Академии педагогических наук СССР при Московском университете (ВЗМШ) принимаются ученики седьмых классов <sup>и</sup> учаучащиеся ПТУ, за исключением проживающих <sup>в</sup> Москве. Ленинграде <sup>и</sup> их ближайших припригородах.

Занятия начнутся <sup>1</sup> сентября 1982 г. Обучение бесплатное. Учащиеся, принятые в школу, будут регулярно получать пособия, <sup>в</sup> которых содержатся объяснения теоретических вопросов <sup>и</sup> задачи для решения. Изучив материал пособия, учащиеся ВЗМШ присылают на проверку контрольные работы, которые тщательно рецензируются преподавателями на проверку коитрольные работы, которые тщательно рецензируются преподавателями<br>ВЗМШ — студентами, аспираитами и преподавателями МГУ и других вузов страны. Программа ВЗМШ тесно связана со школьной <sup>и</sup> направлена на углубленное изучение основных вопросов школьного курса математики. Срок обучения — три года. Все, кто успешно выполнит контрольные задания, получат

удостоверения об окончании ВЗМШ

Ниже публикуются задачи вступительной контрольной работы. Желающие поступить <sup>в</sup> ВЗМШ должны прислать решения этих задач не позднее <sup>25</sup> марта. После проверки в взятии должны прислать решения этих задач не лозолее 20 жирти. после проверки<br>работ (примерно в июле) ВЗМШ сообщит всем принявшим участие в конкурсе решение Приемной комиссии. Преимуществом при поступлении пользуются школьники, проживаюпроживающие в сельской местности и в рабочих поселках.

Хотя некоторые нз вступительных задач отличаются по внешнему виду от обычных школьных, для их решения не требуется дополнительных знаний по математике. Для поступления <sup>в</sup> школу не обязательно решить все задачи. При оценке работы будет учи тываться не только количество решенных задач, но и качество решения. Необоснованный ответ может быть не засчитан; если <sup>в</sup> задаче возможны несколько ответов, надо указать нх все.

Работа должна быть выполнена на русском языке <sup>в</sup> ученической тетради <sup>в</sup> клетку. Обратно она не высылается <sup>н</sup> рецензии на нее ис выдаются.

В конверт вместе с тетрадью надо вложить листок бумаги размером 14 см  $\times$  6 см <sup>с</sup> полным почтовым адресом поступающего (этот листок будет наклеен на конверт <sup>с</sup> извеизвещением Приемной комиссии о результатах проверки вступительной работы).

На обложку тетради надо наклеить листок клетчатой бумаги, разграфив <sup>и</sup> заполнив его по следующему образцу (иначе работа не будет отдана на проверку):

Область Фамилия и нмя Год рождения Класс и школа Фамилия нмя и отчество учителя математики Место работы <sup>и</sup> должность родителей

Полный почтовый адрес

Московская Иванов Петр 1968 7 класс «А» школы № 2 г. Клина

Ииканоров Владимир Алексеевич Никаноров Владимир Алексеев<br>Отец — шофер автобазы № 1,<br>мать — домашняя хозяйка 123456. Клин. ул. Строителей, д. I. кв. <sup>I</sup>

Результаты проверки (заполняется проверяющим)

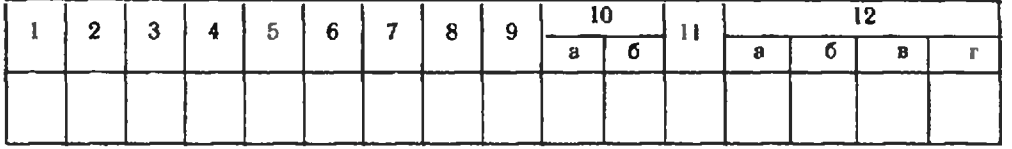

ВЗМШ имеет около <sup>40</sup> отделений <sup>и</sup> филиалов при университетах <sup>н</sup> педагогических институтах различных городов СССР. Учащиеся, проживающие на Северо-западе РСФСР <sup>и</sup> <sup>в</sup> Прибалтике, должны присылать работы по адресу: 199178, Ленинград, Васильевский остров, 10-я линия. 33, С.-з. ЗМШ. на конкурс. Учащиеся, прожнвающие на территории, относящейся <sup>к</sup> какому-либо филиалу ВЗМШ, посылают свои работы <sup>в</sup> соответствующий филиал; <sup>в</sup> случае поступления они занимаются по той же программе, что <sup>и</sup> остальные школьники, принятые <sup>в</sup> ВЗМШ. Адреса филиалов можно найти <sup>в</sup> сКванте». 1979, № 2, с. 59. Учащиеся, проживающие на остальной части СССР, присылают свои работы <sup>в</sup> ВЗМШ по адресу: 117234, Москва, <sup>В</sup> <sup>234</sup> МГУ, ВЗМШ. на конкурс.

Школьники, проживающие <sup>в</sup> общей зоне действия ВЗМШ <sup>и</sup> ее филиалов <sup>с</sup> Школьники, проживающие в общей зоне действия ВЗМШ и ее филиалов с<br>МММФ — отделением BЗМШ при механико-математическом факультете МГУ (см. инже), выбирают одну из этих школ по своему усмотрению.

Школьники, не прошедшие по конкурсу <sup>в</sup> ВЗМШ или <sup>в</sup> ее филиалы, имеют возвозможность заниматься <sup>в</sup> ipynnax «Коллективный ученик ВЗМШ». Каждая такая группа это школьный математический кружок, работающий под руководством своего учителя математики по программе бЗМШ. Прием <sup>в</sup> эти группы проводится до <sup>20</sup> сентября 1982 г. на два потока: для тех, кто с сентября 1982 г. начнет учиться в 8 классе, и для тех, кто начнет учиться в 9 классе.

Группы «Коллективный ученик» принимаются <sup>в</sup> ВЗМШ без вступительной контроль' ной работы. Для организации группы достаточно заявления учителя математики, руководящего кружком, с указаиием списка учащихся. Заявление должно быть заверено дирекдиректором школы <sup>и</sup> печатью. Работа руководителей групп «Коллективный ученик ВЗМШ» тором школы и печатью, пабота руководителен групп «коолективный ученик волиш»<br>может оплачиваться школами по представлению ВЗМШ как факультативные занятня. Заявления следует направлять <sup>в</sup> адрес ВЗМШ.

#### Вступительная контрольная работа

1. Найдите четырехзначное число вида  $\overline{a195}$  (с цифрами по порядку  $a, 1, 9, b$ ), деляделящееся на 82.

2. Налисте бумаги ввели прямоугольную систему координат XOY, перегнули лист бусистему координат *XOY*, перегнули лист бу-<br>маги по одной оси координат, затем — по другой, <sup>н</sup> сложенный таким образом вчетверо лист разрезали ножницами по ломаной <sup>с</sup> вершинами в точках  $(0; 1)$ ,  $(1; 4)$ ,  $(2; 2)$ ,  $(4; 1)$ , 1;0). Нарисуйте образовавшуюся при разразворачивании листа «снежинку» <sup>и</sup> найдите ее площадь.

3. Известно, что  $x+y+z=0$ , а  $xyz \neq 0$ . Вычислите

$$
\frac{x^2}{yz}+\frac{y^2}{xz}+\frac{z^2}{xy}.
$$

4. Насторонах ВС, СА <sup>и</sup> ВА равнобедренного прямоугольного треугольника АВС  $(C=90^{\circ})$  взяты точки  $A_1$ ,  $B_1$  и  $C_1$  соответст-<br>венно. При этом  $|BA_1|:|A_1C|=|CB_1|:|B_1A|=$ <br>=  $|AC_1|:|C_1B|=2:1$ . Докажите, что отрезки  $C_1C$  н  $B_1A_1$ равны по длине и перпендикулярны.

5. Имеетсятри сплава. Первый содержит 40% меди <sup>и</sup> 60% никеля, второй — 60% меди 40% меди и 60% инкеля, второй — 60% меди<br>и 40% кобальта, третий — 60% кобальта и 40% никеля. Из них необходимо изготовить новый сплав массой <sup>I</sup> кг, содержащий 40% кокобальта. Какое наименьшее содержание меди может быть в этом новом сплаве?

6. Можноли вырезать из треугольника два прямоугольника так, чтобы сумма нх плоплощадей равнялась двум третям площади треугольника?

7. Протри числа известно, что если каж-

дое из них складывать с квадратом суммы двух других, то каждый раз будет получаться 1/2. Какими могут быть эти числа?

8. Квадрат со стороной длины <sup>1</sup> разрезают на <sup>4</sup> прямоугольника. Какие значения может принимать сумма их периметров?

S. Существует ли такое натуральное число n, что произведение  $1 \cdot 2 \cdot 3 \cdot ... \cdot n$  всех целых чисел от 1 до и коичается ровно<br>30 нулями?

10. Десять чисел записаны <sup>в</sup> ряд (среди них могут быть одинаковые). Затем под кажкаждым числом пишем, сколько <sup>в</sup> этом ряду чисел, меньших него, <sup>н</sup> таким образом получаем новый ряд из десяти чисел. Может лн при новый ряд на десяти чноел, тножет ли при<br>этом получиться ряд: а) 9 0 0 2 5 3 6 3 6 6, б) 561 148580 1?<br>б) 561 148580 1?

П. Дома Андрея <sup>и</sup> Коли соединены пря мой дорогой. Андрей ходит в полтора раза быстрее, чем Коля. Каждый из них ездит на велосипеде вдвое быстрее, чем ходит, при этом Андрей может пройти от своего дома до Колиного за <sup>1</sup> час. В 12 часов -дня они оба отправляются от своих домов навстречу друг другу, <sup>и</sup> <sup>у</sup> одного из них есть велосипед (кото- (который разрешается оставлять без присмотра). Когда, самое раннее, будет так, что каждый из них уже пришел <sup>в</sup> дом другого?

12. Имеется много одинаковых круглых монет. Можно ли разложить на плоскости: а) 1980. б) 1981, в) 1982 из них так. чтобы каждая касалась трех других? г) Можно ли разложить на плоскости некоторое (конечное) .<br>число одинаковых круглых монет так.чтобы каждая касалась четырех других? (Во каждая касалась четырех других? (Во<br>всех пунктах а) — г) монеты нельзя класть одну иа другую <sup>и</sup> ставить на ребро.)

## Новый прием на Малый мехмат

Для учащихся седьмых классов, проживающих на территории европейской части РСФСР (кроме Северо-западных областей), в Белоруссни и в Казахстане, объявляется прием<br>в Малый мехаиико-математический факультет (МММФ) — заочную математическую школу при механико-математическом факультете МГУ.

Программа МММФ, направленная на углубление знаний по важнейшим разделам школьной программы <sup>и</sup> развитие <sup>у</sup> школьников навыков самостоятельных занятий матсматнкой. составлена под руководством профессоров факультета. Эта программа учитывает особенности вступительных экзаменов на механико-математический факультет МГУ.

Занятия начнутся <sup>I</sup> сентября <sup>1982</sup> года. Обучение бесплатное. Срок обучения три года. Лица, успешно обучающиеся на Малом мехмате, могут быть приглашены на устный вступительный экзамен <sup>с</sup> целью поступления <sup>в</sup> школу интернат № <sup>18</sup> при МГУ (см. «Квант», 1979, № 1). Учащиеся, успешно выполнившие все задания, получат удостоверение об окончании МММФ.

Желающие поступить на Малый мехмат должны не позднее <sup>15</sup> апреля выслать решение по возможности большего числа задач вступительной контрольной работы МММФ, которая публикуется ниже.

Семиклассники, проживающие <sup>в</sup> Белорусской ССР, <sup>в</sup> Астраханской, Белгородской, Брянской, Владимирской, Волгоградской. Воронежской, Горьковской Ивановской. Калининской, Калужской, Костромской, Куйбышевской, Курской, Липецкой, Московской, Оренбургской, Орловской. Пензенской, Пермской, Ростовской. Рязанской, Саратовской, Свердловской, Смоленской. Тамбовской. Тульской. Ульяновской. Челябннской <sup>н</sup> Ярославской областях, <sup>в</sup> Башкирской, Дагестанской, Кабардино-Балкарской, Калмыцкой. Мордовской, Северо-Осетииской. Татарской. Удмуртской. Чечено-Ингушской <sup>и</sup> Чувашской АССР, <sup>в</sup> Краснодарском <sup>и</sup> Ставропольском краях, присылают работы по адресу: 117234, Москва, <sup>В</sup> 234, МГУ, мехмат, МММФ. Школьники из Казахстана обслуживаются Казахским фи филиалом МММФ МГУ <sup>и</sup> присылают работы по адресу: 480012, Алма-Ата, ул. Кирова Масанчн 47/39, Казахский университет, математический факультет. Казахский филиал МММФ МГУ.

Вступительная контрольная работа должна быть выполнена <sup>в</sup> ученической тетради <sup>в</sup> клетку. На обложку тетради наклеивается лист бумаги со следующими данными:

1. Область (край, республика)

- 2. Фамилия и имя учашегося
- 3. Класси школа (полное название)
- 4. Фамилия,имя <sup>и</sup> отчество учителя математики
- 5. Полиый почтовый адрес
- 6. Сведенияо родителях: Сведения о родителях;<br>отец — фамилия, имя и отчество, где и кем работает и кем работае*т*<br>мать — фамилия, нмя и отчество, где и кем работает

Белорусская ССР. Минская обл. Иванов Петр <sup>7</sup> класс \*А» школы № <sup>13</sup> г. Молодечно Никаноров Владимир Алексеевич

220456, БССР. Минская обл.. г. Молодечно. ул. Строителей, д. 27. кв. 171

Иванов Василий Григорьевич, шофер автокомбината № <sup>I</sup> Иванова Мария Николаевна, медсестра поликлиники № <sup>10</sup>

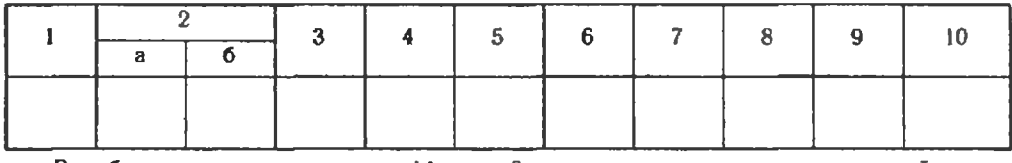

В работу вкладывается листок <sup>14</sup> см х <sup>6</sup> см, на котором пишется домашний адрес. Участники областных олимпиад по математике могут быть приняты иа Малый мехмат на основании заявления (содержащего данные 1—6) <sup>и</sup> документа, подтверждающего участие в олимпиаде.

Для московских школьников 7—10 классов на мехаинко-математическом факультете МГУ работает Школа юного математика (справки по телефону 139-39-43).

## Задачи вступительной контрольной работы на МММФ <sup>в</sup> <sup>1962</sup> году

I. Решить неравенство

2. Можно ли на окружности расставить числа I, 2, 3. .... II, <sup>12</sup> таким образом, чтобы любые два соседних числа отличались друг от друга

а) неболее, чем на единицу;

б) неболее, чем на два?

3. Сколькими нулями оканчивается число  $25! = 1 \cdot 2 \cdot 3 \cdot ... \cdot 24 \cdot 25$ ?

4. За16 лимонов нужно заплатить столько рублей, сколько можно купить лимонов на одни рубль. Сколько стоит одни лимон?

5. Доказать,что сумма длин диагоналей выпуклого четырехугольника всегда меньше периметра этого четырехугольника.

6. Семерогномов решили, что каждый нз них подарит Белоснежке иа день рождения не менее семи подснежников. Когда все цветы были вручены, Белоснежка сказала, что их число не превосходит 50. Услышав это, самый маленький нэ гномов сразу же заявил, что может точно назвать число подаренных подподснежников. Какое количество цветов подарил Белоснежке каждый из гномов?

7. Найти сумму всех коэффициентов многочлена, который получится после раскрытия скобок <sup>в</sup> выражении

 $(x+2)(x+3)(x-5)(x-1)+4.$ 

Результаты проверки

99% воды. После того, как он пролежал некоторое время иа солице, часть воды испари- **10.** Среди четырех монет имеется одна<br>лась н ее содержание в арбузе снизилось фальшивая отличающаяся от подлиниой лишь

угольника (то есть параллелограмма, сторо-

8. Расколотый арбуз весом 10 кг содержал — ны которого параллельны и конгруэнтны ука-<br>- воды. После того, как он пролежал неко- — заиным диагоналям).

лась и ее содержание в арбузе снизилось с фальшивая, отличающаяся от подлиниой лишь<br>до 98%. Сколько стал весить арбуз? весом (но иеизвестно, легче она или тяжелее 9. Площадьвыпуклого четырехугольника подлинной монеты). Имея <sup>в</sup> распоряжении равиа S. Найти площадь параллелограмма, и весы с двумя чашками без гирь, необходимо построенного на диагоналях этого четырех- двумя взвешиваниям выявить фальшивую двумя взвешиваниями выявить фальшивую<br>монету. Как это сделать?

## Заочная физико-техническая школа

Заочная физико-техническая школа при Московском ордена Трудового Красного Знамени физико-техннческом институте (МФТИ) проводит набор учащихся восьмилетних <sup>и</sup> средних школ, расположенных иа территории РСФСР, <sup>в</sup> 8, 9 <sup>и</sup> <sup>10</sup> классы на 1982/83 учебный год.

школ, расположенных иа территории РСФСР, в 8, 9 и 10 классы иа 1982/83 учебный год.<br>- Пель этой школы — помочь ученикам в самостоятельных занятиях физикой и матема<br>- тикой. Вот почему при прнеме в ЗФТШ предпочтение отдает в сельской местности и рабочих поселках, где такая помощь особенно нужна.

ЗФТШ дает хорошие дополнительные знания по физике <sup>н</sup> математике своим выпускни кам, многие из которых впоследствии становятся студентами ведущих вузов нашей страны.

Кроме отдельных учащихся, <sup>в</sup> ЗФТШ принимаются физнко-техническне кружки, которые кроме отдельных учащихся, в ЗФ I Ш принимаются физнко-технические кружки, которые<br>-могут быть организованы на месте по иницнативе двух преподавателей — физики и ма математики. Руководители кружка набирают <sup>и</sup> зачисляют <sup>в</sup> них учащихся, успешно выполвыполнивших вступительное задание ЗФТШ. Кружок принимается <sup>в</sup> ЗФТШ. если директор школы сообщит <sup>в</sup> ЗФТШ фамилии руководителей кружка <sup>и</sup> поименный список членов кружка по классам (с указанием итоговых оценок за вступительное задание).<br>Учащиеся, принятые в ЗФТШ, и руководители физико-техинческих кружков будут

Учащиеся, принятые в ЗФТШ, и руководители физико-технических кружков будут<br>регулярно получать задання по физике и математике в соответствии с программой ЗФТШ,<br>а также рекомендуемые ЗФТШ решения этих заданий. Задания ЗФТШ боты членов кружка — его руководители.<br>С учащимися Москвы два раза в неделю проводятся очиме занятня по физике н мате-

математике по программе ЗФТШ. Занятия проходят <sup>в</sup> вечерних консультационных пунктах (в ряде московских школ), набор <sup>в</sup> которые проводится или по результатам выполнения вступительного задания ЗФТШ, илн по результатам очного собеседования по физике<br>вступительного задания ЗФТШ, илн по результатам очного собеседования по физике (справки по телефону 216-00-05, доб. 2-59).

Вступительное задание по физике <sup>и</sup> уатсматикс каждый ученик должен выполнить самостоятельно на русском языке и аккуратно перепнсать в одну школьную тетрадь. Поря-<br>док задач должен быть тот же, что н в заданин.<br>- Тетрадь перенилите в большом конверте простой бандеролью (только не сворачи-<br>вайте тет

которой вы учитесь, <sup>с</sup> указанием класса. Справку наклейте на внутреннюю сторону обложки тетради. Без этой справки решение рассматриваться не будет. На внешнюю сторону тетради наклейте лист бумаги, заполненный по следующему образцу:

1. Область(край или АССР) Челябинскаяобласть 2. Фамилия,имя, отчество ГайнетдиновПавел Иванович 3. Класс восьмой \_

4. Номерн адрес школы поселокРозе. с. ш. Л? <sup>19</sup>

**5. Профессия родителей** и занимаемая долж-<br>пость и ность<br>отец или или пость стандаря в страна из не стандаря с стандаря и на стана и на стана и на стана и<br>пость стана и на стана и на стана и на стана и на стана и на стан

ность

ность<br>отец или принципедия в мактер<br>мать библиотекарь 6. Подробныйдомашний адрес 456550,Челябинская обл., п. Роза, пер. Кооперативный, д. 2.

перативный, д. 2.<br>Срок отправки решения *— не позднее 1 марта 1982 года* (по почтовому штемпелю места отправления). Вступительные работы обратно не высылаются.

Зачисление в школу производитси приемной комиссией Московского физико-техннческого института. Решение приемной комиссии будет сообщено не позднее <sup>I</sup> августа 1982 года.

Тетрадь <sup>с</sup> выполненным заданием (обязательно по физике <sup>и</sup> математике) присылайте по адресу: 141700, г. Долгопрудный Московской области. Московский физико-технический институт, для ЗФТШ.

Учащиеся Архангельской. Вологодской, Калининградской, Калининской, Кировской. Ленинградской. Мурманской. Новгородской <sup>и</sup> Псковской областей. Карельской <sup>и</sup> Коми АССР высылают работы по адресу: 198904, г. Старый Петергоф, ул. <sup>I</sup> Мая, д. 100, ЛГУ, филиал ЗФТШ при МФТИ:

Учащиеся Амурской. Иркутской, Камчатской, Сахалинской <sup>и</sup> Читинской областей. Красноярского. Приморского <sup>н</sup> Хабаровского краев. Бурятской, Тувинской, Якутской АССР

S6

и Чукотки высылают работы по адресу: 660607, г. Красиоярск, ул. Перенсона, д. 7, Пединсти-<br>тут, филиал ЗФТШ при МФТИ.

кут, солнал со стату и стоительного задания по физике и математике. По физике<br>задачи 1—5 предназначены для учащихся седьмых классов, 2—8 — для восьмых классов,<br>6—12 — для девятых классов. По математике задачи 1—5 предназн

#### Встурительное задание

#### Физика

1. Эскалатор метро спускает бегущего по нему вииз человека за  $t_1 = 1$  мии. Сколько времени спускается человек, стоящий на эскалаторе, если вверх по эскалатору, идущему вийз, он взбегает за  $l_2=4$  мин?

2. Сколько балласта должен выбросить аэростат объемом  $V$ =300 м $^3$  , чтобы подияться иа высоту <sup>I</sup> км? У поверхности Земли плотна высоту гамг з цоверхности эсмии плот<br>ность воздуха p⇒1,29 кг/м<sup>3</sup>, давление *p*= • 0,1 МПа. При решении задачи считайте, что плотность воздуха пропорциональна давдавлению.

3. Льдина площадью  $S = 2$  м<sup>2</sup> и толщиной  $h = 30$  см плавает в воде. Какую работу надо совершить, чтобы полностью погрузить льдину в воду?

4. Найдите расход бензина автомобиля **«Жигули»** при скорости  $v = 100$  км/ч. Мощность мотора  $N=60$  л. с., коэффициент полезиого действия мотора η ≈30%. Теплота сгора-<br>ния беизина *q* = 45 • 10° Дж/кг. Расход бензина принято относить к пути  $l=100$  км.

5. Электрическая цепь состоит из двух батарей с напряжениями  $U_1 = 6 B$  и  $U_2 = 12 B$ , реостата со скользящим контактом, полное .<br>сопротивление которого  $R = 1800$  Ом, проводника сопротивлением  $r = 200$  Ом н амперметра.

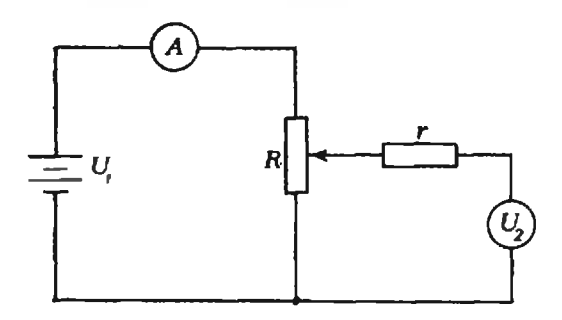

включенных как указано на рисунке. С каким полюсом второй батареи надо соединить скользящий контакт и какое положение он должен занимать на реостате, чтобы ток через амперметр был равен нулю?

6. Запоследнюю секунду свободно падаюпадающее тело прошло 3/4 всего пути. Сколько времени падало тело?

7. Поэкватору внутренней поверхности сферической оболочки массой  $M = 10$  кг движется шарнк массой  $m=2$  кг. совершая полный оборот за время  $T=2$  с. Считая, что внешних сил нет и трение отсутствует, определите, <sup>с</sup> какой силой шарик давит на сферу. Расстояние между центрами тяжести шарика и оболочки  $a = 2$  м.

8. Футболистбьет по мячу со средней силой  $F=5 \cdot 10^2$ Н. Мяч после удара улетает под углом  $\alpha = 45^{\circ}$  к горизонту и приземляется на расстоянии  $L = 40$  м. Определите время

удара по <mark>мячу. Сопротивл</mark>ением воздух**а** мож-<br>но пренебречь. Масса мяча *m* = 0,5 кг.

9. Сосуд, заполненный смесью водорода<br>( $\mu_{\text{H}_{2}} = 2 \Gamma / \text{mod}$ ь) и гелия ( $\mu_{\text{He}} = 4 \Gamma / \text{mod}$ ь),  $(\mu_{H_2}=2 \text{ r}/\text{m}$ оль) и гелия  $(\mu_{He}=4 \text{ r}/\text{m}$ оль), отделен от равного ему по объему пустого сосуда полупроницаемой перегородкой, свосвободно пропускающей молекулы гелия <sup>и</sup> не пропускающей молекулы водорода. После установления равновесия давление в первом сосуде упало на 10%. Определите отношение масс гелия <sup>и</sup> водорода. Температура поддержива лась постоянной.

10. При одинаковом изменении температуры, один раз при постоянном давлении, а другой раз при постоянном объеме, подведенное к одной и той же порции идеального газа количество теплоты отличается на  $\Delta Q = 7$  Дж. Определите изменение внутренней энергии газа <sup>в</sup> этих процессах. Коэффициент пропорциональности между температурой и внутренней энергией для данного газа  $C_V =$ <br>= 20,75 Дж/(моль К).

11. Пространство между пластинами плосплоского конденсатора заполнили жидкостью <sup>с</sup> диэлектрической проявцаемостью  $\varepsilon = 2$  и двжскі разской произдескостью с=с п<br>удельным сопротивлением Р = 52 Ом • мм<sup>2</sup>/м. Найдите силу электрического взаимодействия между пластинами, когда через конденсатор течет ток силой *I*=1 A. Площадь пластин<br>коиденсатора S=1 см<sup>2</sup>.

12. Конденсатор емкостью  $C=1$  мкФ. заряженный до напряжения  $U$ =10 В, подклюподключают <sup>к</sup> батарее ЭДС ©=2В. Какое количество теплоты выделится <sup>в</sup> цепи при подключении конденсатора?

#### Математика

1. Вклассе 37 учеников; из них 25 учениучеников сдали нормы ГТО, 8 учеников имеют спортивные разряды <sup>и</sup> 9 учеников не сдали норм ГТО <sup>и</sup> не имеют спортивных разрядов. Сколько учеников <sup>в</sup> классе имеют спортивные разряды, но ие сдали норм ГТО?

2. Наплоскости даны три точки. Сколько можно построить параллелограммов <sup>с</sup> вершинами в этих точках?

3. Докажите или опровергните следующие утверждения:

а) для того чтобы число  $n^2-2$  делилось на 7 ( $n \geqslant 3$ ), достаточно, чтобы число  $n-3$ было кратным 7;

б) для того чтобы число  $n^2-2$  делилось на <sup>7</sup> (л>3). необходимо, чтобы число  $n-3$  было кратным 7.

4. В треугольнике  $ABC$  точка  $D$  лежит иа отрезке АВ. Докажите, что если  $BCD =$  $=\widehat{ACD}$ , το  $\widehat{CDB} = 90^\circ + \frac{1}{2} (\widehat{CAD} - \widehat{CBD}).$ Сформулируйте <sup>и</sup> докажите обратную теорему.

5. Существуют ли такие целые значения  $m$ , при которых дробь  $\frac{12m+3}{18m+4}$  сократима?

6. Даны векторы  $\overline{OA}$ ,  $\overline{OB}$ ,  $\overline{OC} = \overline{OA} + \overline{OB}$ ,  $\overrightarrow{OD} = \overrightarrow{OC} + \overrightarrow{OB}$ , причем  $|\overrightarrow{OB}| = |\overrightarrow{OC}| = |\overrightarrow{OD}|$ . Найдите величину угла АОВ.

7. Определите все зиачения параметра а. при которых промежуток [-1; 3] содержится в множестве решений неравенства  $x^2-2ax+a+1>0$ .

8. Даны два утверждення:

а) система

 $\begin{cases} ax + (1+a)y = a \\ 3x + (5+a)y = 2+a \end{cases}$ 

имеет бесконечно много решений;

б) прямые, заданные уравнениями 4х+  $+5y=6$   $\mu$   $6x + (1+a)y=10$ , пересекаются в области  $x > 0$ ,  $y < 0$ .

При каких значениях а одно из этих утверждений ложно, а другое - истинно?

9. Докажите, что если стороны  $a, b, c$  треугольника АВС связаны зависимостью

$$
\frac{1}{a+b}+\frac{1}{b+c}=\frac{3}{a+b+c}
$$

то угол В равен 60°. Сформулируйте обратное утверждение. Верно ли оно?

#### Рецензии, библиография

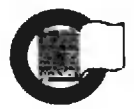

## Что умеет микрокалькулятор

Карманная электроиная вычислительная машинка (мнкрокалькулятор) за последние годы все больше проинкает во все отрасли человеческой деятельности, в том числе и в школу. С помощью микрокалькулятора делаются доступными такие расчеты, о которых раньше трудно было мечтать. Практически микрокалькулятор решает вычислительную задачу с той же скоростью, с которой мы сму эту задачу ставим. Однако возможности микрокалькуляторов выше, чем это следует из заводских инструкций, обычно чрезмерно критких. Помочь иеспециалистам овладеть всеми «тайнами» этого изумительного достижения последнего десятилетия призвана рецензируемая книга Г. Кройля? Автор хорошо

справился с поставленной задачей. Многочисленные примеры и задачи, решения которых приводятся в тексте, позволяют чнтателю научиться считать на микрокалькуляторе. Отказавшись от малореальной попытки нонулярио объяснить физические прининіты и механизм работы карманной счетной машкики, автор подробио описывает, как наиболее экоиомно производить те или иные вычислеиия, какой класс микрокалькулятора следует выбрать для конкретной работы инженерной, бухгалтерской, иаучной или учебных расчетов. Достаточно внимания уделено прнемам проверки точиости и правильности работы микрокалькуляторов.

В Советском Союзе выпускаются все основные модели мнкрокалькуляторов, от самых простых и дешевых<br>арифметических, предназначенных в основном для школьников и домохозяек (например, БЗ-23), до такнх, как СЗ-15, и более дорогих, необходимых инженеру или научиому работнику. Наши микрокалькуляторы, разумеется, отличаются снетемой обо-

10. Спортсмены Иванов и Петров преодолевают одну и ту же дистанцию. Петров первую половину всего времени пребывания на дистанции шел, а вторую половину времени бежал. Иванов первую половину дистанции шел, а вторую половину - бежал. Один из иих преодолел все расстояние за 16 мин. другой - за 18 мин, причем у иих были одннаковы скорости ходьбы и бега. Сколько мниут Иванов потратна на ходьбу и сколько на  $6er<sup>2</sup>$ 

11. Для того чтобы выпуклый четырехугольник был параллелограммом, необходимо н лостаточно, чтобы сумма расстояний между серединами противоположных сторон была равна его полупериметру. Докажите.

12. Докажите, что для произвольных чисел а, b, с справедливо иеравенство

 $a^4 + b^4 + c^4 \ge abc (a+b+c)$ .

Выясните, когда достигается знак равенства. 13. Найдите функцию  $f(x)$ , определенную при х≠0 и удовлетворяющую при всех х +0 условию

$$
f(x)-2i\left(\frac{1}{x}\right)=2^x.
$$

расноложением значений, клавиш и другими деталями от аналогичиых приборов зарубежных фирм. И, хотя принципы работы и устройства всех микрокалькуляторов одинаковы, обучаться обращению с ними следует иа тех моделях, с которыми придетси работать.

К сожалению, излательство ношло по нанболее простому пути - перевело кингу дословно, сохранив в ней немецкие «Кройлетроны» в качестве единственных примеров микрокалькудяторов и английские обозначения на клавиатуре. Между тем, сравнительно ограниченное число отечественных моделей позволяет все их привести в тексте, соответственно видоизменив, где это необходимо, решения упражиений, данных в кинге. Вероятио, было бы целесообразно подготовить второе, измененное в соответствии с этими пожеланиями нздаине и выпустить киигу тиражом. достаточным для того, чтобы придавать ее в дополнение к инструкции ко всем продаваемым микрокалькуляторам

A. 3aûdesh

<sup>•)</sup> Г Кройль. «Что умеет мой микрокалькулятор?» Перевод с немецкого (М., «Мир», 1981)

#### Ответы, указания, решения

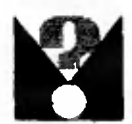

#### Камушки и шахматная доска (воспоминания о летних каннкулах)

1. Выигрывает второй: если нервый игрок берет нз какой-нибудь кучки иесколько камней, то второй берет столько же камней из другой кучки. В результате в кучках сиова получается одинаковое количество камней.

2. Выигрывает первый: виачале он берет один камень из любой кучки, а потом оставляет противнику в одной кучке - нечетное число камней, а в другой - на единицу больше. 3. При любой игре выигрывает первый игрок. 4. Вынгрывает первый игрок: вначале он съедает кучку с семью орехами и делит кучку с шестью орехами на две кучки по 3 ореха; противник вынужден съесть орехи в одной из одинаковых кучек и разделить кучку в 3 ореха на кучки в 1 и 2 ореха, после этого начипоследний орех. Попробуйте исследовать эту игру для другого количества орехов в кучках.

#### Электрические цепи с нелинейными элементами

1. 
$$
I = U \left( \frac{1}{r_0 + \alpha U} + \frac{1}{R} \right)
$$
.  
\n2.  $I = \frac{1}{2Ra} \left( (\alpha U + R + r_0) \pm \frac{1}{2Ra U} \right)$   
\n3.  $i(t) = (\int_{\alpha}^{R} \cos \omega t \, (-2U_0)/R =$   
\n $= [\cos \omega t \, (-0.5 \text{ (A)} \cdot \text{)}$ 

4.  $U = ($   $\&$  -4/R)/3=2 MB. Указание. Потенциал анода выше потенциала катода, и через фотозлемент идет ток I.

#### Московский физико-технический институт

#### Maremarnka

Вариант 1

1. {-4}. Решение. Данное уравнение равносильно уравнениям

$$
\log_2(4-x) = 4 - \log_2(-2-x)
$$
  
 
$$
\log_2(4-x) + \log_2(-2-x) = 4. \tag{1}
$$

Поскольку тождество  $log_a (uv) = log_a u + log_a v$ справедливо только при  $u > 0$  и  $v > 0$ , при переходе от суммы логарифмов в левой части уравнения (1) к логарнфму произведения иужно дописать «условня»  $4-x>0$ ,  $-x>0$ . Впрочем, достаточно дописать одно (любое) из этих неравенств (почему<sup>2</sup>). Таким образом, уравнение (1) равносильно системе

$$
\begin{cases} \log_2 \left[ (4-x) (-2-x) \right] = \\ 4-x > 0. \end{cases}
$$

Уравнение  $log_2$  [(4-x) (-2-x)] = 4 равносильно уравнениям

$$
\frac{(4-x)(-2-x)}{x^2-2x-24=0} = 16
$$

Один из его корней является решением неравенства  $4-x>0$ , другой - не является.

**2.** 
$$
\frac{3}{2}
$$
 CM,  $\frac{5}{2}$  CM,  $\frac{7}{2}$  CM. Peuvenne, LCMH

длину нанменьшей стороны обозначить через х, то протнв угла 120° будет лежать сторона длины х+2. По теореме косинусов

$$
(x+2)^2 = x^2 + (x+1)^2 - 2x(x+1) \cdot \left(-\frac{1}{2}\right).
$$
  
For example, where *x* compute  $\frac{3}{2}$  *x* = 1, 42, 5070

это уравнение имеет корни $\frac{1}{2}$  и -— I, нз которых второй не может быть длиной.

3.  $\{(2, 2)\}$ . Решенне. Из данной системы выводными являются системы

$$
\begin{cases}\n\sqrt{7x+y} = 4 + (x-y) \\
\sqrt{x+y} = 2 - (x-y) \\
\int \frac{7x+y}{x+y} = [4 + (x-y)]^2 \\
x+y = [2 - (x-y)]^2\n\end{cases} (1)
$$

и, далее, уравнення

$$
6x=6[2+2(x-y)]x=2y-2.
$$
 (2)

Подстановка во второе уравнение системы (1) дает квадратное уравнение с корними 2 и 9. Из (2) получаем пары (2, 2) и (16, 9). Проверка (поскольку, в частности при возведении в квадрат, мы переходили к выводным системам н уравнениям, проверку делать обязательно) показывает, что вторая пара не является решеннем данной системы.

4.  $|AB| = |AC| = |BC| = 8$ . Указание Если  $K$  и  $L$  — точки касання соответственно первой и второй окружности с  $[BD]$ , а P и Q - их точки касания с [AC], то

$$
|DQ| = |DL| = |DK| + |KL| =
$$
  
= |DP| + |KL| = |DP| + 1.

Если  $O_1$ ,  $O_2$  — центры соответственно первой и второй окружности, то  $O_1\widehat{DO}_2 = \frac{1}{2}$  (А $\widehat{DB}$ +  $+\widehat{CDB}$ ) =90°,  $O_1\widehat{DP} = D\widehat{O}_2Q$  (задача 487 из + CDB) = 90°,  $U_1 U r = U_2 x$  (O<sub>1</sub>P)<br>пособия «Геометрия 6—8»),  $\frac{|D_1P|}{|DP|} = \frac{|DQ|}{|O_2Q|}$ Найдя | DP |, воспользуйтесь далее формулой Герона и задачей 1192 из того же пособня.

5.  $\frac{16}{21}$ . Решение. Поскольку плоскость осно-

вання вирамиды соввадает с (АВС) и ее боковое ребро проходит через В, В является одной из вершин основания инрамиды. Обозначим остальные вершины основания пирамиды через Р и Q, вершину пирамиды — через S, точку пересечения [SQ] с [C<sub>1</sub>C] через К. Спроектируем ортогонально призму и пирамнду на  $(ABC)$ . Обозначны проекцию точки D<br>через D', проекцию вершины S — через O. Oчевидно,  $[AD'] = [D'C]$   $\kappa$  [OQ] проходит<br>через C (pHc. 1, a, 6). Так как O — центр

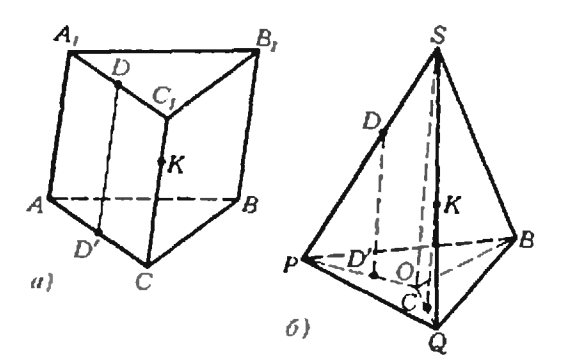

Рис. 1.

равносторониего треугольника PBQ.  $\sim$ 

$$
D'OB = BOC = COD' = \frac{2\pi}{3}
$$
  
Homokinn  $|BC| = a$ ,  $|OB| = x$ ,  $|OC| = y$ ,  
 $|OD'| = z$ ,  $OD'C = \varphi$ . Torna (pnc. 2)  $D'CO =$   
 $= \frac{\pi}{3} - \varphi$ ,  $OCB = \frac{\pi}{3} - D'CO = \varphi$ ,  $OEC =$   
 $= \frac{\pi}{3} - \varphi$ . To reopene curves as  $\triangle D'OC$   
 $\frac{y}{\sin \varphi} = \frac{z}{\sin(\frac{\pi}{3} - \varphi)} = \frac{a}{\sqrt{3}}$ . (1)

из  $\triangle BOC$ 

$$
\frac{x}{\sin\varphi} = \frac{y}{\sin\left(\frac{\pi}{3} - \varphi\right)} = \frac{2a}{\sqrt{3}}.
$$
 (2)

$$
H_3 \quad (1) \quad \text{H} \quad (2) \quad x = 2y, \quad y = 2z. \quad \text{Tor} \quad \text{H} \quad (2)
$$

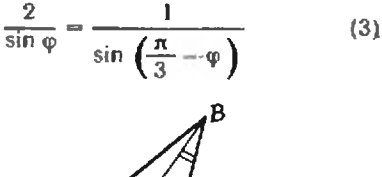

P<sub>HC</sub>. 2.

*H*<sub>3</sub> (3) tg  $\varphi = \frac{\sqrt{3}}{2}$ , sin  $\varphi = \sqrt{\frac{3}{7}}$ . Значит,<br>  $x = \frac{2a}{\sqrt{7}}$ ,  $y = \frac{a}{\sqrt{7}}$ ,  $z = \frac{a}{2\sqrt{7}}$ .  $|BQ| = |OB| \sqrt{3} =$ = 2а  $\sqrt{\frac{3}{7}}$ . Из подобня треугольников PDD'  $H$   $PSO$  $\frac{|PD'|}{|PO|} = \frac{|DD'|}{|SO|}.$ 

Поскольку

$$
\frac{|PD'|}{|PO|} = \frac{|PO| - |D'O|}{|PO|} = \frac{x - z}{x} = \frac{3}{4}.
$$

$$
|DD'| = \frac{3}{4} |SO|.
$$

Дальше решение очевидно.

Вариант 2

1. 
$$
x = \pm \frac{\pi}{3} + 2\pi k
$$
 ( $k \in \mathbb{Z}$ ).  
2. {(4; 1), (16; 2)}.  $\forall$   $\kappa$  asa  $\kappa$  the. Cgenairre  
so a **topom ypas topmentin roq cross**  $\frac{x}{y} = t$ .

3. 11:1. Указание. Опустите из *М* перпен-<br>
дикуляр [*MP*] на [*CD*], из *D* — перпендику-<br>
ляр [*DQ*] на [*AB*]. Выразите через [*AB*] = *a*<br>
последовательно [*QM*] = [*PD*], [*DQ*] = [*PM*],<br>
[*AQ*], [*MA*] = [*AQ*] + [

стему координат с началом в А и с осями,<br>направленными по [AD], [AB], [AA<sub>1</sub>]. Рас-<br>смотрим плоскость  $z = t$ . Обозначнм через  $P, Q, R$  точки ее пересечения, соответственно,

c 
$$
(DF)
$$
,  $(AD_1)$ ,  $(A_1E)$ . Torra  $\overrightarrow{AQ} = t\overrightarrow{i} + t\overrightarrow{k}$ ,  
\n $\overrightarrow{AP} = a\overrightarrow{i} + 2t\overrightarrow{j} + t\overrightarrow{k}$ ,  $\overrightarrow{AR} = \overrightarrow{AE} + \overrightarrow{ER} = \overrightarrow{AE} + \frac{t}{a}\overrightarrow{EA}_1 =$   
\n $= \overrightarrow{AE} + \frac{t}{a} (\overrightarrow{AA}_1 - \overrightarrow{AE}) \Rightarrow (1 - \frac{t}{a}) \overrightarrow{AE} +$   
\n $+ \frac{t}{a}\overrightarrow{AA}_1 = (1 - \frac{t}{a}) (\frac{a}{2} \overrightarrow{i} + a\overrightarrow{j}) + \frac{t}{a} \cdot a\overrightarrow{k} =$   
\n $= \frac{a - t}{2} \overrightarrow{i} + (a - t) \overrightarrow{j} + t\overrightarrow{k}$ ,  $\overrightarrow{QP} = \overrightarrow{AP} - \overrightarrow{AQ} =$   
\n $= (a - t)\overrightarrow{i} + 2t\overrightarrow{j}$ ,  $\overrightarrow{QR} = \frac{a - 3t}{2} + 2t(a - t) =$   
\n $= \frac{a^2 - t^2}{2} |\overrightarrow{QP}|^2 = (a - t)^2 + 4t^2$ ,  $|\overrightarrow{QR}|^2 =$   
\n $= \frac{(a - 3t)^2}{4} + (a - t)^2$ . O6osnavum mepes  $\overrightarrow{QP}$   
\nYron mexry  $\overrightarrow{QP} = \overrightarrow{QR}$ . Torra  
\n $S_{PQR} = \frac{1}{2} |\overrightarrow{QP}| + |\overrightarrow{QR}| \cdot \sin \varphi =$ 

$$
S_{PQR} = \frac{1}{2} |\overrightarrow{QP}| \cdot |\overrightarrow{QR}| \cdot \sin \varphi =
$$
  
\n
$$
= \frac{1}{2} |\overrightarrow{QP}| \cdot |\overrightarrow{QR}| \sqrt{1 - \cos^2 \varphi} =
$$
  
\n
$$
= \frac{1}{2} |\overrightarrow{QP}| \cdot |QR| \sqrt{1 - \frac{(\overrightarrow{QP} \cdot \overrightarrow{QR})^2}{|\overrightarrow{QP}|^2 \cdot |\overrightarrow{QR}|^2}}
$$
  
\n
$$
= \frac{1}{2} \sqrt{|\overrightarrow{QP}|^2 \cdot |\overrightarrow{QR}|^2 - (\overrightarrow{QP} \cdot \overrightarrow{QR})^2}.
$$

Оказывается, для векторов  $Q\overline{P}$ ,  $Q\overline{R}$ , парал-лельиых плоскости ху (как в нашем случае!), подкоренное выражение всегда является «полным квадратом»: если  $\vec{a} = (x_1; y_1; 0), \vec{b} =$  $=(x_2; y_2; 0)$ , to

$$
S = \frac{1}{2} \sqrt{|\vec{a}|^2 \cdot |\vec{b}|^2 - (\vec{a} \cdot \vec{b})^2} =
$$
  
=  $\frac{1}{2} \sqrt{(x_1^2 + y_1^2) \cdot (x_2^2 + y_2^2) - (x_1x_2 + y_1y_2)^2} =$   
=  $\frac{1}{2} \sqrt{x_1^2y_2^2 - 2x_1y_1x_2y_2 + x_2^2y_1^2} =$   
=  $\frac{1}{2} \sqrt{(x_1y_2 - x_2y_1)^2} =$   
=  $\frac{1}{2} |x_1y_2 - x_2y_1|.$ 

В нашем случае

$$
S_{PQR} = \frac{1}{2} | (a-t)^2 - t(a-3t) | =
$$
  
=  $\frac{1}{2} | 4t^2 - 3at + a^2 | = \frac{(4t^2 - 3at + a^2)}{2}$   
Ilbn-une peunene ovebhaho.

5. 
$$
\left\{ (1; 1; 1), \left( \frac{-5 \pm \sqrt{11}}{2}; \frac{10 \mp \sqrt{11}}{2}; \frac{4 \mp \sqrt{11}}{2} \right) \right\}
$$
Y k a 3 a n he. Прибавьте к треть-  
ему уравнению первое, умножению на 2, н вто-  
рое. үмножению на 3.

Вариант 3 1.  $\left\{\frac{1}{3}\right\}$ . Указание. Сделайте подстановку  $\frac{1+x}{1+x} = t$ 

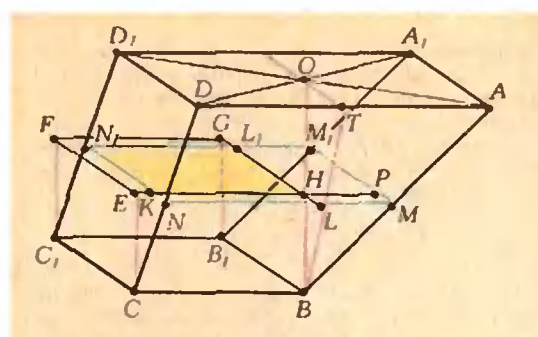

Рис. 3.

2.  $\log_4 \frac{5}{18}$ ;  $\log_4 \frac{1}{3}$   $\left[\ \cup \ \right] \log_4 \frac{5}{3}$ ;  $+\infty$   $\left[\ \right]$ . 3.  $\frac{\sqrt{5}}{2}$  см. Указание. АNMC — равнобедренная трапеция;  $\frac{|AM|}{2} = R \cdot \sin A \widehat{NM}$  (R – **HCKOMbin** pagnyc).<br>4.  $\left\{ \left( \frac{\pi}{4} + \pi k \right) \pm \frac{\pi}{3} + 2\pi l \right\}$ .  $\left( (-1)^m \times \frac{\pi}{2} \right)$  $\times\frac{1}{2}$  arcsin  $\sqrt{\frac{2}{3} + \frac{\pi}{2}}$  m;  $\pm$  arccos  $\sqrt{\frac{2}{3}} +$ +2xn),  $\left((-1)^{p+1} \cdot \frac{1}{2} \arcsin \sqrt{\frac{2}{3} + \frac{\pi}{2}} p$ ;  $\pm \left( \pi-\arccos \sqrt{\frac{2}{3}} \right) +2\pi q \right)$   $\left\{ (k, l, m, n, p,$  $q \in \mathbb{Z}$ ). Указание, cos 2y +  $\frac{1}{2}$  =  $=2\left(\cos y-\frac{1}{2}\right)\left(\cos y+\frac{1}{2}\right).$  $5, a)$ 

$$
V(h) = \begin{cases} \frac{3}{16}nh\left(7-\frac{h}{9}\right)^2, & \text{ccan } 0 < h < 3 \\ 3nh\left(2-\frac{h}{9}\right)^2, & \text{ecan } 3 < h < 9 \end{cases}
$$

6)  $\max_{[0; 9]} V(h) = V(6) = 32\pi.$ 

Решенне. Рассмотрим сеченне данной призмы плоскостью, находящейся на расстоянии h от грани  $BCC_1B_3$  (на рисунке 3 призма «положена и эту — боковую! — грань). В сече-<br>нин получится «снинй» нараллелютрамм<br> $MN_1M_1$ ; если  $H = [BO] \bigcap (MNN_1M_1)$ , то<br> $|BH| = h$ . Цилиндры высоты h, о которых говорится в условии, помещаются внутри призмы  $MBCNM, B, C, N_1.$ 

Спроектируем ортогонально вижнее основание этой призмы на верхнее. Точка В спроектирустся, очевидно, в точку Н. Обозначим проекции точек С, С, В, через, соответственно, E, F, G, Пусть K = (EH)  $\bigcap_{i=1}^{\infty} [NN_1]$ , P = (EH)  $\bigcap_{i=1}^{\infty} [MM_1]$ , L = (GH)  $\bigcap_{i=1}^{\infty} [MM_1]$ , L = (GH)  $\bigcap_{i=1}^{\infty} [MM_1]$ , T = (BL)  $\bigcap_{i=1}^{\infty} [MD]$ . Прямые OT и GL<sub>1</sub>HL параллельны как линии пересечени *GL*<sub>1</sub>*HL* параллельны как линии пересечения<br>
параллельных плоскостей  $MNN_1M_1$  и  $ADD_1A_1$ <br>
плоскостью  $BOT$ . Но  $(GL)$ || $(BB_1)$ || $(AA_1)$ .<br>  $C$ леловательно,  $(OT)$ || $(AA_1)$ . Зиачит,  $|DT|$ <br>  $=$  [7A]. Из  $|BC| = 7 > 6 = |DT|$  сле

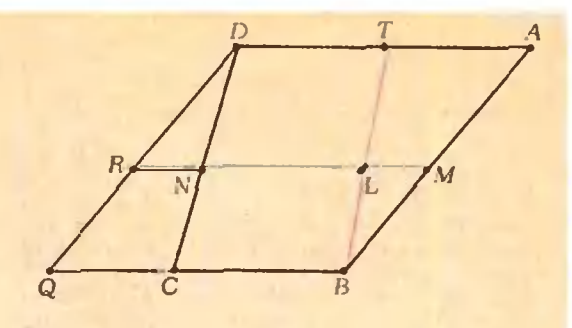

#### Рис. 4.

Основания рассматриваемых цилиндров лежат в пересечении «синего» параллелограмма MNN<sub>1</sub>M<sub>1</sub> и параллелограмма-нроекции HEFG, то есть в «желтом» параллелограмме НКN, L, (см. рис. 3).

Легко доказать, что диаметр на ибольшего круга, который можно поместить в данный параллелограмм, равен наимсньшей высоте этого нараллелограмма. Таким образом, нам надо найти наименьшую высоту параллелограмма HKN,L,.

Найдем сначала его стороны. Проведем через точку D прямую, параллельную (АВ). Обозначим точки пересечення этой прямой с (MN) и (BC) через, соответственно. R и Q (рис. 4). Из подобня сортветствующих тре-**УГОЛЬНИКОВ** 

$$
\frac{|BM|}{|BA|} = \frac{|BL|}{|BT|} = \frac{|BH|}{|BO|} = \frac{h}{9}
$$
  

$$
\frac{|RN|}{|QC|} = \frac{|RD|}{|QD|} = \frac{|AM|}{|AB|} = \frac{|AB| - |BM|}{|AB|} = 1 - \frac{h}{9}
$$
  

$$
= 1 - \frac{|BM|}{|AB|} = 1 - \frac{h}{9}
$$
  

$$
|BM| = (1 - h) \cdot |QC| =
$$

$$
|RN| = (1 - \frac{h}{9}) \cdot |QC| =
$$
  
=  $\left(1 - \frac{h}{9}\right) \cdot (|BQ| - |BC|) =$   
=  $\left(1 - \frac{h}{9}\right) \cdot (|AD| - |BC|) = 5 \left(1 - \frac{h}{9}\right)$ 

$$
|MN| = |MR| - |RN| = |AD| - |RN| = 7 + \frac{5}{9}h
$$
  
\n
$$
\frac{|LM|}{|TA|} = \frac{|BL|}{|BT|} = \frac{|BH|}{|BO|} = \frac{h}{9}
$$
  
\n
$$
|LM| = \frac{h}{9} \cdot |TA| = \frac{2}{3}h
$$
  
\n
$$
|KH| = |KP| - |HP| = |MN| - |LM| = 7 - \frac{1}{9}h
$$
  
\n
$$
\frac{|LH|}{|TO|} = \frac{|BH|}{|BO|} = \frac{h}{9}
$$
  
\n
$$
|LH| = \frac{h}{9} \cdot |TO| = \frac{4}{9}h
$$
  
\n
$$
|HL_1| = |LL_1| - |LU_2| = |AA_1| - |LH| = 8 - \frac{4}{9}h
$$

$$
\begin{array}{l}\n\text{If } \alpha_1 = [LL_1] - [LB] = [AA_1] - [LB] = 8 - \frac{1}{9}n \\
\text{If } \alpha_2 = [L_1] - [LB] = [AB] - [LB] = 8 - \frac{1}{9}\n\end{array}
$$

$$
-\frac{1}{9}h < 8 - \frac{1}{9}h
$$
\n
$$
|KH| < |HL_1|
$$

61

#### При  $3 < h < 9$

#### $|KH|>|HL_1|$

Закончить решение предоставляем читателю.

#### Физика

#### Варнант І

1. Известно, что при соудареннях двух тел максимальные потери кинетической энергии их движения происходят при абсолютно неупругом ударе, когда тела после столкновения<br>двигаются с одинаковыми скоростями. Эта часть кинетической энергии может превращаться в другие виды энергии, в частности пойти на возбуждение одного из сталкивающихся атомов. В дальнейшем, при переходе атома из возбужденного состояния в основное, может нзлучиться фотон. Минимальная энергия возбуждения Е<sub>тип</sub> атома, находящегося в основном состоянии, достигается при переходе электрона с первого энергетического уровня на второй (n=1, m=2). Напротив,<br>энергия ионизацин атома, необходимая для отрыва электрона от него, соответствует переходу с первого уровня на бескопечно удаленный (n=1, m-00). Поэтому на условия для частот излучения равна энергии ионнзации Е<sub>н</sub>. деленной на ностоянную Планка h, а минимальная энергня возбуждения атома равна

$$
E_{\min} = hR\left(1 - \frac{1}{2^2}\right) = \frac{3}{4}E_u.
$$

Теперь из законов сохранения энергии и импульса можно получить минимальную книетическую энергию то-2/2 иалетающего атома водорода:

$$
\frac{mv_0^2}{2} = 2\frac{mv^2}{2} + E_{\text{min}}
$$

$$
mv_0 = 2mv,
$$

откуда

 $\boldsymbol{m}$ 

$$
\frac{v_0^2}{2} = 2E_{\text{min}} = \frac{3}{2}E_{\text{H}} = 20, 4.9B.
$$

При решении этой задачи многие абитуриенты сделали характерную ошибку, свизанную с непониманнем физического смысла энергии нонизации атома, которую они считали мннимальной энергией возбуждения атома. Другие абитуриенты, правильно найдя минимальную величину энергии возбуждения, не учитывали закон сохранення импульса, считая, что вся кинетнческая энергня налетающего атома при столкновении превращается в энергию возбуждения и затем излучается.

2. Условием равновесии является равенство парциальных давлений водорода в первом и втором сосудах. Пусть  $p$  - начальное давление в первом сосуде. Оно складывается из парциальных давлений гелия и водорода. Так как массы и температуры газов одинаковы, отношение давлений гелия и водорода обратно отношению их молярных масс. Таким образом,

$$
\frac{\rho_{\text{He}} + \rho_{\text{H}_2} = \rho}{\frac{\rho_{\text{He}}}{\rho_{\text{He}}} = \frac{\mu_{\text{H}_2}}{\mu_{\text{He}}} = \frac{1}{2}.
$$

откуда

 $p_{\text{He}} = \frac{p}{3}, p_{\text{H}_2} = \frac{2p}{3}.$ 

Чтобы суммарное давление гелия и оставшейся части водорода в первом сосуде было вдвое меньше начального, парциальное давление водорода должно уменьшиться до величниы  $p'_{\rm H} = p/6$ . Поскольку давление водорода обратно пропорционально объему, который он занимает, получаем

$$
\frac{p_{\rm H_2}}{p_{\rm H_2}'} = \frac{V_1 + V_2}{V_1}, \, \text{if } \, \frac{V_2}{V_1} = 3.
$$

Характерная ошибка многих абитуриентов состояла в том, что условнем равновесия они считали равенство давлений водорода во втором и водорода и гелия в первом сосудах. 3. Сила взаимодействия между пластннами конденсатора в обоих случаях определяется произведением напряженности поли одной из пластин на зиряд другой.

В отсутствие диэлектрика поле в конденсаторе  $E_1 = U/d$ , а заряд на его пластниах  $q_1 = e_0 US/d$ . где  $d$  - расстояние между пластинами.  $S$  площадь пластии, е<sub>о</sub> - электрическая постояиная. С учетом того, что поле одной пластипы вдвое меньше поля в конденсаторе, для силы взаимодействия между пластниами нолучаем

$$
F_1 = \frac{q_1 E_1}{2} = \frac{\varepsilon_0 S U^2}{2d^2}.
$$

После внесения дизлектрика образовавшийся конденсатор можно рассматривать как два последовательно соединенных конденсатора, один на которых заполнен диэлектриком с проннцаемостью г, а расстояння между пластниами у обоих равны d/2. Так как напряжение остается постоянным, наменение емкости приводит к изменению заряда на пластинах, что, в свою очередь, меняет и поле в конденсаторе. Емкость образовавшегося кон-DERCATOPA  $C_2 = 2\varepsilon_0 S/d$  (1+e) (300 nonymercs<br>
18 paseHCTBA  $1/C_2 = d/2 \varepsilon_0 S + d/2\varepsilon_0 S$ ); заряд<br>
18 конденсаторе  $q_2 = U C_2 = 2\varepsilon_0 SU/d$  (1+e);<br>
19 none  $E_2 = q_2/Se_0 = 2\varepsilon U/d$  (1+e); сила взаимодействия

$$
c_2 = \frac{Q_2 E_2}{2} = \frac{2e_0 e^2 SU^2}{d^2 (1 + e)^2}.
$$

Отношение сил

$$
\frac{c_2}{c_1}=\frac{4e^2}{(1+e)^2}=2.25.
$$

Многне абитурненты онибочно рассчитывали взанмодействие пластиц как взаимодействие двух точечных зарядов. Некоторые также считали, что поле вблизи пластии при внесении диэлектрика не меняется.

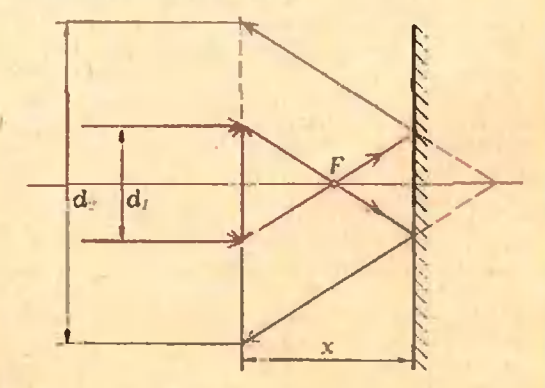

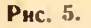

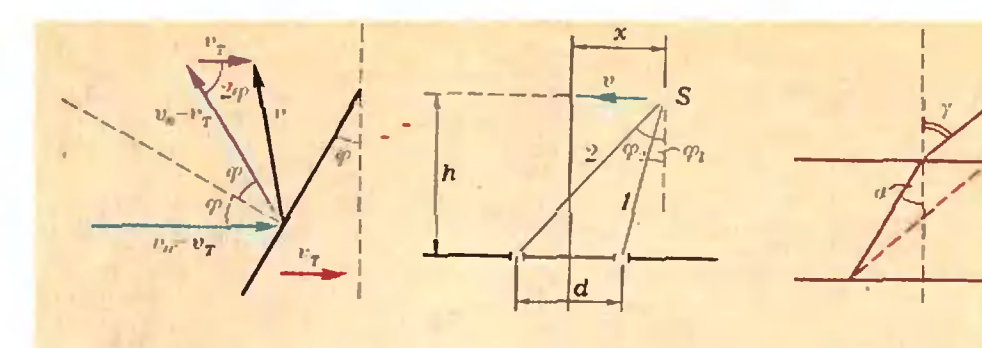

**Рис. 7.** 

4. Ход лучей, прошедших линзу и отразившихся от зеркала, ноказан на рисунке 5. Так как поток пропорционален квадрату линейных размеров, диаметр освещенного пятна  $d_2$  вдвое больше диаметра линзы  $d_1$ . Если x - расстояние от линзы до зеркала, то из подобных треугольников находим

откуда

$$
x = \frac{3}{2} F = 30
$$
 cm.

 $\frac{x+(x-F)}{F}=\frac{d_2}{d_1}-2.$ 

При решении этой задачи многие абитуриенты ошнблись, считая поток пропорциональным линейным размерам изображения.

Вариант 2

1. Задачу удобно сначала решить в системе координат, связанной с танком, и затем перейти в неподвижную систему координат (рис. 6). Тогда по теореме косинусов скорость пули  $v = ((v_0 - v_\tau)^2 + v_\tau^2 - 2v_\tau (v_0 - v_\tau)\cos 2\varphi)^{1/2}$ 

$$
2. \ m = \frac{((1/2\mu_{\rm B} - \mu_{\rm He})pV/RT - M)}{4\pi(3\sqrt{4\pi})^{2/3}} \approx 0.3 \ \text{Kr/m}^2
$$

3. U>14,7 кВ. Указание. Процесс ионизации начинается на участке трубки с максимальной напряженностью поля, когда на длине свободного пробега электрон набирает энергню большую, чем энергия ионизации.

4. Отверстия в экране являются источниками вторичных воли, регистрируемых приемником. Разность фаз Дф колебаний этих источников зависит от скорости и движения первичного нсточника, находящегося на расстоинии х от оси системы. Действительно (рис. 7), разность фаз

$$
\Delta \varphi = \frac{2\pi \hbar}{\lambda} \left( \frac{1}{\cos \varphi_2} - \frac{1}{\cos \varphi_1} \right).
$$

По условию  $d \le h$  и  $x \le h$ ; следовательно, углы фри фриалы. Тогда

$$
\cos \varphi_1 = 1 - \psi_1^2/2 = 1 - (d/2 - x)^2/2h^2,
$$
  
\n
$$
\cos \varphi_2 = 1 - \psi_2^2/2 = 1 - (d/2 + x)^2/2h^2,
$$
  
\n
$$
\Delta \varphi = 2\pi dx/\lambda h.
$$

За пернод колебаний 1/f разность фаз меняется на 2л, а источник проходит расстоянне до осн  $x = v/f$ , то есть

$$
2\pi = 2\pi d v/\lambda h
$$

Отсюда находим скорость источника:  $\boldsymbol{v}$ 

$$
=\lambda h/(d=4.5 \cdot 10^{-3} \text{ M/c})
$$

Вариант 3

$$
1. T = 2\pi \frac{l}{L} \sqrt{\frac{m}{k}}. \quad \text{Y k a s a h n e. Then mean } x
$$

Рис. 8

колебаниях отношение вертнкальных смещений конца пружины и груза равно отношению нх расстояний до шарнира.<br>2 F =  $\pi D^2 \Lambda T_B / 4T = 96$  H

3. 
$$
I_1 = (L_1 I_0 + L_2 \delta/r) (L_1 + L_2);
$$
  
\n $I_2 = (\delta L_1 / r - L_1 I_0) (L_1 + L_2).$ 

Указаине. В любой момент времени  $L_1\Delta I_1/\Delta I = L_2\Delta I_2/\Delta I$ , откуда  $L_1I_1 - L_2I_2 = \text{const} =$  $=L_1I_0$ . Это - закон сохранения магнитного потока. Кроме того,  $I_1 + I_2 = G/r$ .

4. Ход луча I в отсутствие атмосферы и луча 2 при наличии ее показаи на рисунке 8. Если средний показатель преломления атмосферы записать в виде  $n=1+\Delta n$ , где  $\Delta n=3$  • 10 то по закону преломления имеем

$$
\frac{\sin \gamma}{\sin \alpha} = 1 + \Delta n = \frac{\sin (\alpha + \Delta \alpha)}{\sin \alpha}.
$$

Отсюда ошибка Аа в определении углового положения звезды равна

$$
\Delta a = \Delta n \text{ kg } a = \Delta n = 3 \cdot 10^{-4} \text{ pan.}
$$

Московский электротехнический **ИНСТИТУТ СВЯЗИ** 

#### Математика

Вариант 1

$$
1. x = \frac{\pi}{4} + \frac{\pi}{2} k (k \in \mathbb{Z}).
$$

2. {(1;8), (8;1)}. Указание. Используйте разложения для суммы кубов и для куба суммы.

 $3.$  ]  $-\infty$ ;  $-1$  [.

Скорость пассажирского поезда равна  $\overline{\mathbf{A}}$ 60 км/ч, скорого - 100 км/ч.

60 км/ч. скоров  $\frac{|OA_0|}{|OA_1|} = \frac{1}{2}$  $(O -$  точка пересечения прямой А.А. и любой из прямых  $B_0B_1$ ,  $C_0C_1$ ).

$$
BapHAHT 2
$$
  
1. {2<sup>10</sup>}.  
2.  $x_1 = \frac{\pi}{2} k, x_2 = \pm \frac{\pi}{8} + \frac{\pi}{2} l (k, l \in$ 

3. 3 см.

4. {3}.<br>5. В 10 раз. Указание. Не бойтесь составить систему, например, трех уравнений с четырьмя неизвестными, поскольку найти надо не скорости, а их отношение.

 $Z$ ).

Физика 1.  $v_0 = g\tau/\sin\alpha = 84$  M/c. **2.**  $p_2 = (p_1 - \varrho g h_1) \frac{l}{h_1 + l - h_2} + \varrho g h_2 \approx$  $\approx 751$  MM pt. CT. 3.  $U = \frac{2mdh v_0^2}{\rho l^2} \approx 22.7 \text{ B}.$ 

4. В 25-ваттной лампочке тепла выделится в

4 раза больше, чем в 100-ваттной.

5. Нужно иметь две катушки, индуктивности **KOTODNX** 

$$
L_1 = \frac{\lambda_1^2}{4\pi^2 c^2 C_1} \approx 8.1 \cdot 10^{-6} \text{ Fm}
$$
  
H  $L_2 = \frac{\lambda_2^2}{4\pi^2 c^2 C_2} \approx 2.9 \cdot 10^{-3} \text{ Fm}$  (30000 m/s) (3000 m/s) (3000 m/s)

**6.** 
$$
R_{\min} = \frac{h}{\sqrt{n^2 - 1}} \approx 11.5 \text{ cm.}
$$
  
**7.**  $D_1 = \frac{f + 1}{Td} = 3 \text{ mrrp}; \quad D_2 = \frac{f - 1}{Td} = 2 \text{ mrrp.}$ 

#### Шахматный конкурс

(см. «Квант», 1981, № 11) 1. Этот непростой этюд Г. Надареншвили решила программа «Пионер», разрабатываемая

под руководством М. Ботвинника. Основной вариант решення состоит из 13 ходов: 1. g6 Крів 2. g7 Ch7 3. e41 (3. Кр:h7 КІЗ 4. g8Ф<br>Кg5+ с вечным шахом) 3...Кf3 4. e5+<br>К:e5 5. Кр:h7 Кf7 6. g8Ф Кg5+ 7. Ф:g5+ Kp:g5 8. h6 c4 9. Kpg7 c3 10. h7 c2 11. h8 $\Phi$ сіФ 12. Фh6+ Кріб 13. Ф:с1 н т. д.

2. Эта познция, обнаруженная ЭВМ, является рекордной по длительности игры в эндшпиле типа «ладья против слона». При точной игре обенх сторон белые вынгрывают только на 18-м ходу: 1. Краб! Крb7 2. Лb3+ Крa7<br>3. Лf3! Се2 (3...Сe4 4. Лc3 и на отступление<br>слона следует 5. Лc7+ Крb8 6. Крb6 —<br>элементарно выиграние теоретическое окончаиме; на 3...Сb7 решает 4. Лf7 Крb8 5. Крb6)<br>4. Лf7+ Крb8 5. Крb6 Крc8 6. Крc6 Крd8 (если бы ладья не контролировала поле f3, сейчас мог последовать шах слоном, и король отгонялся) 7. Краб Крс8 (7...Кре8 8. Лет+<br>проигрывает слона) 8. Лст+ Крb8 (после<br>8...Крd8 к победе ведет 9. Лc2 Сd3 10. Лd2! Cg6 11. JIg2! Cf7 12. JIh2 Kpc8 13. JIh8+<br>Kpb7 14. JIh7+) 9. Kpc6 Cc4 10. Kpb6 Cb3 (дальше все просто) 11. Лс3 Са2 12. Лс2 Сb3<br>13. Лb2 Сe6 (на 13...Сa4 или Сe4 следует соответственно 14. Кра5 или Крс5 и потеря слона) 14. Ле2 Сd7 15. Лf2 Сe6 16. Лf8+ Сc8 17.  $Jh8$  Kpa8 18.  $J1: c8 \times$ .

Главный редактор - академик И. К. Кикони Первый заместитель главного редактора - академик А. Н. Колмогоров Заместители главного редактора: М. Н. Данилычева, В. А. Лешковцев, Ю. П. Соловьев Редакционная коллегия: Л. Г. Асламазов, М. И. Башмаков, В. Е. Белонучкин,

- 
- 
- 

гедационная коллегия: 31. 1. Асламазов, 14. 11. Вашимаков, В. Е. Велонучкий,<br>В. Г. Болгянский, А. А. Боровий, Ю. М. Брук, В. В. Вавнлов, Н. Б. Васильев,<br>С. И. Вороння, Б. В. Гнеденко, В. Л. Гутенмахер, Н. П. Долбилин, В.

Редакционный совет: А. М. Балдии, С. Т. Беляев, Б. Б. Буховцев, Е. П. Велихов, И. Я. Верченко, Б. В. Воздвиженский, В. М. Глушков, Г. В. Дорофеев, Н. А. Ермолаева,

- А. П. Ершов, В. Г. Зубов, Ю. Б. Иванов, Л. В. Канторович, П. Л. Каннца, В. А. Кириллин, Г. Л. Коткин, Р. Н. Кузьмин, А. А. Логунов, В. В. Можаев, В. А. Орлов, Н. А. Патрикеева, А. В. Перынцкин, Р. З. Сагдеев, С. Л. Соболе
- 
- 
- А. Л. Стасенко, И. К. Сурни, Е. Л. Сурков, Л. Д. Фаддеев, В. В. Фирсов,
- Г. Н. Яковлев

Номер подготовили: А. Виленкин А. Егоров, И. Клумова, Т. Нетрова,<br>А. Сосинский, В. Тихомирова, Ю. Шиханович *Номер оформили:*<br>В. Герман, Л. Денисенко, М. Дубах, Г. Красиков,<br>С. Лухки, Э. Назяров, И. Смириова Воведующая редакцией Л. Чернова Художественный редактор Т. Макарова

Корректор Т. Вайсберг

117071, Москва, Ленинский проспект, 15,<br>Физматлит, «Квант», тед. 232-49-25<br>Сдвио в набор 19.11.81 Подписано в печать 29.12.81 Словой в постива<br>Печать офсетива<br>Бумага 70 × 108 1/16. Физ. печ. л. 4<br>Усл. печ. л. 5,60 Уч.-изд. л. 7,11 Т-27800<br>Цена 40 коп. Заказ 2805 Тираж 179 054 экз.

Чеховский полиграфический комбинат Союзполиграфпрома 

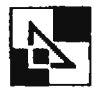

Консультирует - чемнион мира по шахматам, международный гроссмейстер А. Карпов. Ведет страннчку - мастер спорта СССР по шахматам, кандидат технических Hayk E. FHK.

#### компьютеры **ИГРАЮТ**

На страницах «Кванта» уже рассказывалось о принципах, заложениых в современные шахматные программы для ЭВМ, и о том, как компьютеры анализируют шахматный эндшпиль. Здесь мы расскажем о двух партнях, сыгранных ЭВМ в чемпнонатах мира по шахматам.

Напомним, что уже состоялось три таких чемпноната. В 1974 году в Стокгольме первой чемпнонкой мира стасоветская программа ла «Кансса». Во втором чемпионате, состоявшемся через три года в Канаде, она уступила свое звание американской программе «Чесс». Необычный случай произошел в первом туре.

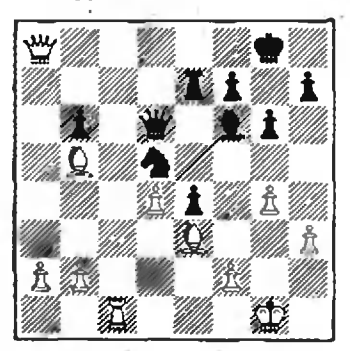

#### «Дачесс» - «Кансса»

Белые только что дали шах ферзем на а8. Неожнданно «Кансса» отдает целую ладью - 34...Ле8. Комментаторы были в недоумении и смущенно объясняли зрителим, что шахматные программы пока еще далеки от совершенства и от них можно ожидать чего угодно. Каково же было всеобщее изумление, когда «Кансса» объяснила свой «зевок» следующим вариантом:  $34...Kpg7$   $35.48+1$  Kp:f8 36.Ch6+ н.37.Лc8+ с неизбежным матом! Ни однн, как писал английский шахматный журнал, «белковый шахматист», присутствовавший на чемпнонате, не обиаружна этой эффектной жертвы ферзя. Неизвестно, видела ли эту комбинацию «Дачесс» или нет, но на сугубо практических соображений в данной позиции следовало избрать ход 34... Кру7, так как нгра без ладын абсолютно бесперспектнвна, а ход 35. Ф $18 +$  может найти далеко не кажлая программа (и не каждый мастер!). Если белые собирались в ответ на 34... Кру7 выиграть фигуру ходом 35.g5, то они сами проигрывали (35...К:е3  $36. g$ [+  $\Phi$ : [6 37. ie  $\Phi$ g5+  $\mu$ Ф:65 с решающим перевесом черных). Таким образом, «Кансса» пала жертвой собственной тактической зоркости. Надо сказать, что вытекающне отсюда практические соображения допускают несложную программную реализацию.

 $B$ партни последовало 35.Ф:е8+ Kpg7 36.g5 Cd8 и через несколько ходов черные сдались.

Третий чемнионат мира среди ЭВМ был разыгран в конце 1980 года в Австрии. Первыми на финише оказались две американские программы «Белл» и «Хаос». Дополнительная партия между ними принесла победу и званне чемпиона программе «Белл». Вот этот решающий поелинок.

#### «Белл» - «Хаос»

#### Защита Алехина

1.e4 Kf6 2.e5 Kd5 3.d4 d6 4.Kf3 de 5.K:e5 g6 6.g3 Cf5 7.c4 Kb4  $8.44 + K4c6.9.15$ . Кажется, что черные теряют фигуру, однако они находят остроумную защиту. 9. Сс2 10. ФЬ 5 ФАВ (лучше 10... Сg7) 11.K:c6 K:c6 12.Kc3 (12.Ф:b7 Фh4 ÷ cnacas фигуру) 12...Cg7 13.4:b7 0-0 14.4:c6  $(14.dc$  C:c3+ 15.bc  $\Phi d1 \times$ ) 14. ФЬ4 15. Кра2. Белые выиграли коня, но противник вынудил их короля остаться в центре и продолжает упорное сопротивление. 15... Се416. Ли1 Лfb8 17. Ch3 Ch6+ 18. f4 Фа5 19.Ле1 15 20.Фе6+ Кр18 21.b3 Cg7 (черные упускают возможность так<br>удара — 21...Л:b3!) тактического 22.Cb2 Cd4 23. g4 Jb6 24. Φd7 Jld6<br>25. Φa4 Φb6 26. Ca3 C: c3 + 27. Кр:с3 Jldd8 28. Лad1 Фf2 29.gf  $\Phi$ c2 + 30. Kpd4 gf 31. $\Phi$ c6 Фf2+ 32. Кре5. Белый король<br>скрылся от преследования черного ферзя в самом центре доски, теперь все кончено.<br>32... Крg8 33.Лg1 + Крh8 34. С:е7 с неизбежным матом.

#### Конкурсные задания

Сегодня мы начинаем наш новый шахматный конкурс, который пройдет в течение всего года. Победители его, как и раньше, будут награждены шахматно-математической литературой с автографами ведущих шахматную страничку. Итоги шахматного конкурса 1981 года будут подведены в «Кванте». 1982. № 5.

Предлагаемая ниже задача 1 в свое время была опубликована в одной из московских газет. Интересно, что ни один из читателей не справился с ней, а программа «Кансса» ее решила. Задача 2одна из первых, решенных ЭВМ еще на заре шахматного программирования.

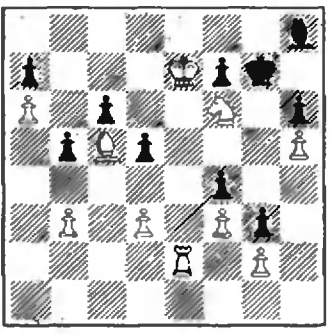

#### 1. Мат в 4 хода.

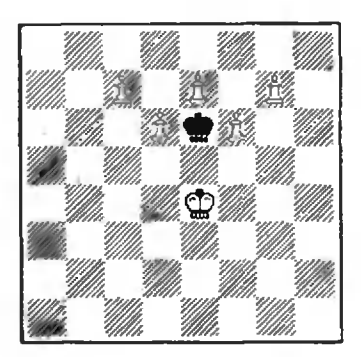

#### 2. Мат в 3 хода.

Срок отправки решений -10 марта 1982 года (с пометкой на конверте: «Шахматный конкурс «Кванта».  $s$ *adanus*  $1, 2$  $)$ .

Цена 40 мол. **Инденс 70465** 

Нарисованный здесь узор получен следующим обрвзом. Плоскость разбита параллельными нрямыми на одинаковые квадраты. Каждый квадрат разбит на два конгруэнтных прямоугольника, причем направления «длинных» сторон чередуются: если в данном, квадрате прямоугольники вертикальны, то в четырех соседних квадратах они горизонтальны, и наоборот. Из полученной сети прямоугольников строится покрытие плоскости восьмиугольниками с помощью следующей общей конструкции. Центр каждого прямоугольника

соединяется с центрами семи соседей отрезками - их середины образуют вершины семиугольников и треугольников, которые объединяются, образуя восьмиугольники. Найдите эти семиугольники, треугольники и восьмиугольники на пашем узоре. На рисунке в декоративных целях добавлены ромбовидные «скрепки». Подумайте, какне получатся фигуры, если начинать от другой сети прямоугольников.

А. Сапич, В. Чванов

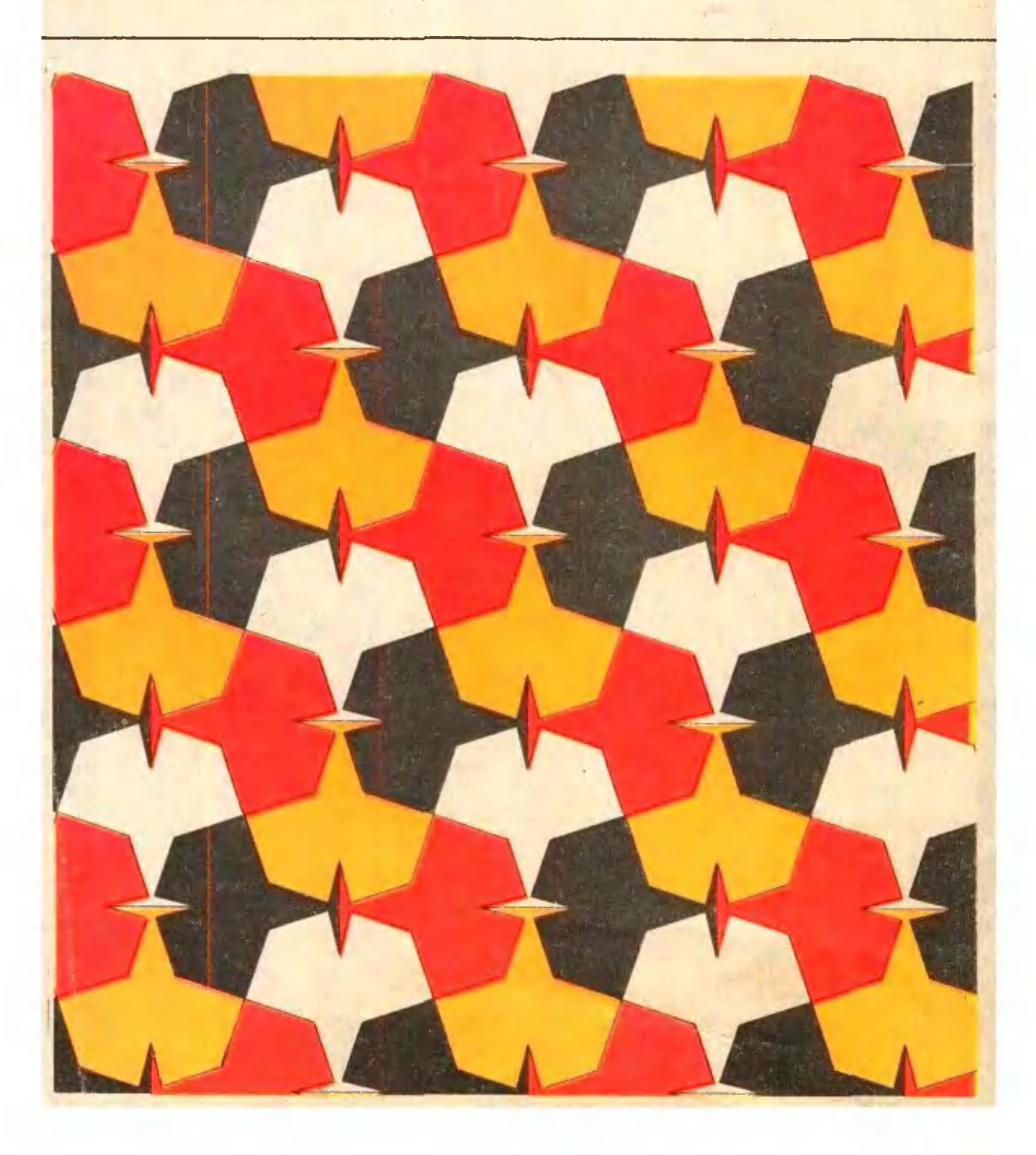